Institute of Architecture of Application Systems

University of Stuttgart Universitätsstraße 38 D–70569 Stuttgart

Master Thesis

## **Definition and Evaluation of an Onboard Vehicle API Concept**

Rachit Garg

**Course of Study:** M.Sc. Information Technology Specialization Embedded Systems Engineering Examiner: Dr. Ilche Georgievski Supervisor: Dipl. Infom. Jens Kübler, Vector Informatik GmbH

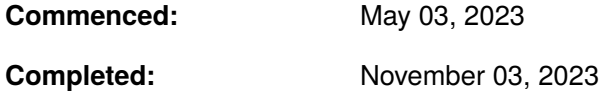

## **Acknowledgements**

The satisfaction and joy of learning technologies that have the potential to shape our future and possibly the current time by doing is just amazing and I am grateful to get this opportunity and want to express my gratitude to Dr. Ilche Georgievski for letting me pursue my Master Thesis at the Institute of Architecture of Application Systems, University of Stuttgart.

The work would not have been possible without the constant support and mentoring by my supervisor Dipl. Infom. Jens Kübler at Vector Informatik GmbH. His timely feedback and thought process helped me not only learn new technologies, but also push myself to the limits to become a better Software Engineer and transition into the professional world.

Finally I would like to thank the whole staff of INFOTECH for an awesome study program at the University of Stuttgart, my fellow workmates at Vector Informatik GmbH and of course my friends and family, who always believed in me.

## <span id="page-3-0"></span>**Abstract**

As the world witnesses an era of [Software Defined Vehicle \(SDV\)](#page-11-0) and [Internet of Things \(IoT\),](#page-10-0) the vehicles start becoming more intelligent, bringing in more software complexity than ever. This includes the [Electrical/Electric \(E/E\)](#page-10-1) systems embedded inside today's [SDVs](#page-11-0). The [Electronic](#page-10-2) [Control Unit \(ECU\)](#page-10-2) is now capable of running software which can not only communicate with other [ECUs](#page-10-2) within the vehicle, but also to the outside world using protocols which are already in use within the [Information Technology \(IT\)](#page-10-3) world for a long time. This lead to the emergence of an off-board vehicle [Application Programming Interface \(API\)](#page-10-4) concept which allows external devices like smartphones or servers to access vehicle information such as those of sensors and other peripherals inside the vehicle. [The Connected Vehicle Systems Alliance \(COVESA\)](#page-10-5) came up with an approach of defining a catalog for vehicle signals using the [Vehicle Signal Specification](#page-11-1) [\(VSS\)](#page-11-1) initiative. [The World Wide Web Consortium \(W3C\)](#page-11-2) then brings this into use by defining [Vehicle Information Service Specification \(VISS\).](#page-11-3) But the current [VISS](#page-11-3) standard, namely version 2, defines transport bindings for WebSocket, [Hypertext Transfer Protocol \(HTTP\)](#page-10-6) and [Message](#page-11-4) [Queuing Telemetry Transport \(MQTT\).](#page-11-4) These are well established protocols in the [IT](#page-10-3) world and also suitable for off-board use cases. But if we want to use such an [API](#page-10-4) concept inside the vehicle, so that the internal applications can also take advantage of a standardized catalog of signals and be reused between different vehicles, we need to consider protocols already in use inside vehicles as well. [Scalable service-Oriented MiddlewarE over IP \(SOME/IP\)](#page-11-5) is one such example. Therefore, in this thesis, we elaborate the concept of a vehicle [API,](#page-10-4) look at related technologies in more detail. Later, we take a look at one of the suitable candidates for an in-vehicle protocol, namely [SOME/IP](#page-11-5) and see it's respective trade-offs. Finally, we conceptualize and realize a Vehicle API concept for onboard usage.

# **Contents**

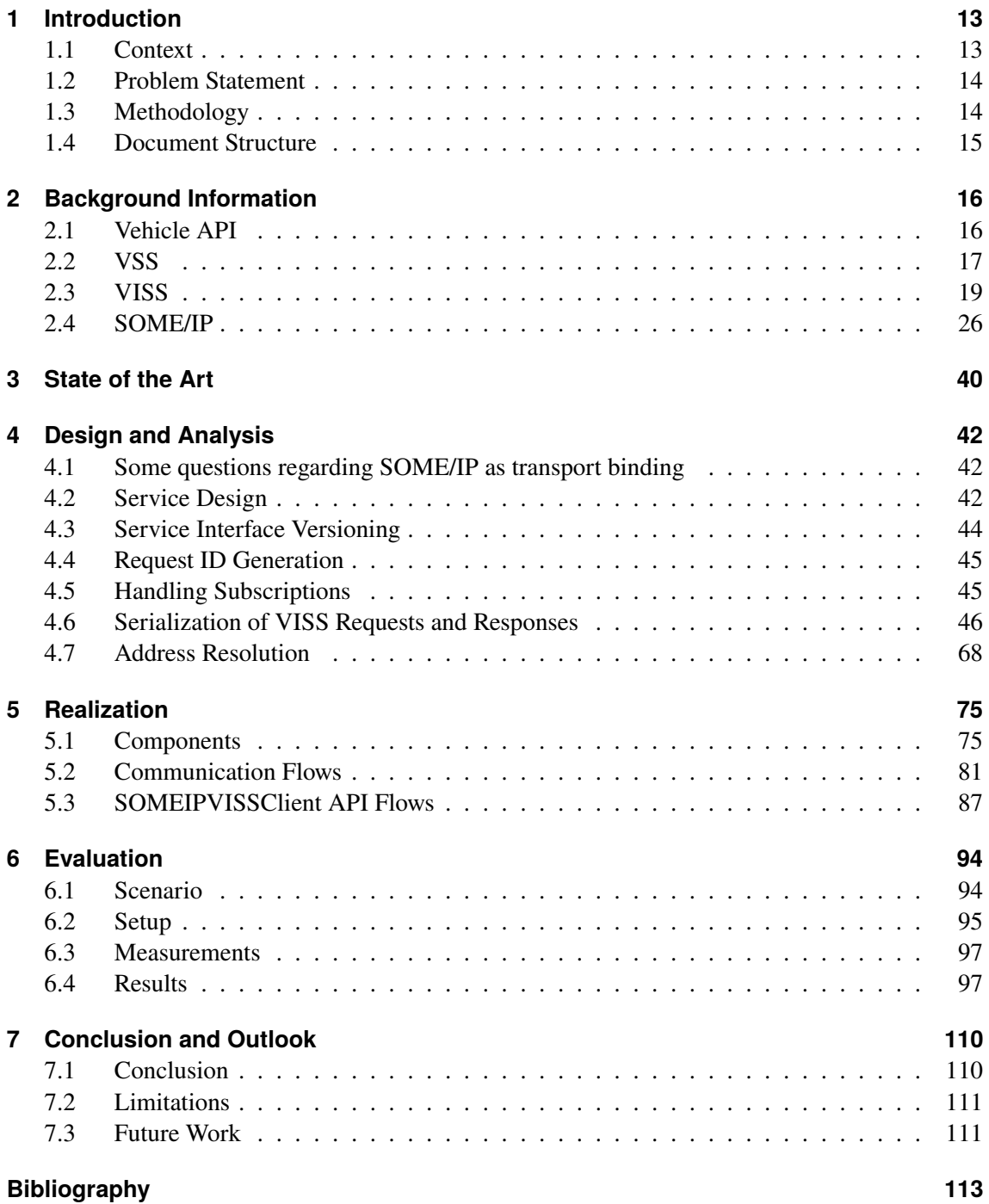

# <span id="page-5-0"></span>**List of Figures**

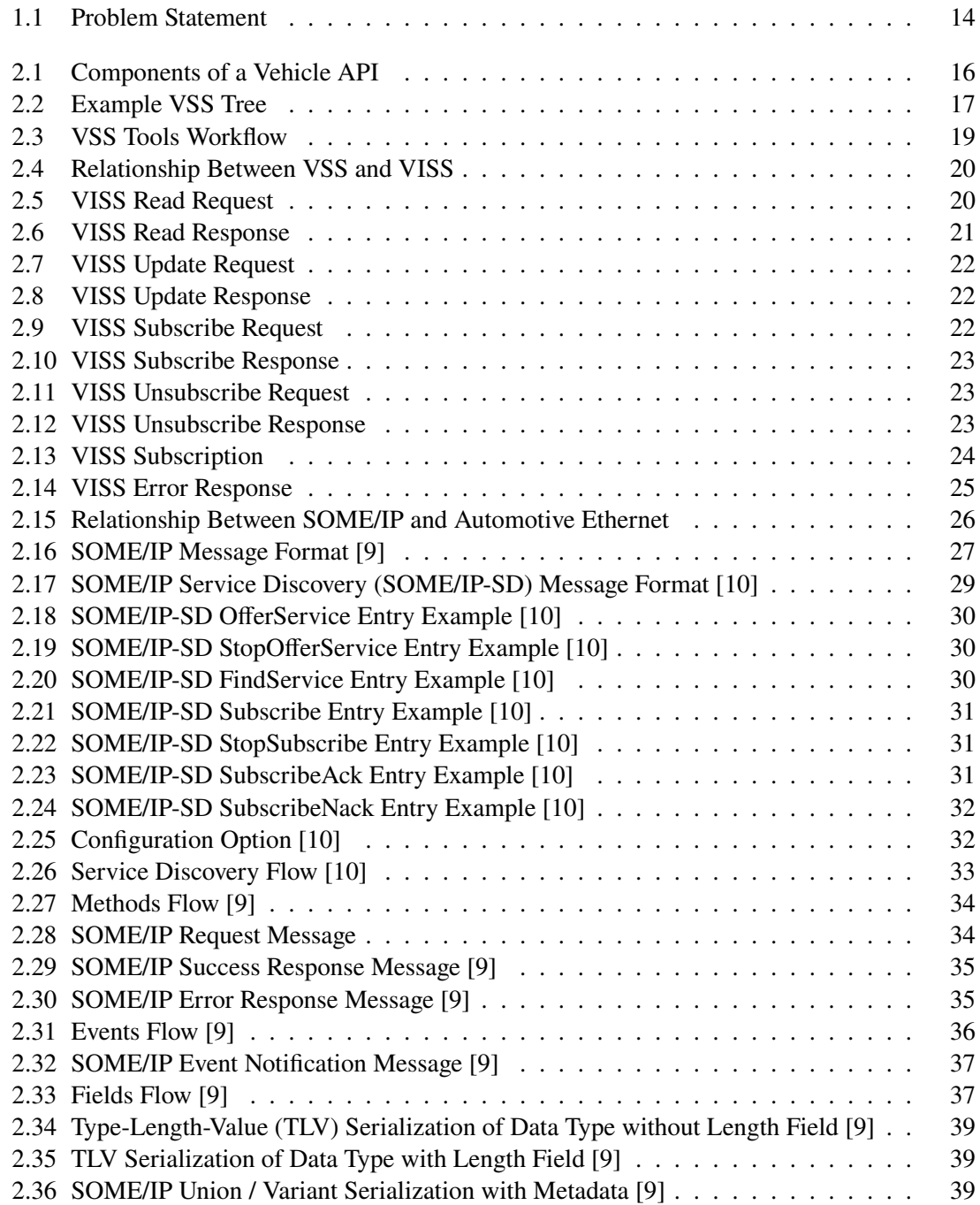

<span id="page-6-0"></span>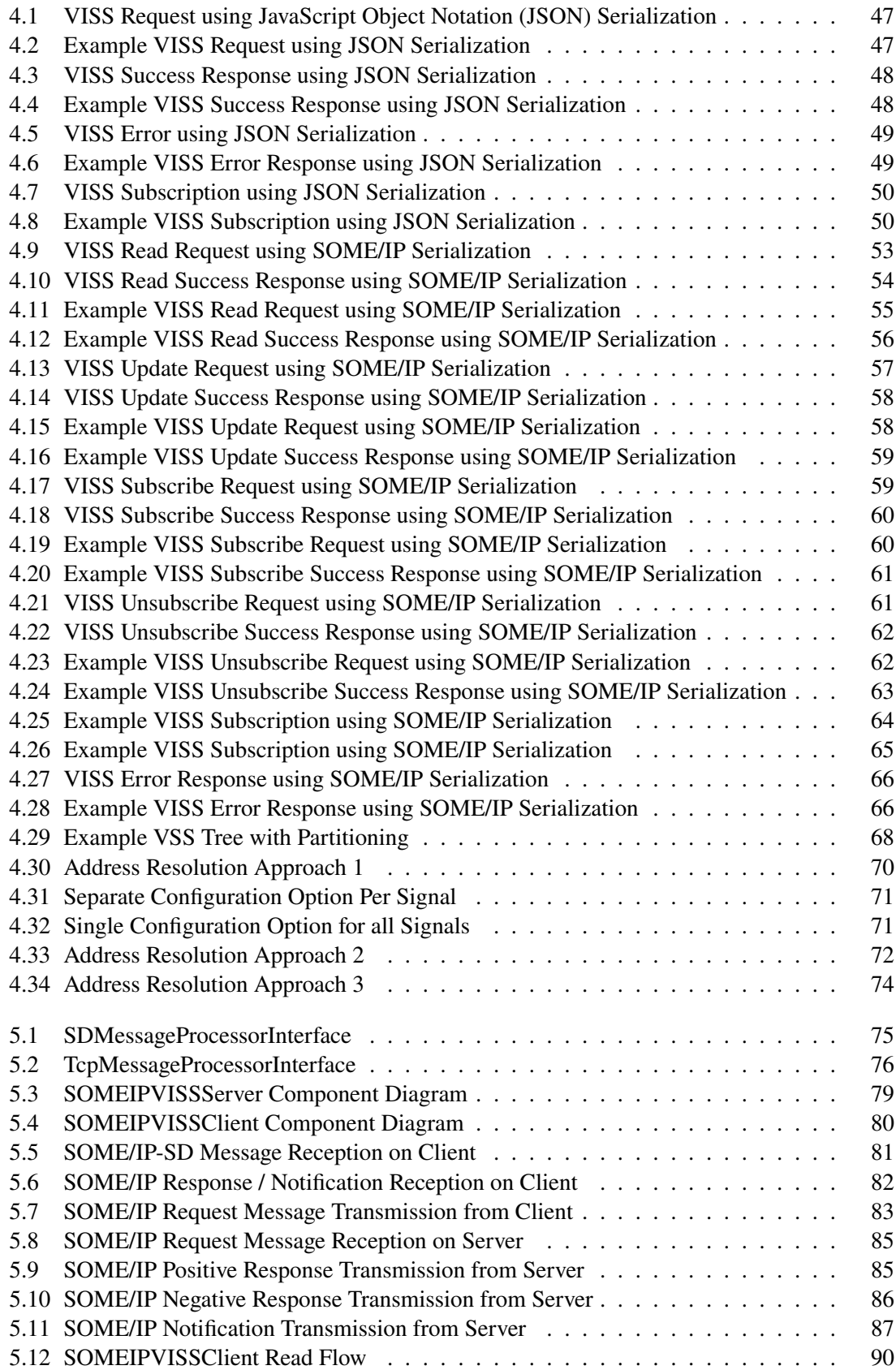

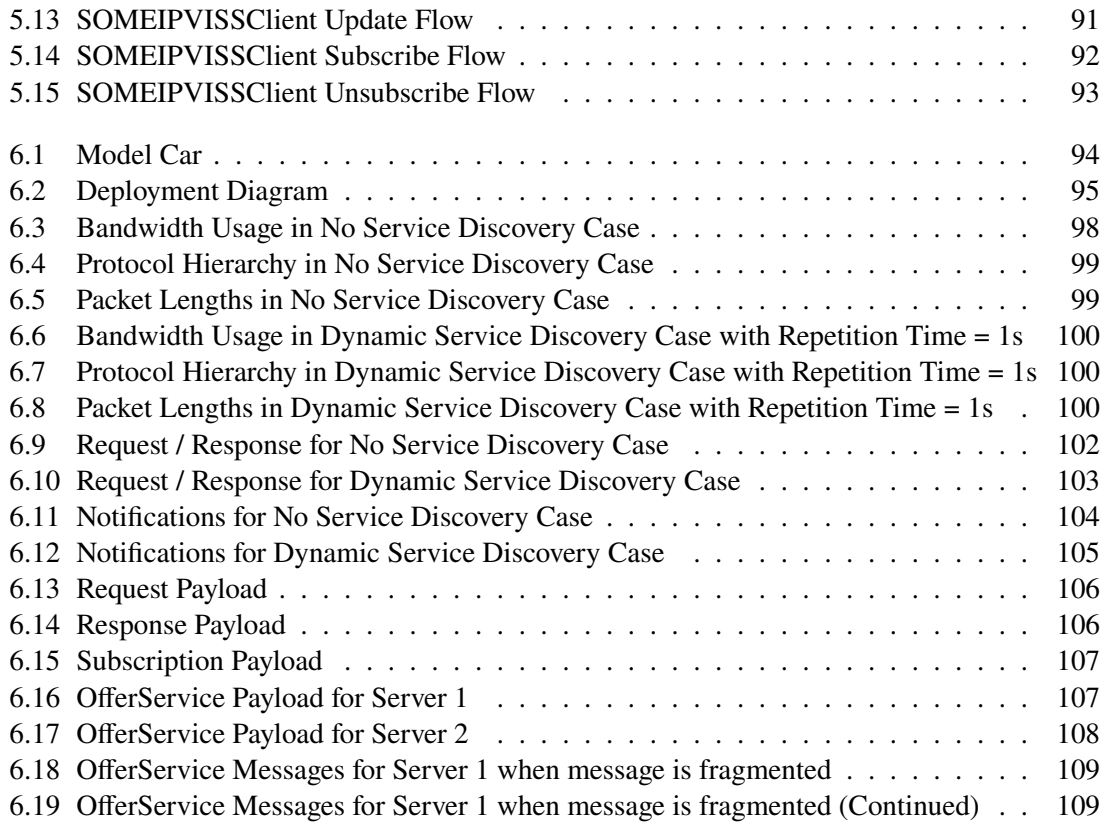

# <span id="page-8-0"></span>**List of Tables**

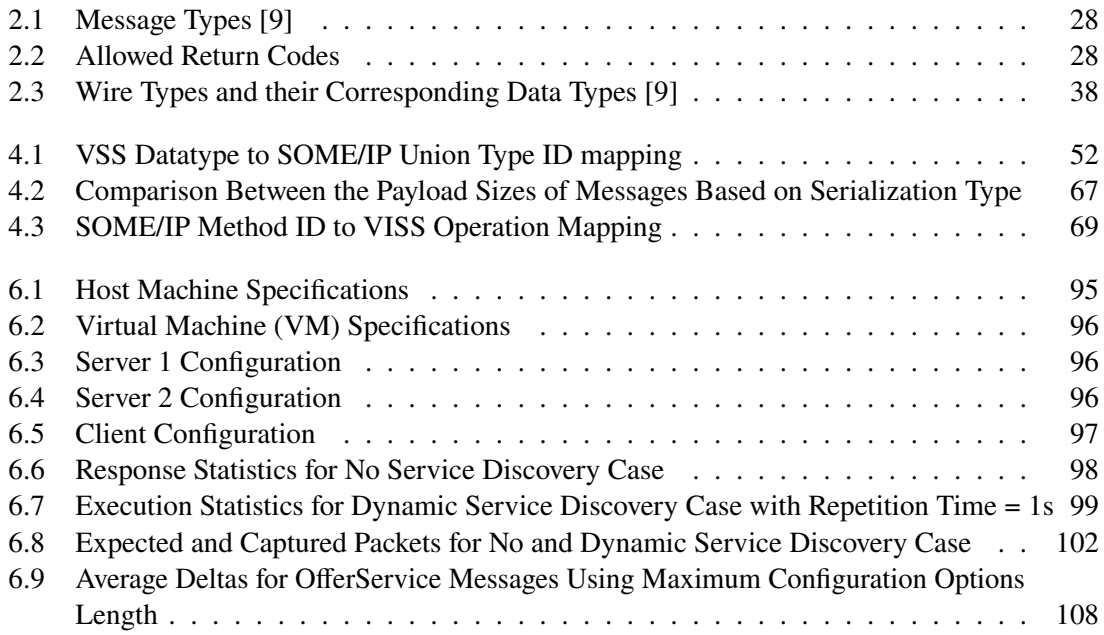

# **Listings**

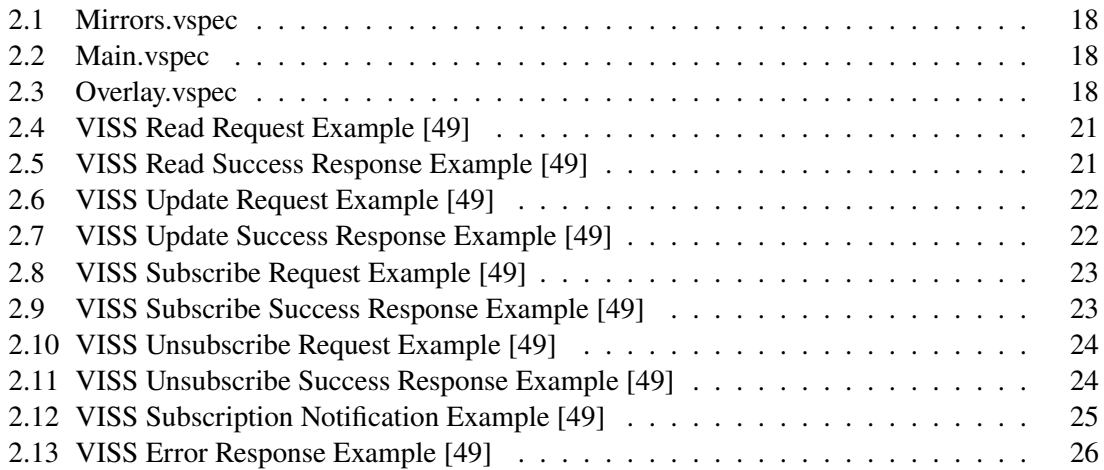

## **Acronyms**

<span id="page-10-15"></span><span id="page-10-14"></span><span id="page-10-13"></span><span id="page-10-12"></span><span id="page-10-11"></span><span id="page-10-10"></span><span id="page-10-9"></span><span id="page-10-8"></span><span id="page-10-7"></span><span id="page-10-6"></span><span id="page-10-5"></span><span id="page-10-4"></span><span id="page-10-3"></span><span id="page-10-2"></span><span id="page-10-1"></span><span id="page-10-0"></span>**ADAXO** Automotive Data Access - Extended and Open. [40](#page-39-1) **API** Application Programming Interface. [4](#page-3-0) **ASCII** American Standard Code for Information Interchange. [32](#page-31-2) **AUTOSAR** AUTomotive Open System ARchitecture. [41](#page-40-0) **BOM** Byte Order Mark. [46](#page-45-1) **CAN** Controller Area Network. [41](#page-40-0) **COVESA** The Connected Vehicle Systems Alliance. [4](#page-3-0) **DDS** Data Distribution Service. [17](#page-16-2) **DoIP** Diagnostics over Internet Protocol. [13](#page-12-2) **dp** data point. [51](#page-50-1) **E/E** Electrical/Electric. [4](#page-3-0) **ECU** Electronic Control Unit. [4](#page-3-0) **ExVe** Extended Vehicle. [40](#page-39-1) **HTTP** Hypertext Transfer Protocol. [4](#page-3-0) **HTTPS** Hypertext Transfer Protocol Secure. [19](#page-18-2) **IAM** Identity Access Management. [111](#page-110-2) **IDL** Interface Definition Language. [19](#page-18-2) **IoT** Internet of Things. [4](#page-3-0) **IP** Internet Protocol. [13](#page-12-2) **IPC** Inter Process Communication. [41](#page-40-0) **IT** Information Technology. [4](#page-3-0) **IVI** In-Vehicle Infotainment. [40](#page-39-1) **JSON** JavaScript Object Notation. [7](#page-6-0) **JWT** JSON Web Token. [20](#page-19-2) **LIN** Local Interconnect Network. [41](#page-40-0) **LSB** Least Significant Byte. [27](#page-26-1)

#### Acronyms

- **MOST** Media Oriented System Transport. [41](#page-40-0)
- <span id="page-11-4"></span>**MQTT** Message Queuing Telemetry Transport. [4](#page-3-0)
- <span id="page-11-17"></span>**MSB** Most Significant Byte. [27](#page-26-1)
- **NEVADA** Neutral Extended Vehicle for Advanced Data Access. [40](#page-39-1)
- **OEM** Original Equipment Manufacturer. [40](#page-39-1)
- <span id="page-11-15"></span>**OSI** Open Systems Interconnection. [26](#page-25-3)
- <span id="page-11-9"></span>**OTA** Over-The-Air. [13](#page-12-2)
- <span id="page-11-20"></span>**SD** Service Discovery. [33](#page-32-1)
- <span id="page-11-0"></span>**SDV** Software Defined Vehicle. [4](#page-3-0)
- <span id="page-11-16"></span>**SOA** Service Oriented Architecture. [26](#page-25-3)
- <span id="page-11-5"></span>**SOME/IP** Scalable service-Oriented MiddlewarE over IP. [4](#page-3-0)
- **SOME/IP-TP** SOME/IP Transport Protocol. [71](#page-70-2)
- <span id="page-11-6"></span>**SOME/IP-SD** SOME/IP Service Discovery. [6](#page-5-0)
- <span id="page-11-11"></span>**SOVD** Service Oriented Vehicle Diagnostics. [13](#page-12-2)
- **TCP** Transmission Control Protocol. [75](#page-74-3)
- <span id="page-11-7"></span>**TLV** Type-Length-Value. [6](#page-5-0)
- <span id="page-11-19"></span>**TTL** Time To Live. [29](#page-28-1)
- <span id="page-11-18"></span>**UDP** User Datagram Protocol. [28](#page-27-2)
- **UTF-8** Unicode Transformation Format-8. [46](#page-45-1)
- <span id="page-11-10"></span>**V2X** Vehicle-to-everything. [13](#page-12-2)
- **VDA** Verband der Automobilindustrie. [40](#page-39-1)
- **VHAL** Vehicle Hardware Abstraction Layer. [41](#page-40-0)
- <span id="page-11-13"></span>**VIN** Vehicle Identification Number. [18](#page-17-3)
- <span id="page-11-3"></span>**VISS** Vehicle Information Service Specification. [4](#page-3-0)
- <span id="page-11-8"></span>**VM** Virtual Machine. [9](#page-8-0)
- <span id="page-11-12"></span>**VSC** Vehicle Service Catalog. [16](#page-15-3)
- <span id="page-11-1"></span>**VSS** Vehicle Signal Specification. [4](#page-3-0)
- <span id="page-11-2"></span>**W3C** The World Wide Web Consortium. [4](#page-3-0)
- <span id="page-11-14"></span>**YAML** Yet Another Markup Language. [18](#page-17-3)

# <span id="page-12-2"></span><span id="page-12-0"></span>**1 Introduction**

## <span id="page-12-1"></span>**1.1 Context**

Recently, the mobility sector has seen a number of technological innovations. A vehicle which was seen just as a means of reaching from point A to B, is now focusing on how to provide more immersive experience to it's passengers. Many of these innovations are possible due to a number of factors like electrification, expansion of [IoT,](#page-10-0) and advancements in vehicle [ECU](#page-10-2) architectures. This has lead to software becoming one of the prominent defining features inside vehicles and hence, turning them into [SDVs](#page-11-0).

Therefore, new technologies and standards are emerging in this field. These include [Over-The-Air](#page-11-9) [\(OTA\)](#page-11-9) updates, [Vehicle-to-everything \(V2X\)](#page-11-10) [\[12\]](#page-112-3), Vehicle [API](#page-10-4) [\[5\]](#page-112-4), and [Service Oriented Vehicle](#page-11-11) [Diagnostics \(SOVD\)](#page-11-11) [\[66\]](#page-116-0) to name a few. These open up opportunities for the vehicles to not only consume services, but to also provide them. This means that we need to somehow connect classical Embedded Systems concepts with the technologies found in the [IT](#page-10-3) world like connected and scalable cloud systems. This is a challenging task as we need to introduce connected features, keeping in mind not only the security aspects, but also the functional safety aspects [\[62\]](#page-115-1).

These factors also started to influence the communication inside the vehicle, Making the software within [ECUs](#page-10-2) increasingly complex. Hence, we see a shift from domain to zonal architecture [\[31\]](#page-113-0), enabled with the help of Automotive Ethernet [\[53\]](#page-115-2), consisting of [Internet Protocol \(IP\)](#page-10-8) based application layer protocols such as [SOME/IP](#page-11-5) [\[9\]](#page-112-1) and [Diagnostics over Internet Protocol \(DoIP\)](#page-10-9) [\[46\]](#page-114-0).

The focus of this master thesis is on one such technology which aims to be a part of these Software Defined Connected Vehicles, namely the Vehicle [API.](#page-10-4) A Vehicle [API](#page-10-4) is typically built of three components: A stable data catalog accessible to applications, an operationalization in form of methods to access the data, and a network binding enabling programmed clients to obtain the data via a defined endpoint. By this, a Vehicle [API](#page-10-4) enables interoperability and portability across applications and platforms. [VSS](#page-11-1) solves the issue of defining a standardized vehicle catalog, whereas [VISS](#page-11-3) solves the issue of operationalization and network bindings that the vehicle [API](#page-10-4) will work with. With the [VISS](#page-11-3) [\[13\]](#page-112-5) [\[49\]](#page-115-0) an open service implementation for [VSS](#page-11-1) [\[25\]](#page-113-1), three network bindings -[HTTP,](#page-10-6) [MQTT](#page-11-4) and WebSocket – have been defined. The network bindings are suitable for off-board applications, but it is unclear if they fulfill onboard application requirements.

## <span id="page-13-0"></span>**1.2 Problem Statement**

This master thesis aims to evaluate the state of the art in existing Vehicle API solutions with respect to automotive requirements such as performance and usability. Based on this evaluation, a suitable concept is created, implemented and evaluated. Focal points are network binding solutions and operationalization of a Vehicle [API.](#page-10-4) Hence we conceptualize, implement and evaluate a concept to map [VISS](#page-11-3) around one such tried and tested automotive protocol, i.e. [SOME/IP](#page-11-5) and look at it's various trade-offs. [Figure 1.1](#page-13-2) shows the problem statement in an intuitive fashion.

<span id="page-13-2"></span>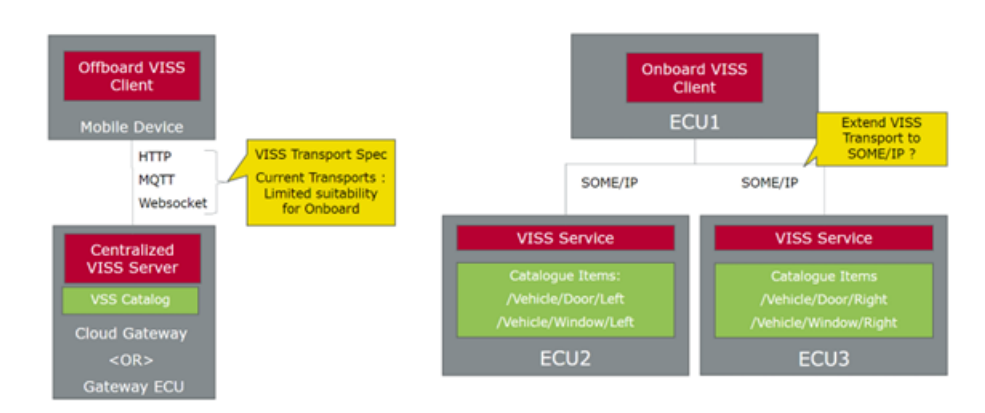

**Figure 1.1:** Problem Statement

## <span id="page-13-1"></span>**1.3 Methodology**

The process of the thesis was split into the following steps:

#### 1. **Orientation:**

- Understanding the concept of a Vehicle API and related concepts.
- Analyzing the recent developments in the field of Vehicle [API](#page-10-4) and related technologies.
- Analyzing [VSS,](#page-11-1) [VISS,](#page-11-3) [SOME/IP](#page-11-5) and [SOME/IP-SD](#page-11-6) specifications.

## 2. **Conceptualization:**

- Framing design questions.
- Designing and comparing concepts for service discovery.
- Designing and comparing concepts for representing methods and data to be mapped from [VISS](#page-11-3) to [SOME/IP.](#page-11-5)
- Understanding whether the approaches are feasible.

#### 3. **Realization:**

- Choosing one or more feasible design concepts.
- Choosing a set of libraries and frameworks to implement them.
- Choosing or developing (in case they do not exist) the classes and interfaces needed to implement [VISS](#page-11-3) clients and servers.
- Integrating the chosen and developed classes and interfaces according to client and server implementation.
- Implementing a public [API](#page-10-4) to access the developed client's methods.

## 4. **Assessment:**

- Designing a test scenario.
- Implementing tests to verify client's methods and Measure various parameters to evaluate the overall solution.

## <span id="page-14-0"></span>**1.4 Document Structure**

- **[Chapter 2](#page-15-0)** gives a brief overview on the important technical topics mentioned throughout this report.
- **[Chapter 3](#page-39-0)** highlights the recent developments and the related technologies being used and under discussion at the time of writing this report.
- **[Chapter 4](#page-41-0)** discusses and gives an analysis on the design decisions and the various trade-offs that need to be considered.
- **[Chapter 5](#page-74-0)** provides the necessary information on the implementation details.
- **[Chapter 6](#page-93-0)** provides insight on the evaluation results including benchmarks and the testing methodology used.
- **[Chapter 7](#page-109-0)** summarizes the findings, gives an outlook and concludes the thesis.

# <span id="page-15-3"></span><span id="page-15-0"></span>**2 Background Information**

This chapter describes the technologies which are relevant to understand the work done as part of this thesis. first, we describe what a Vehicle API is and it's related components which include a catalog, operationalization and a network binding. Later, we describe their concrete forms namely [VSS,](#page-11-1) [VISS,](#page-11-3) Automotive Ethernet along with [SOME/IP.](#page-11-5)

## <span id="page-15-1"></span>**2.1 Vehicle [API](#page-10-4)**

<span id="page-15-2"></span>According to [\[5\]](#page-112-4) and [\[22\]](#page-113-2), A vehicle [API](#page-10-4) provides ways to access and manipulate data inside a vehicle without having to deal with the complexity of how this data is actually generated or stored, making it easier for application programmers without the domain or vehicle model specific knowledge to leverage this data into their applications. [Figure 2.1](#page-15-2) shows the components of a Vehicle [API.](#page-10-4)

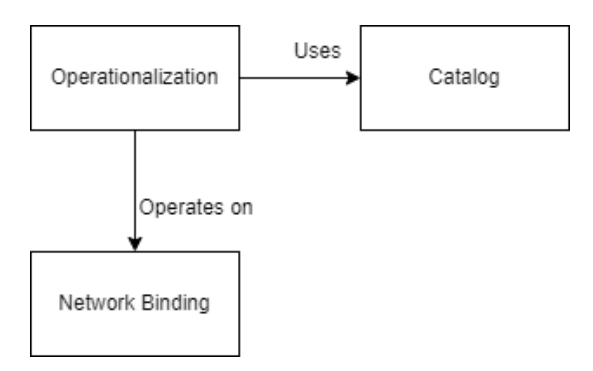

**Figure 2.1:** Components of a Vehicle [API](#page-10-4)

The main idea is to offer a standardized catalog of vehicle signals or services, provide ways to access these via an operationalization and a network binding technology to enable the transport.

## **2.1.1 Catalog**

A catalog can be of either services and signals. A service catalog, for example, [Vehicle Service](#page-11-12) [Catalog \(VSC\)](#page-11-12) [\[24\]](#page-113-3) [\[23\]](#page-113-4) aims to model complex interfaces consisting of custom data types and methods. This could include vehicle specific [API](#page-10-4) definition. On the other hand, [VSS](#page-11-1) focuses on defining a standard catalog for vehicle signals. Signals are data representing a specific aspect of vehicle state, for example, speed.

## <span id="page-16-2"></span>**2.1.2 Operationalization**

It describes conceptual access methods for data retrieval. It handles the (behavioral) semantics of these methods. These semantics could be for example, retrieving data (pull or push based) or handling concurrent access semantics. [VISS](#page-11-3) is one such example of an operationalization for [VSS.](#page-11-1)

## **2.1.3 Network Binding**

Network Binding refers here to the application layer protocol used for the transport of an operationalization. Examples of network bindings include [HTTP](#page-10-6) [\[58\]](#page-115-3), WebSockets [\[55\]](#page-115-4) [MQTT](#page-11-4) [\[60\]](#page-115-5), [SOME/IP](#page-11-5) and [Data Distribution Service \(DDS\)](#page-10-10) [\[61\]](#page-115-6).

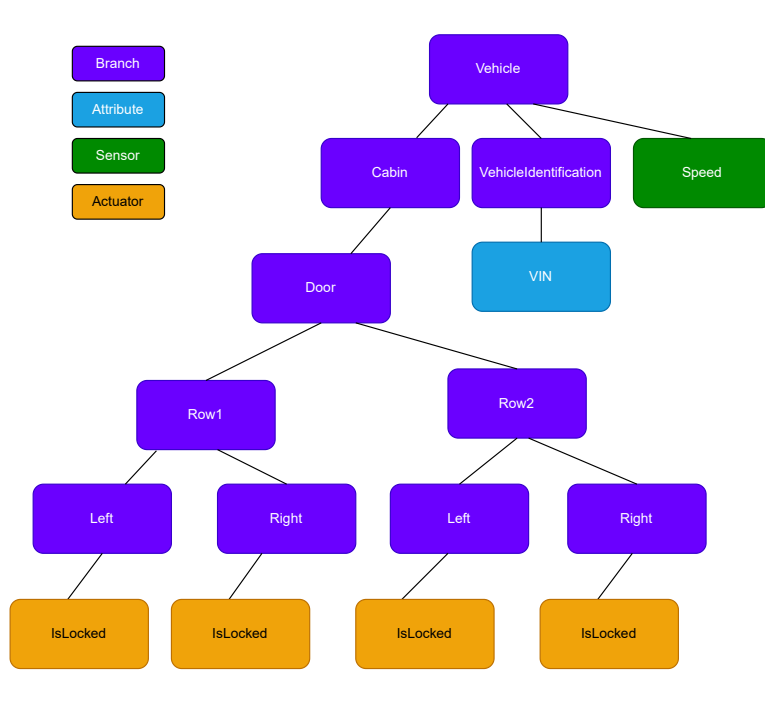

## <span id="page-16-1"></span><span id="page-16-0"></span>**2.2 [VSS](#page-11-1)**

**Figure 2.2:** Example [VSS](#page-11-1) Tree

[VSS](#page-11-1) [\[25\]](#page-113-1) by [COVESA](#page-10-5) defines a syntax and a standardized catalog of vehicle signals. It defines a simple type model with a set of primitive types, arrays and in version 4 structs that one may utilize to define vehicle specific signals. Type constraints and physical units can be modeled. They may be attributed to be Sensors, Attributes and Actuators. [Figure 2.2](#page-16-1) shows an example [VSS](#page-11-1) tree constructed by taking signals from the [API](#page-10-4) catalog of the Mahindra model from [\[29\]](#page-113-5).

The signals can be structured in a tree format and the nodes are divided into:

- <span id="page-17-3"></span>1. **Branches:** These are nodes which do not contain any value but are needed to reach the leaf nodes. By defining branches on is able to structure and instantiate the defined signals multiple times. Example: **"Vehicle.Cabin.Door.Row1.Right"** and '**'Vehicle.Cabin.Door.Row2.Right"**
- 2. **Attributes:** These are leaf nodes containing constant values like [Vehicle Identification](#page-11-13) [Number \(VIN\).](#page-11-13) Example : **"Vehicle.VehicleIdentification.VIN"**.
- 3. **Sensors:** These are leaf nodes containing values which change and can be read like speed. Example **"Vehicle.Speed"**.
- 4. **Actuators:** These are leaf nodes containing values which can be read and written to. Example: setting the **"Vehicle.Cabin.Door.Row1.Left.IsLocked"** from "True" to "False".

For specifying various vehicle signals, vspec [\[18\]](#page-113-6) files are used. It is an abstraction Data Definition Language written in [Yet Another Markup Language \(YAML\)](#page-11-14) syntax. It has support for features such as includes [\[20\]](#page-113-7) and overlays [\[21\]](#page-113-8).

Includes allow to import signal specifications from another vspec files into the desired vspec file and also reuse same signals under different branches using prefixes. [Listing 2.2](#page-17-1) shows an example of includes where a Main.vspec file includes another vspec file named Mirrors.vspec. Let us assume this file contains a boolean signal named is Heating On (as shown in [Listing 2.1\)](#page-17-0) which indicates whether heating is on (true) or off (false) for a particular rear view mirror. Now in the Main.vspec isHeatingOn is prefixed with both the prefixes ( Vehicle.Body.Mirrors.Left and Vehicle.Body.Mirrors.Right) and it now contains Vehicle.Body.Mirrors.Left.IsHeatingOn and Vehicle.Body.Mirrors.Right.IsHeatingOn signals.

<span id="page-17-0"></span>IsHeatingOn datatype: boolean type: sensor description: Rear view mirror's heating status

#### **Listing 2.1:** Mirrors.vspec

<span id="page-17-1"></span>#include Mirrors.vspec Vehicle.Body.Mirrors.Left #include Mirrors.vspec Vehicle.Body.Mirrors.Right

#### **Listing 2.2:** Main.vspec

Overlays provide a way to modify the standard catalog. Consider the [Figure 2.2.](#page-16-1) If we want to add a another signal to it named Vehicle.TestBranch.TestSignal. We specify a new branch as TestBranch and a new signal under TestBranch named TestSignal as shown in Overlay.vspec (see [Listing 2.3\)](#page-17-2). Multiple overlays can be added as well. This file is then given to the tool for processing vspec files indicating that this is an overlay.

```
Vehicle:
  type: branch
Vehicle.TestBranch
  type: branch
Vehicle.TestBranch.TestSignal
```
<span id="page-18-2"></span>type: actuator description: "Test signal" datatype: uint32

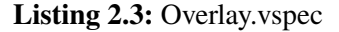

## **2.2.1 Tools and Workflow**

[\[27\]](#page-113-9) is a repository which hosts tools, that convert the [VSS](#page-11-1) tree description given in one or multiple vspec files into [Interface Definition Language \(IDL\)](#page-10-11) specifications such as Franca [\[33\]](#page-114-1), Protobuf [\[34\]](#page-114-2), etc. as well as other formats such as [YAML,](#page-11-14) TTL [\[68\]](#page-116-1), [JSON](#page-10-7) [\[17\]](#page-113-10), and GraphQL [\[35\]](#page-114-3) which can later be used to generate code for interfaces or schema for storing the data internally.

<span id="page-18-1"></span>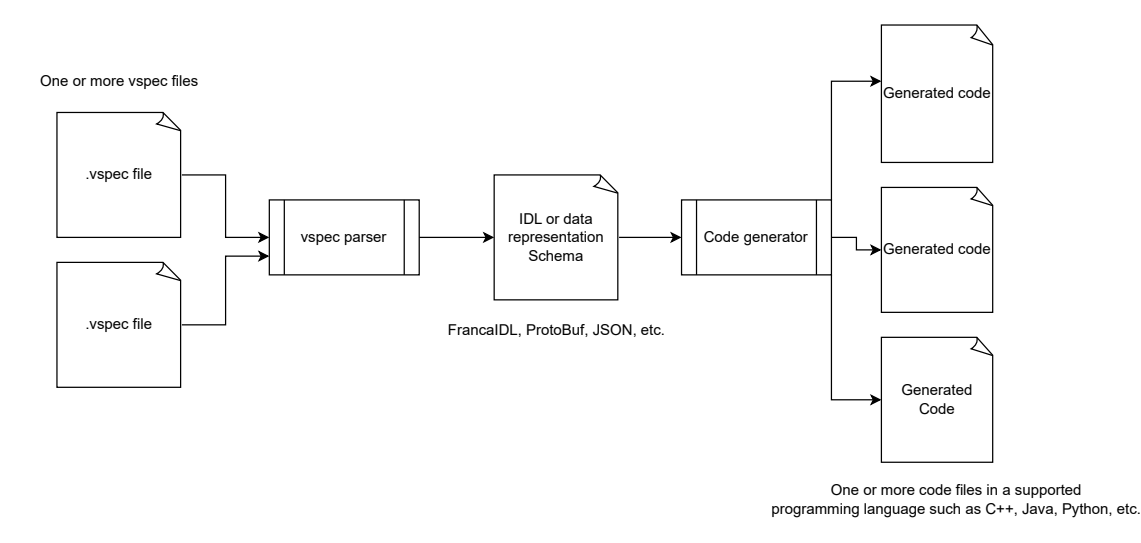

**Figure 2.3:** [VSS](#page-11-1) Tools Workflow

## <span id="page-18-0"></span>**2.3 [VISS](#page-11-3)**

[VISS](#page-11-3) is an operationalization for accessing [VSS](#page-11-1) signals. For accessing a protected resource, a flow inspired from [\[37\]](#page-114-4) is used. [VISS](#page-11-3) version 2 defines transport for the following network bindings:

- Secure WebSockets [\[55\]](#page-115-4)
- [Hypertext Transfer Protocol Secure \(HTTPS\)](#page-10-12) [\[63\]](#page-115-7)
- [MQTT](#page-11-4) [\[60\]](#page-115-5)

[Figure 2.4](#page-19-0) shows how [VISS](#page-11-3) is related to [VSS.](#page-11-1) There are two specifications, namely Core [\[13\]](#page-112-5), which describes the general terms and methodology including service interfaces and their functions on a higher level, and Transport [\[49\]](#page-115-0), which defines the specific implementations with respect to specific network bindings.

### <span id="page-19-2"></span><span id="page-19-0"></span>2 Background Information

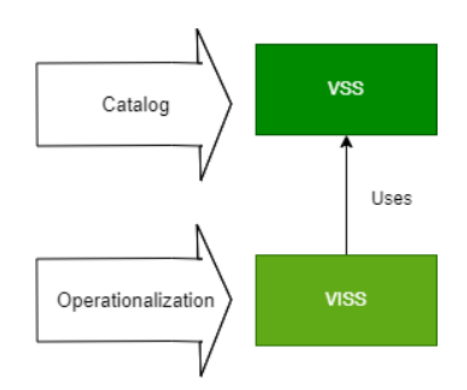

**Figure 2.4:** Relationship Between [VSS](#page-11-1) and [VISS](#page-11-3)

An implementation for a [VISS](#page-11-3) version 2 server and client is available at [\[71\]](#page-116-2). At the time of writing it is implemented in Go programming language.

## **2.3.1 Methods**

Implementing Read and Update methods is mandatory. Subscribe, Unsubscribe and Subscription are optional. Timestamp when used as a field is specified according to [\[45\]](#page-114-5) as stated in [\[13\]](#page-112-5). Only when they are used inside tokens, they must adhere to Unix time. It defines the following methods:

1. **Read:** Used to read one or more signals given a mandatory *path*, an optional *filter* field and an optional *authorization* field in the request. The mandatory *path* field specifies the path of the signal to be read in hierarchical format as specified by [VSS.](#page-11-1) The path can use either '.' or '/' as delimiters. The *filter* field provides additional information to gain more control on what is returned in the response. One can restrict the data retrieved both on a content or temporal basis through the use of filers. Further, read request allows to retrieve some runtime metadata of the VISS services that are utilizing filters. [\[13\]](#page-112-5) specifies various types of filters in detail. For reading a protected signal, an additional *authorization* field is supplied with a [JSON Web](#page-10-13) [Token \(JWT\)](#page-10-13) token [\[47\]](#page-114-6).

<span id="page-19-1"></span>The success response consists of a *timestamp* at which the server executed the request, the *data* which in turn contains the *path* and the *data point* structure which contains the actual *value* of the signal along with a *timestamp* denoting the time of capture of the value. The *value* irrespective of the actual datatype is serialized as a string. The read request and response message structures are depicted in [Figure 2.5](#page-19-1) and [Figure 2.6](#page-20-0) respectively.

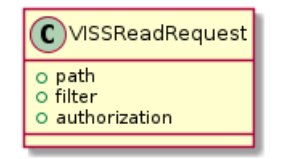

**Figure 2.5:** [VISS](#page-11-3) Read Request

<span id="page-20-0"></span>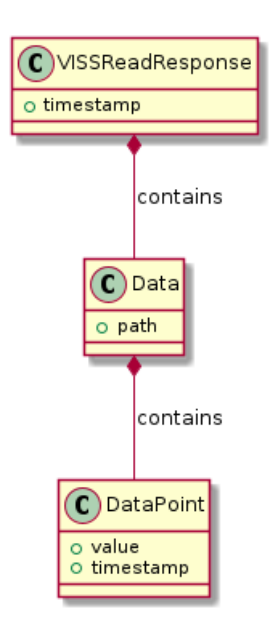

**Figure 2.6:** [VISS](#page-11-3) Read Response

<span id="page-20-1"></span>[Listing 2.4](#page-20-1) and [Listing 2.5](#page-20-2) show examples of a Read request and a success response respectively.

```
{
  "path":"Cabin.Door.Row2.Left.IsLocked"
}
```
**Listing 2.4:** VISS Read Request Example [\[49\]](#page-115-0)

```
{
  "data": {
   "path":"Cabin.Door.Row2.Left.IsLocked",
    "dp": {"value": "true",
      "ts": "2022-11-09T08:41:00Z"
      }
 },
  "ts": "2022-11-09T08:50:00Z"
}
```
**Listing 2.5:** VISS Read Success Response Example [\[49\]](#page-115-0)

2. **Update:** Used to update or write a value to a signal at a given path. For the request *path* and *value* fields are mandatory. For updating a protected signal, a [JWT](#page-10-13) token is provided in an additional *authorization* field. [Figure 2.7](#page-21-0) depicts the message structure for an update request.

A success update response contains the *timestamp* of execution of request by the server. [Figure 2.8](#page-21-1) depicts the structure of success update response.

<span id="page-21-0"></span>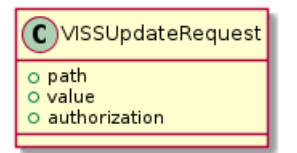

**Figure 2.7:** [VISS](#page-11-3) Update Request

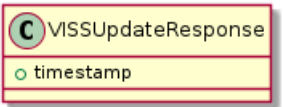

**Figure 2.8:** [VISS](#page-11-3) Update Response

<span id="page-21-1"></span>[Listing 2.6](#page-21-3) and [Listing 2.7](#page-21-4) show examples of an Update request and a success response respectively.

<span id="page-21-3"></span>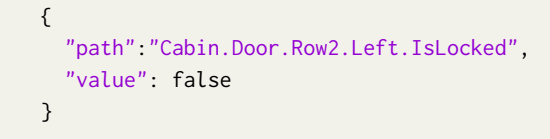

**Listing 2.6:** VISS Update Request Example [\[49\]](#page-115-0)

```
{
  "ts": "2020-04-15T13:37:00Z"
}
```
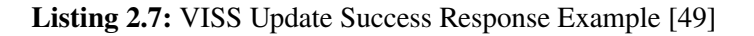

3. **Subscribe:** Used to subscribe to one or more signals given a mandatory *path* and a mandatory *filter* field (if not given, then event issued whenever a new value is published according to [\[49\]](#page-115-0)). For subscribing to a protected signal, a [JWT](#page-10-13) token is provided in an additional *authorization* field. [Figure 2.9](#page-21-2) denotes the message structure for a subscribe request.

<span id="page-21-2"></span>The success response contains a *subscriptionId* field which identifies event messages of a particular subscription and *timestamp* denoting the starting time of a subscription. [Figure 2.10](#page-22-0) denotes the message structure for a subscribe response.

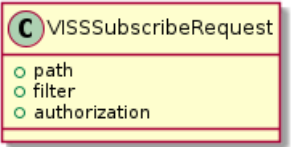

**Figure 2.9:** [VISS](#page-11-3) Subscribe Request

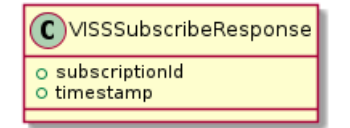

**Figure 2.10:** [VISS](#page-11-3) Subscribe Response

<span id="page-22-0"></span>[Listing 2.8](#page-22-3) and [Listing 2.9](#page-22-4) show examples of an Subscribe request and a success response respectively. Filter field is not given as we assume events being published whenever a new value is supplied to the server.

```
{
  "path":"Cabin.Door.Row2.Left.IsLocked"
}
```
**Listing 2.8:** VISS Subscribe Request Example [\[49\]](#page-115-0)

```
{
  "subscriptionId": "45678",
  "ts": "2020-04-15T13:37:00Z"
}
```
**Listing 2.9:** VISS Subscribe Success Response Example [\[49\]](#page-115-0)

<span id="page-22-1"></span>4. **Unsubscribe:** Used to unsubscribe from an existing subscription. The request contains the mandatory *subscriptionId* of a subscription. The success response contains the *subscriptionId* given in the request and a *timestamp* of the time the subscription is terminated. [Figure 2.11](#page-22-1) denotes the message structure for an unsubscribe request and [Figure 2.12](#page-22-2) denotes the message structure for an unsubscribe response.

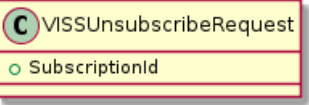

**Figure 2.11:** [VISS](#page-11-3) Unsubscribe Request

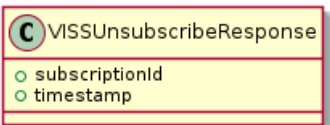

**Figure 2.12:** [VISS](#page-11-3) Unsubscribe Response

<span id="page-22-2"></span>[Listing 2.10](#page-23-1) and [Listing 2.11](#page-23-2) show examples of an Unsubscribe request and a success response respectively.

<span id="page-23-1"></span>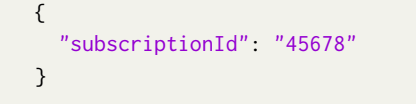

**Listing 2.10:** VISS Unsubscribe Request Example [\[49\]](#page-115-0)

```
{
  "subscriptionId": "45678",
  "ts": "2020-04-15T13:37:00Z"
}
```
**Listing 2.11:** VISS Unsubscribe Success Response Example [\[49\]](#page-115-0)

<span id="page-23-0"></span>5. **Subscription:** Asynchronous notification message from the server containing the signal, the client has subscribed to. The format is almost the same as a success update response but contains an additional *subscriptionId* identifying the subscription the event message is for. [Figure 2.13](#page-23-0) denotes the message structure for a subscription message.

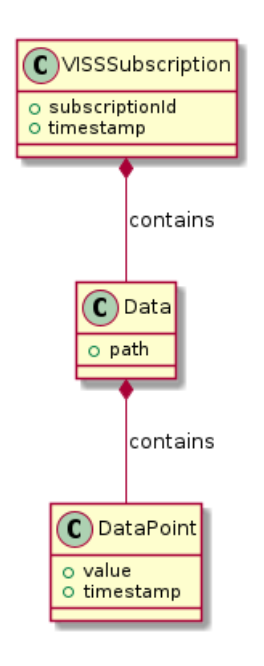

**Figure 2.13:** [VISS](#page-11-3) Subscription

<span id="page-24-1"></span>[Listing 2.12](#page-24-1) shows an example of a Subscription notification.

```
{
  "subscriptionId": "45678",
  "data": {
   "path":"Cabin.Door.Row2.Left.IsLocked",
   "dp": {"value": "true",
     "ts": "2022-11-09T08:41:00Z"
   }
 },
  "ts": "2022-11-09T08:53:00Z"
}
```
**Listing 2.12:** VISS Subscription Notification Example [\[49\]](#page-115-0)

## **2.3.2 Error Response**

<span id="page-24-0"></span>In case of an unsuccessful response from server, an error message is used which describes the error. It contains the a *number* identifying an error, a brief *reason* and an associated *message* explaining the error in detail. Apart from these fields, a *timestamp* is provided which tells the time at which the error occurs on the server. A *subscriptionId* field is used in case of on error response to subscribe and unsubscribe request. The *number*, *reason* and *message* are described in *Status Codes* section in [\[49\]](#page-115-0). The status codes stated in [\[58\]](#page-115-3) are to be supported by the client.

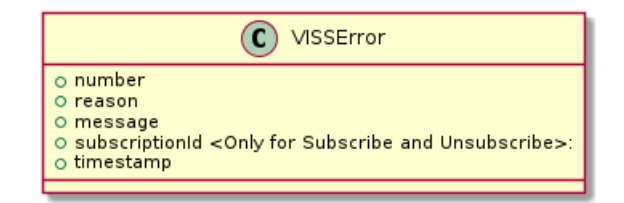

**Figure 2.14:** [VISS](#page-11-3) Error Response

#### <span id="page-25-3"></span>2 Background Information

[Listing 2.13](#page-25-2) shows an example of an Error response.

```
{
  "error": {
   "number": 406,
   "reason": "not_acceptable",
    "message": "The server is unable to generate content that is acceptable to the client"
  },
  "ts": "2022-11-09T08:53:00Z"
}
```
**Listing 2.13:** VISS Error Response Example [\[49\]](#page-115-0)

## <span id="page-25-1"></span><span id="page-25-0"></span>**2.4 SOME/IP**

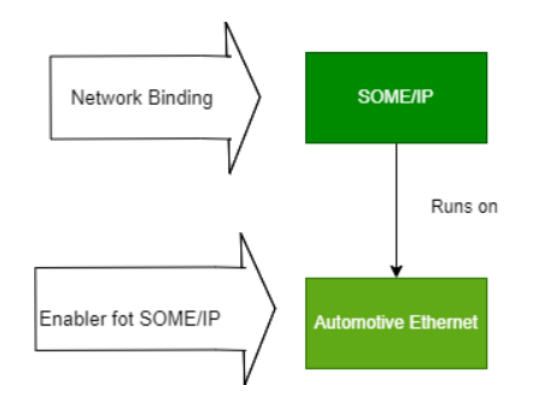

**Figure 2.15:** Relationship Between [SOME/IP](#page-11-5) and Automotive Ethernet

[SOME/IP](#page-11-5) is an application layer [\(Open Systems Interconnection \(OSI\)](#page-11-15) Layer 7) [\[16\]](#page-113-11) [\[15\]](#page-113-12) protocol on the Automotive Ethernet [\[53\]](#page-115-2) based on [Service Oriented Architecture \(SOA\)](#page-11-16) principles. It consists of service discovery mechanisms [\[10\]](#page-112-2), a service oriented protocol layer and a data type system with a serialization scheme [\[9\]](#page-112-1). It provides a push and pull based communication by the use of service primitives of methods, fields and events.

A service is identified by the following parameters:

- **Service ID:** It should be a unique ID, identifying each service.
- **Service Instance ID:** When multiple instances of the same service are offered, they can be differentiated using the Service Instance ID.
- **Major Version:** Used to denote the offered service instance's major version.
- **Minor Version:** Used to denote the offered service instance's minor version.

## <span id="page-26-1"></span>**2.4.1 Message Format**

[Figure 2.16](#page-26-0) shows how the [SOME/IP](#page-11-5) message with header and payload looks like. Fields from **Message ID** till **Return Code** constitute the [SOME/IP](#page-11-5) header and the rest is payload. The important fields are described below.

- **Message ID:** This 32 bit field is made up of 16 bits of Service ID [\(Most Significant Byte](#page-11-17) [\(MSB\)\)](#page-11-17) and 16 bits of Method ID [\(Least Significant Byte \(LSB\)\)](#page-10-14). The Method ID differs for each methods (0x0000 to 0x7fff) and events (0x8000 to 0x8fff) of a service.
- **Length:** This 32 bit field denotes the length in bytes including Request ID to all the way up to the end of the message payload.
- **Request ID:** This field allows both client and server to uniquely identify requests of the same method. This 32 bit field consists of 16 bits client ID [\(MSB\)](#page-11-17) and 16 bits session ID [\(LSB\)](#page-10-14).
- **Protocol Version:** 8 bits denoting the version of [SOME/IP](#page-11-5) header format being used.
- **Interface Version:** 8 bits denoting the service interface version in use.
- **Message Type:** 8 bits denoting [SOME/IP](#page-11-5) message's type. Some of the relevant message types are described in [Table 2.1.](#page-27-0) For more message types refer to Table 4.4 in [\[9\]](#page-112-1).
- **Return Code:** 8 bits denoting success if 0x00 and if anything else, denotes error. It is used in requests as well but set to 0x00. Some relevant return codes are described in [\[9\]](#page-112-1).
- <span id="page-26-0"></span>• **Payload:** This contains the actual content or as the name suggests, the payload of a [SOME/IP](#page-11-5) message.

 $\mathfrak{D}$  $\Omega$  $1\,$  $\overline{5}$ 01234567890123456789012345678901 Message ID (Service ID / Method ID) [32 bit]  $\mathbf{I}$  $\mathbf{I}$ Length [32 bit] Request ID (Client ID / Session ID) [32 bit]  $\sim$  1  $\mathbf{L}$ Protocol Vers. | Interface Ver. | Message Type . | Return Code  $\blacksquare$  $\overline{\phantom{a}}$  $\ddot{}$  $\overline{\phantom{a}}$ T Payload [variable size]  $\ddot{}$  $\overline{\phantom{a}}$ ı  $\ddot{}$  $\ddot{}$ 

**Figure 2.16:** [SOME/IP](#page-11-5) Message Format [\[9\]](#page-112-1)

#### <span id="page-27-2"></span><span id="page-27-0"></span>2 Background Information

| <b>Message Type</b> | <b>Meaning</b>                                 |
|---------------------|------------------------------------------------|
| 0x00                | Request Message expecting response             |
| 0x01                | Request Message expecting no response          |
| 0x80                | <b>Success Response Message</b>                |
| 0x81                | Error Response Message                         |
| 0x02                | Request for Notification expecting no response |

**Table 2.1:** Message Types [\[9\]](#page-112-1)

<span id="page-27-1"></span>

| <b>Message Type</b> | <b>Allowed Return Codes</b>                          |
|---------------------|------------------------------------------------------|
| 0x00                | $0x00$ (E OK)                                        |
| 0x01                | $0x00$ (E OK)                                        |
| 0x02                | $0x00$ (E OK)                                        |
| 0x80                | Refer to Table 4.11 in [9]                           |
| 0x81                | Refer to Table 4.11 in [9] (anything except $0x00$ ) |

**Table 2.2:** Allowed Return Codes

## **2.4.2 Service Discovery**

[SOME/IP-SD](#page-11-6) [\[10\]](#page-112-2) makes the discovery of services by the clients on runtime as well as subscription mechanisms possible. The constraint is that [SOME/IP-SD](#page-11-6) messages are only to be sent over [User](#page-11-18) [Datagram Protocol \(UDP\).](#page-11-18) The discovery of services happen over a multicast group (in case of dynamic service discovery, otherwise no need of service discovery if static configuration is used). We first describe the message format used, then the accompanying entries and options and finally the flow of service discovery at the end. This standard also specifies event and field subscription semantics. [Figure 2.17](#page-28-0) shows the structure of a [SOME/IP-SD](#page-11-6) message. [SOME/IP-SD](#page-11-6) messages set some values of the generic [SOME/IP](#page-11-5) Protocol header fixed per [SOME/IP-SD](#page-11-6) standard. The **Service ID** is set to **0xFFFF** and the **Method ID** to **0x8100**. The **Message Type** field is set to **0x02**. Both the **Protocol Version** and **Interface Version** fields shall be set to **0x01**.

```
\Omega\overline{5}1
                         \mathcal{D}01234567890123456789012345678901
   \overline{\phantom{a}}\overline{\phantom{a}}SOME/IP Header
               [128 bits]\overline{\phantom{a}}\overline{\phantom{a}}| Flags [8 bit]|
                    Reserved [24 bit]
                                       \overline{\phantom{a}}Length of Entries Array [32 bit]
\overline{\phantom{a}}\overline{1}Entries Array
                                       \ddot{}Length of Options Array [32 bit]
                                       \overline{1}-1
                Options Array
                                       \overline{\phantom{a}}
```
**Figure 2.17:** [SOME/IP-SD](#page-11-6) Message Format [\[10\]](#page-112-2)

#### **Entries and Options**

The [SOME/IP-SD](#page-11-6) payload contains an array of entries and an array of options. The entries indicate the intent of the client or server on [SOME/IP-SD](#page-11-6) level and it is divided into two types:

• **Service entry:** indicates entries of types 0x00 (FindService), 0x01 (OfferService) and 0x01 (StopOfferService). The OfferService entry [\(Figure 2.18\)](#page-29-0) is used to announce the service instance by a server offering that specific service. StopOfferService entry [\(Figure 2.19\)](#page-29-1) is used indicate that a service offered by a service instance is not valid anymore by setting the [Time To Live \(TTL\)](#page-11-19) field to 0. In a service entry, one can reference options present in the options array from 2 range of indexes given by Ind\_1 and Ind\_2 respectively and the number of options referenced from both ranges are indicated by n1 and n2 fields respectively. In this case, one option is referenced from index 0 indicated by n1 and Ind\_1 respectively. For range starting from index Ind\_2, no options are referenced as n2 is 0. The service ID is 0x1000, Instance ID is 0x0001 and the Major and Minor version fields are 0x01 and 0 respectively. The [TTL](#page-11-19) of 3 indicates that this offer is valid for 3 seconds. FindService entry is used to find a service instance manually [Figure 2.20.](#page-29-2) A specific Instance ID can be given or 0xffff if any Instance ID of the service is sufficient.

<span id="page-29-0"></span>

| 0<br>01234567890123456789012345678901                       |                             |  |  |  |  |  |  |  |  |  |  |  |  |  |
|-------------------------------------------------------------|-----------------------------|--|--|--|--|--|--|--|--|--|--|--|--|--|
| Type (=0x01)   Ind 1 (=0x00)  Ind 2 (=0x00)  n1 (1)  n2 (0) |                             |  |  |  |  |  |  |  |  |  |  |  |  |  |
| Service ID (=0x1000)   Instance ID (=0x0001)                |                             |  |  |  |  |  |  |  |  |  |  |  |  |  |
| TTL (=0x000003)<br>  Major $(=\theta \times \theta 1)$      |                             |  |  |  |  |  |  |  |  |  |  |  |  |  |
|                                                             | Minor Version (=0x00000000) |  |  |  |  |  |  |  |  |  |  |  |  |  |

**Figure 2.18:** [SOME/IP-SD](#page-11-6) OfferService Entry Example [\[10\]](#page-112-2)

<span id="page-29-1"></span>

| 0                                                                                              |                                                                   |  |  |  |  |  |  |  |  |  |  |  |  |  |
|------------------------------------------------------------------------------------------------|-------------------------------------------------------------------|--|--|--|--|--|--|--|--|--|--|--|--|--|
| 01234567890123456789012345678901                                                               |                                                                   |  |  |  |  |  |  |  |  |  |  |  |  |  |
|                                                                                                |                                                                   |  |  |  |  |  |  |  |  |  |  |  |  |  |
| Type $(=0 \times 01)$   Ind $(1 = 0 \times 00)$   Ind 2 $(=0 \times 00)$   n1 $(1)$   n2 $(0)$ |                                                                   |  |  |  |  |  |  |  |  |  |  |  |  |  |
| Service ID (=0x1000)   Instance ID (=0x0001)                                                   |                                                                   |  |  |  |  |  |  |  |  |  |  |  |  |  |
| Major (=0x01)                                                                                  | TTL (=0x000000)                                                   |  |  |  |  |  |  |  |  |  |  |  |  |  |
|                                                                                                | Minor Version (=0x00000000)<br>-+-+-+-+-+-+-+-+-+-+-+-+-+-+-+-+-+ |  |  |  |  |  |  |  |  |  |  |  |  |  |
|                                                                                                |                                                                   |  |  |  |  |  |  |  |  |  |  |  |  |  |

**Figure 2.19:** [SOME/IP-SD](#page-11-6) StopOfferService Entry Example [\[10\]](#page-112-2)

<span id="page-29-2"></span>

| 0                                                               |                                                      |  |                                                  |  |  |  |  |  |  |  |  |  |  |  |
|-----------------------------------------------------------------|------------------------------------------------------|--|--------------------------------------------------|--|--|--|--|--|--|--|--|--|--|--|
| 0 1 2 3 4 5 6 7 8 9 0 1 2 3 4 5 6 7 8 9 0 1 2 3 4 5 6 7 8 9 0 1 |                                                      |  |                                                  |  |  |  |  |  |  |  |  |  |  |  |
|                                                                 |                                                      |  |                                                  |  |  |  |  |  |  |  |  |  |  |  |
| Type (=0x01)   Ind_1 (=0x00)  Ind_2 (=0x00)  n1 (0)  n2 (0)     |                                                      |  |                                                  |  |  |  |  |  |  |  |  |  |  |  |
|                                                                 |                                                      |  | Service ID $(=0x1000)$   Instance ID $(=0xffff)$ |  |  |  |  |  |  |  |  |  |  |  |
|                                                                 | Major $(=\theta \times \theta 1)$<br>TTL (=0x000000) |  |                                                  |  |  |  |  |  |  |  |  |  |  |  |
|                                                                 | Minor Version (=0x00000000)                          |  |                                                  |  |  |  |  |  |  |  |  |  |  |  |
|                                                                 |                                                      |  |                                                  |  |  |  |  |  |  |  |  |  |  |  |

**Figure 2.20:** [SOME/IP-SD](#page-11-6) FindService Entry Example [\[10\]](#page-112-2)

• **Eventgroup entry:** indicates entries of types 0x06 (Subscribe), 0x06 (StopSubscribeEventgroup), 0x07 (SubscribeAck) and 0x07 ( SubscribeEventgroupNack). These entries are similar to Service entries but instead of Minor version field have a Reserved field (which is always 0), a counter field (Cntr), which can be increment in case of parallel subscribes to the same eventgroup by the same client and an Eventgroup ID.

[Figure 2.21](#page-30-0) and [Figure 2.22](#page-30-1) show examples of Subscribe and StopSubscribe entries for subscribing and unsubscribing to eventgroup with ID 0x1234 which have the same type (0x06) with the difference being that the Subscribe entry has a [TTL](#page-11-19) equal to the amount of time in seconds for which the subscription is valid (In this case 3 seconds), but StopSubscribe has 0.

<span id="page-30-0"></span>

| Θ                                                               |                 |  |
|-----------------------------------------------------------------|-----------------|--|
| 0 1 2 3 4 5 6 7 8 9 0 1 2 3 4 5 6 7 8 9 0 1 2 3 4 5 6 7 8 9 0 1 |                 |  |
| Type (=0x06)   Ind_1 (=0x00)/ Ind_2 (=0x00)  n1 (0)  n2 (0)     |                 |  |
| Service ID (=0x1000)   Instance ID (=0x0001)                    |                 |  |
| Major $(=\theta \times \theta 1)$                               | TTL (=0x000003) |  |
| Reserved $(=0x000)$   Cntr  Eventgroup ID $(=0x1234)$           |                 |  |

**Figure 2.21:** [SOME/IP-SD](#page-11-6) Subscribe Entry Example [\[10\]](#page-112-2)

<span id="page-30-1"></span>

| Θ                                                               |  |  |  |  |  |  |
|-----------------------------------------------------------------|--|--|--|--|--|--|
| 0 1 2 3 4 5 6 7 8 9 0 1 2 3 4 5 6 7 8 9 0 1 2 3 4 5 6 7 8 9 0 1 |  |  |  |  |  |  |
| Type (=0x06)   Ind_1 (=0x00)  Ind_2 (=0x00)  n1 (0)  n2 (0)     |  |  |  |  |  |  |
| Service ID (=0x1000)   Instance ID (=0x0001)                    |  |  |  |  |  |  |
|                                                                 |  |  |  |  |  |  |
| Reserved $(=0x000)$   Cntr  Eventgroup ID $(=0x1234)$           |  |  |  |  |  |  |

**Figure 2.22:** [SOME/IP-SD](#page-11-6) StopSubscribe Entry Example [\[10\]](#page-112-2)

[Figure 2.23](#page-30-2) and [Figure 2.24](#page-31-0) show examples for positive subscribe acknowledgment (SubscribeAck) and negative subscribe acknowledgment (SubscribeNack) for a Subscribe entry which is shown in [Figure 2.21.](#page-30-0) The SubscribeAck and SubscribeNack have the same type  $(0x07)$ , but SubscribeAck copies the [TTL](#page-11-19) from the Subscribe entry sent by a client, whereas the SubscribeNack makes it 0 and is sent in case the subscription is unsuccessful.

<span id="page-30-2"></span> $\Theta$  $\mathbf{1}$  $\overline{2}$ R 01234567890123456789012345678901 | Type  $(=0x07)$  | Ind  $1 (=0x00)$  | Ind 2  $(=0x00)$  | n1  $(0)$  | n2  $(0)$  | Service ID (=0x1000) | Instance ID (=0x0001)  $\mathbf{I}$  $\blacksquare$ | Major  $(=\n0x01)|$ TTL (=0x000003) Reserved (=0x000) | Cntr| Eventgroup\_ID(=0x1234)  $\mathbf{I}$ 1 

**Figure 2.23:** [SOME/IP-SD](#page-11-6) SubscribeAck Entry Example [\[10\]](#page-112-2)

```
ര
         1
                   \overline{2}R
01234567890123456789012345678901
| Type (=0 \times 07) | Ind 1 (=0 \times 00) | Ind 2 (=0 \times 00) | n1 (0) | n2 (0) |
Instance ID (=0x0001)
   Service ID (=\n0x1000) |
                               -1
| Major (=\theta \times \theta 1)|
                TTL (=0x000000)
Reserved (=0x000) | Cntr| Eventgroup_ID(=0x1234)
-1
```
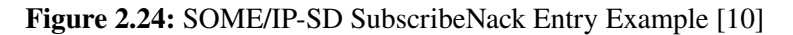

The entries then refer to one or more options present in the array of options. The options are used supply additional information to supplement entries like endpoints, additional configurations, etc. The following types of options are available under [SOME/IP-SD:](#page-11-6)

• **Configuration:** Provides additional configuration in form of key value pairs provided in a configuration string. This string is an array of [American Standard Code for Information](#page-10-15) [Interchange \(ASCII\)](#page-10-15) characters, where a key value pair starts with the total the length of key, value and and equals character '=' and repeats the same for multiple keys until the value 0 is reached indicating the termination of configuration string. [Figure 2.25](#page-31-1) shows the format for such an option. The Type field is set to 0x01 and the Reserved field is set to 0. D stands for discardable field which is exactly 1 bit.

<span id="page-31-1"></span>

|        |                                                         |  |  |  |  |  | 01234567890123456789012345678901 |        |  |  |  |  |  |  |     |  |  |  |  |  |  |  |                         |  |
|--------|---------------------------------------------------------|--|--|--|--|--|----------------------------------|--------|--|--|--|--|--|--|-----|--|--|--|--|--|--|--|-------------------------|--|
|        |                                                         |  |  |  |  |  |                                  | Lenath |  |  |  |  |  |  |     |  |  |  |  |  |  |  | Type(0x01)  D  Reserved |  |
| $^{+}$ | Zero-Terminated Configuration String ([len]id=value[0]) |  |  |  |  |  |                                  |        |  |  |  |  |  |  | $+$ |  |  |  |  |  |  |  |                         |  |
|        |                                                         |  |  |  |  |  |                                  |        |  |  |  |  |  |  |     |  |  |  |  |  |  |  |                         |  |

**Figure 2.25:** Configuration Option [\[10\]](#page-112-2)

- **Load Balancing:** Provides information required by the client to prioritize service instances based on priority and weight criteria similar to DNS-SRV [\[36\]](#page-114-7) records. The type field is set to 0x02 in this case.
- **[IPv](#page-10-8)4 Endpoint:** Provides information on possible [IPv](#page-10-8)4 unicast address and the transport layer protocol used by a client or a server instance. The type field is set to  $0x04$  in this case.
- **[IPv](#page-10-8)6 Endpoint:** Provides information on possible [IPv](#page-10-8)6 unicast address and the transport layer protocol used by a client or a server instance. The type field is set to 0x06 in this case.
- **[IPv](#page-10-8)4 Multicast:** Provides information on possible [IPv](#page-10-8)4 multicast address and the transport layer protocol used by a client or a server instance. The type field is set to  $0x14$  in this case.
- **[IPv](#page-10-8)6 Multicast:** Provides information on possible [IPv](#page-10-8)6 multicast address and the transport layer protocol used by a client or a server instance. The type field is set to  $0x16$  in this case.
- <span id="page-32-1"></span>• **[IPv](#page-10-8)4 [Service Discovery \(SD\)](#page-11-20) Endpoint:** Provides information on possible [IPv](#page-10-8)4 [SD](#page-11-20) address of the sender and the transport layer protocol used by it. The type field is set to 0x24 in this case.
- **[IPv](#page-10-8)6 [SD](#page-11-20) Endpoint:** Provides information on possible [IPv](#page-10-8)6 [SD](#page-11-20) address of the sender and the transport layer protocol used by it. The type field is set to 0x26 in this case.

## **Message Flow**

<span id="page-32-0"></span>[Figure 2.26](#page-32-0) shows the flow for the Service Discovery phase. The server sends cyclic [SOME/IP-SD](#page-11-6) messages with an OfferService entry over a preconfigured multicast address over [UDP](#page-11-18) in case of dynamic service discovery. In case of static configuration, clients already know the endpoint and hence no service discovery messages are sent. The client can listen for these messages or can do an on-demand lookup for services by sending [SOME/IP-SD](#page-11-6) message with a FindService entry, and in return it receives the OfferService entry from the server.

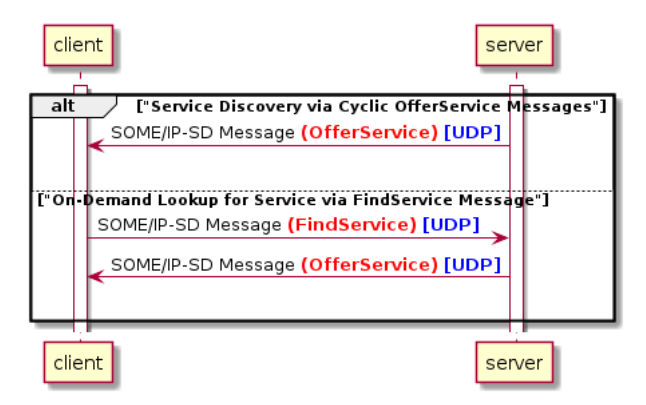

**Figure 2.26:** Service Discovery Flow [\[10\]](#page-112-2)

## **2.4.3 Methods**

These are remote procedures that a client can invoke. A server may or may not respond depending on whether it is a request-response or a fire and forget method type respectively. [Figure 2.27](#page-33-0) shows an example flow for both types of method calls.

[Figure 2.28](#page-33-1) shows structure of a request message. The Message Type is always set to 0x00 and return code to 0x00 as well.

[Figure 2.29](#page-34-0) shows the structure of a success response message. The Message ID and Request ID fields are the same as the request, but the Message Type field is set to 0x80 and the Return Code to 0x00.

[Figure 2.30](#page-34-1) shows the structure of an error response message. The Message ID and Request ID fields are the same as the request, but the Message Type field is set to 0x81 and the Return Code to one of the error codes as described in Table 4.11 in [\[9\]](#page-112-1).

## 2 Background Information

<span id="page-33-0"></span>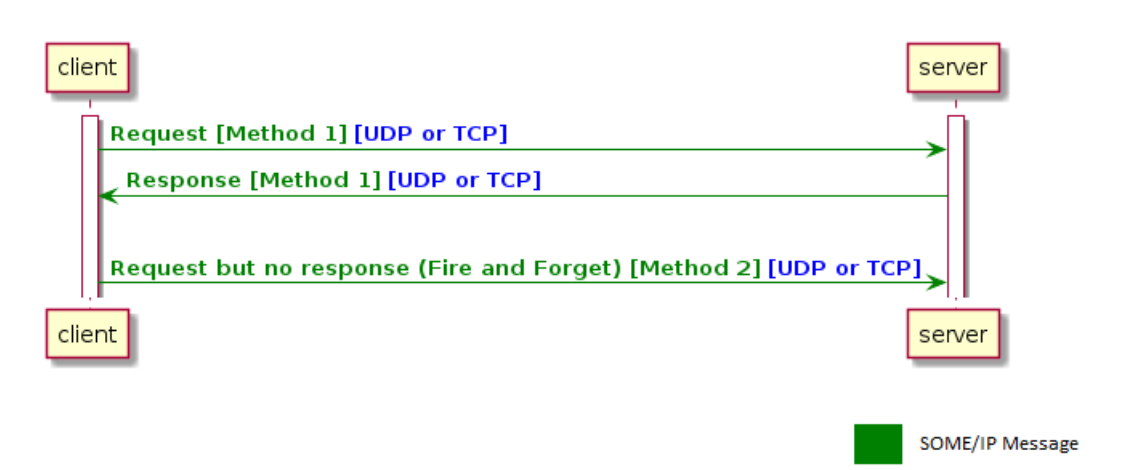

## **Figure 2.27:** Methods Flow [\[9\]](#page-112-1)

<span id="page-33-1"></span>

| ø                                                               |                                              |                          |  |  |                           |  |  |  |  |  |                    |  |  |  |  |  |  |  |  |  |
|-----------------------------------------------------------------|----------------------------------------------|--------------------------|--|--|---------------------------|--|--|--|--|--|--------------------|--|--|--|--|--|--|--|--|--|
| 0 1 2 3 4 5 6 7 8 9 0 1 2 3 4 5 6 7 8 9 0 1 2 3 4 5 6 7 8 9 0 1 |                                              |                          |  |  |                           |  |  |  |  |  |                    |  |  |  |  |  |  |  |  |  |
|                                                                 |                                              | -+-+-+-+-+-+-+-+-+-+-+-+ |  |  |                           |  |  |  |  |  | -+-+-+-+-+-+-+-+-+ |  |  |  |  |  |  |  |  |  |
| Message ID [32 bit]                                             |                                              |                          |  |  |                           |  |  |  |  |  |                    |  |  |  |  |  |  |  |  |  |
|                                                                 |                                              |                          |  |  |                           |  |  |  |  |  |                    |  |  |  |  |  |  |  |  |  |
|                                                                 |                                              |                          |  |  | Length $[32 \text{ bit}]$ |  |  |  |  |  |                    |  |  |  |  |  |  |  |  |  |
|                                                                 |                                              |                          |  |  |                           |  |  |  |  |  |                    |  |  |  |  |  |  |  |  |  |
|                                                                 | Request ID (Client ID / Session ID) [32 bit] |                          |  |  |                           |  |  |  |  |  |                    |  |  |  |  |  |  |  |  |  |
|                                                                 |                                              |                          |  |  |                           |  |  |  |  |  |                    |  |  |  |  |  |  |  |  |  |
| Protocol Vers.  Interface Ver.  Msg Typ = 0x00   RetCode = 0x00 |                                              |                          |  |  |                           |  |  |  |  |  |                    |  |  |  |  |  |  |  |  |  |
|                                                                 |                                              |                          |  |  |                           |  |  |  |  |  |                    |  |  |  |  |  |  |  |  |  |
|                                                                 |                                              |                          |  |  |                           |  |  |  |  |  |                    |  |  |  |  |  |  |  |  |  |
|                                                                 |                                              |                          |  |  | SOME/IP Request Payload   |  |  |  |  |  |                    |  |  |  |  |  |  |  |  |  |
|                                                                 |                                              |                          |  |  |                           |  |  |  |  |  |                    |  |  |  |  |  |  |  |  |  |
|                                                                 |                                              |                          |  |  |                           |  |  |  |  |  |                    |  |  |  |  |  |  |  |  |  |

**Figure 2.28:** [SOME/IP](#page-11-5) Request Message

<span id="page-34-0"></span> $\alpha$  $\overline{2}$  $\overline{\mathbf{z}}$  $\mathbf{1}$ 01234567890123456789012345678901 Message ID [32 bit] Length  $[32 bit]$ Request ID (Client ID / Session ID) [32 bit] |Protocol Vers.| Interface Ver.| Msg Typ = 0x80 | RetCode = 0x00| 1 L SOME/IP Response Payload  $\ddot{+}$  $\ddot{+}$ 

**Figure 2.29:** [SOME/IP](#page-11-5) Success Response Message [\[9\]](#page-112-1)

<span id="page-34-1"></span>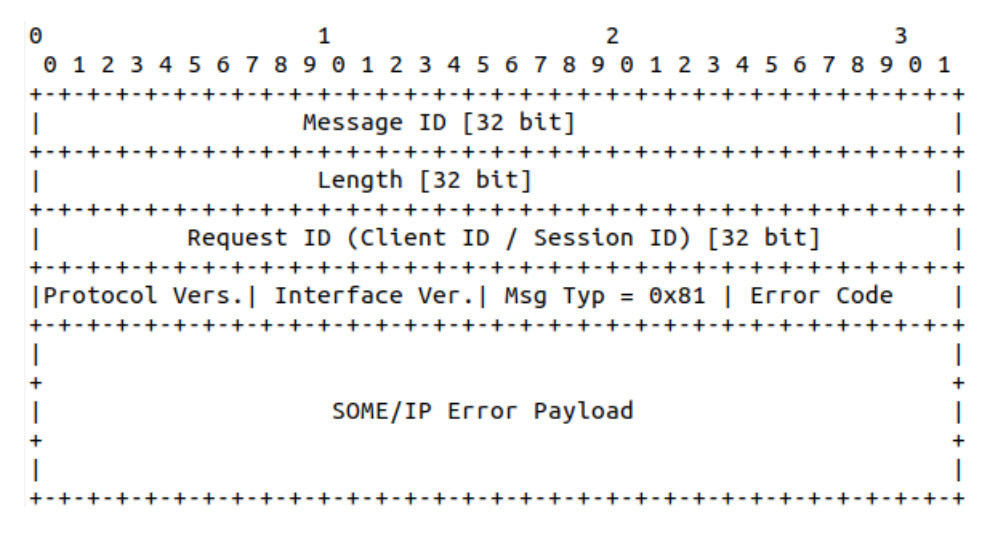

**Figure 2.30:** [SOME/IP](#page-11-5) Error Response Message [\[9\]](#page-112-1)

### **2.4.4 Events**

These are data which need to be transmitted by the server and all the subscribing clients receive the data along with the event notification for the same. [Figure 2.31](#page-35-0) shows an example flow for subscribing and unsubscribing event groups. One point to note is that, a client can only subscribe to a whole event group and not an individual event.

#### 2 Background Information

<span id="page-35-0"></span>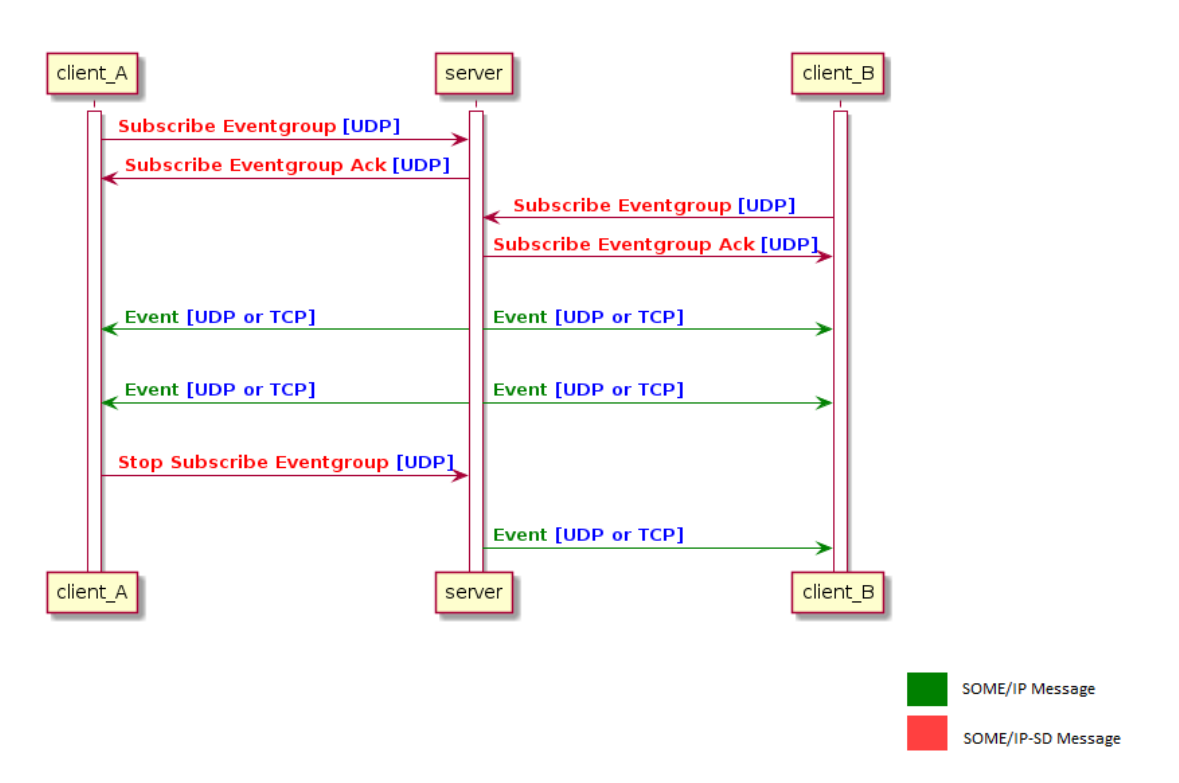

**Figure 2.31:** Events Flow [\[9\]](#page-112-1)

The event notification message structure is shown in [Figure 2.32.](#page-36-0) The Method ID can be set to any value but recommended to be in the range 0x8000 to 0x8fff to be able to differentiate between requests / responses and event notifications. In the Request ID field, the Client ID is always set to 0x00, but the session ID can be set depending on whether session handling is active or inactive (inactive then 0x00, else increment between the range 0x1 to 0xffff depending on the use case). The Message Type in this case is always 0x02.
```
\Theta\overline{z}3
         \mathbf{1}01234567890123456789012345678901
+Message ID (Service ID / Method ID) [32 bit]
 Length [32 bit]
  Request ID (0x00 / Session ID) [32 bit]
  |Protocol Vers.| Interface Ver.| Msg_typ=0x02 / Ret_code (0x00)|
  -1
                               I
          Payload [variable size]
\overline{1}\mathbf{I}T
```
**Figure 2.32:** [SOME/IP](#page-11-0) Event Notification Message [\[9\]](#page-112-0)

## **2.4.5 Fields**

These are a combination of methods and events. These are data consisting of at least one of the three: a getter, a setter or a notifier. In case a notifier is present, the field transmits the value as an event to all it's subscribers whenever it is changed. The getter is a request/response method without any value in the request and the setter has the value in the request. Field notifications use the same message format as event notifications.

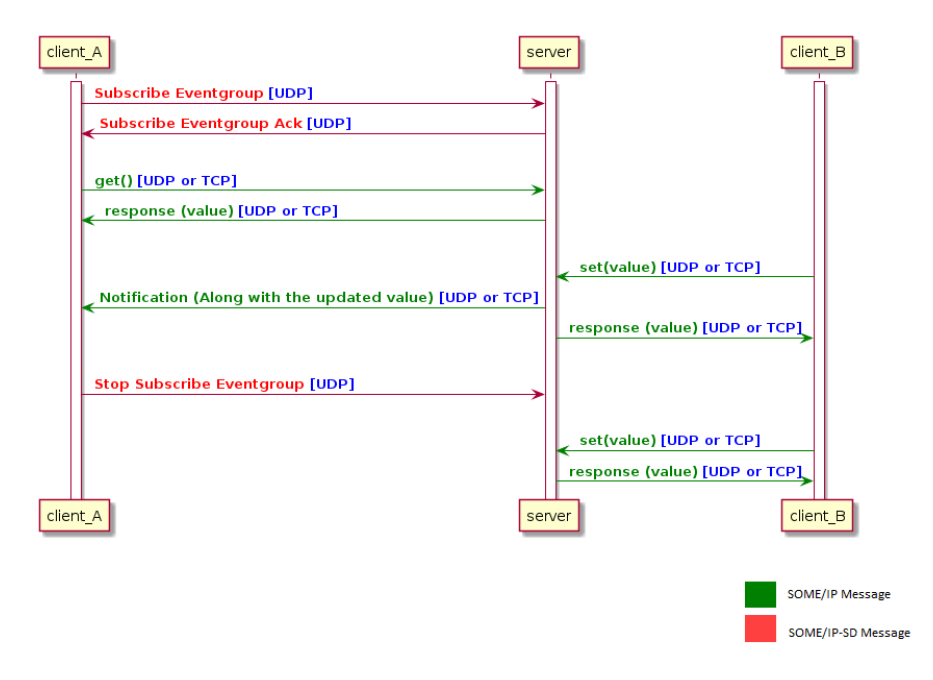

**Figure 2.33:** Fields Flow [\[9\]](#page-112-0)

## **2.4.6 Serialization**

[SOME/IP](#page-11-0) protocol [\[9\]](#page-112-0) states the general communication protocol consisting of details about header and payload structure, serialization of and other aspects like request response functionality. According to the standard, basic data types supported are:

- Boolean [1 Byte]
- Floating Point Number [4 / 8 Bytes]
- Unsigned Integer [1 / 2 / 4 / 8 Bytes]
- Signed Integer [Same sizes as Unsigned Integer]

Apart from the standard types, support for more complex data types is also available. These include:

- String (fixed and dynamic length)
- Array (fixed and dynamic length)
- Multidimensional array
- Structured Datatype (struct)
- Union /variant
- Enumeration
- Bitfield

#### **[TLV](#page-11-1)**

[SOME/IP](#page-11-0) standard also specifies a [TLV](#page-11-1) based serialization scheme. The members of a struct can be attached with a tag consisting of Reserved Bit, Wire Type and Data ID to allow serialization of out of order and optional members. [Figure 2.34](#page-38-0) and [Figure 2.35](#page-38-1) show the layout for a such a tagged member with static and dynamic lengths. R stands for Reserved Bit, Wty for Wire Type (3 bits). The Data ID is 12 bits long followed by an optional length field depending on the Wire Type which can be 8, 16 or 32 bits long and then finally the member.

<span id="page-37-0"></span>[Table 2.3](#page-37-0) shows the wire type values and their corresponding data types. For wire types 0 to 4, the length is preconfigured and hence is not needed separately. For types 5 to 7 the length field is required and can be 1 byte to 4 byte depending on the type as described in [Table 2.3.](#page-37-0)

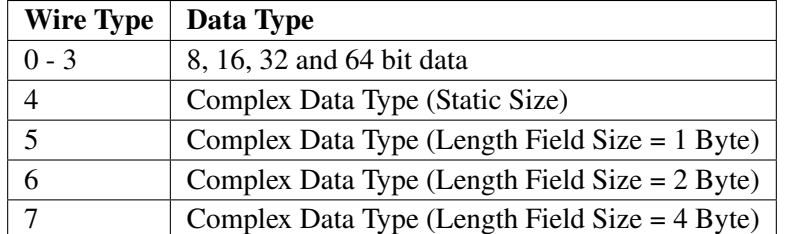

**Table 2.3:** Wire Types and their Corresponding Data Types [\[9\]](#page-112-0)

<span id="page-38-0"></span>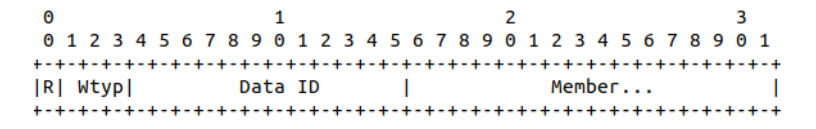

<span id="page-38-1"></span>**Figure 2.34:** [TLV](#page-11-1) Serialization of Data Type without Length Field [\[9\]](#page-112-0)

| 0 1 2 3 4 5 6 7 8 9 0 1 2 3 4 5 6 7 8 9 0 1 2 3 4 5 6 7 8 9 0 1 |  |  |  |  |  |  |  |  |  |  |  |  |  |  |  |                           |
|-----------------------------------------------------------------|--|--|--|--|--|--|--|--|--|--|--|--|--|--|--|---------------------------|
|                                                                 |  |  |  |  |  |  |  |  |  |  |  |  |  |  |  |                           |
| R Wtypl                                                         |  |  |  |  |  |  |  |  |  |  |  |  |  |  |  | Data ID   Length   Member |
|                                                                 |  |  |  |  |  |  |  |  |  |  |  |  |  |  |  |                           |

**Figure 2.35:** [TLV](#page-11-1) Serialization of Data Type with Length Field [\[9\]](#page-112-0)

#### **Union / Variant**

[SOME/IP](#page-11-0) offers the possibility to serialize unions / variants as well. This works by adding additional metadata before the union. This metadata consists of Length field (8, 16, 32 or 0 bits) and a Type field (8, 16 or 32 bits). The bit length for both the fields can be defined in the configuration. The Type ID for each supported datatype has to be defined in the configuration (except 0 as it is reserved for NULL type). [Figure 2.36](#page-38-2) shows the format for serialization of unions using the metadata.

<span id="page-38-2"></span>

|  | 01234567890123456789012345678901        |  |  |  |  |  |  |  |  |                                     |  |  |  |  |  |  |  |  |  |  |  |  |  |  |
|--|-----------------------------------------|--|--|--|--|--|--|--|--|-------------------------------------|--|--|--|--|--|--|--|--|--|--|--|--|--|--|
|  |                                         |  |  |  |  |  |  |  |  |                                     |  |  |  |  |  |  |  |  |  |  |  |  |  |  |
|  | Length Field $[0/8/16/32 \text{ bits}]$ |  |  |  |  |  |  |  |  |                                     |  |  |  |  |  |  |  |  |  |  |  |  |  |  |
|  |                                         |  |  |  |  |  |  |  |  |                                     |  |  |  |  |  |  |  |  |  |  |  |  |  |  |
|  |                                         |  |  |  |  |  |  |  |  | Type field $[8/16/32 \text{ bits}]$ |  |  |  |  |  |  |  |  |  |  |  |  |  |  |
|  |                                         |  |  |  |  |  |  |  |  |                                     |  |  |  |  |  |  |  |  |  |  |  |  |  |  |
|  | Data including padding                  |  |  |  |  |  |  |  |  |                                     |  |  |  |  |  |  |  |  |  |  |  |  |  |  |
|  |                                         |  |  |  |  |  |  |  |  |                                     |  |  |  |  |  |  |  |  |  |  |  |  |  |  |

**Figure 2.36:** [SOME/IP](#page-11-0) Union / Variant Serialization with Metadata [\[9\]](#page-112-0)

# **3 State of the Art**

The term Vehicle [API](#page-10-0) is used to define [APIs](#page-10-0) ranging from those which connect a vehicle to the cloud and to those which extract information from a vehicle, without it having to be directly involved (like scanning [VIN](#page-11-2) and license plates of a vehicle, see [\[6\]](#page-112-1)).

When it comes to Vehicle [API,](#page-10-0) [SOVD](#page-11-3) [\[66\]](#page-116-0) fulfills a similar purpose, but extends beyond just accessing and modifying vehicle signals as it provides vehicle specific diagnostic functionalities which also include updating the software within the [ECUs](#page-10-1). Another similar concept is [VSC](#page-11-4) [\[23\]](#page-113-0), but it can be used to define service interfaces having methods, events and properties as well. It acts like an [IDL](#page-10-2) capable of defining [Original Equipment Manufacturer \(OEM\)](#page-11-5) and vehicle model specific complex data types and service interfaces. It does not aim to provide a standardized catalog of signals like [VSS](#page-11-6) but provides tools to make a vehicle model specific service catalog [\[5\]](#page-112-2).

According to [\[52\]](#page-115-0), a majority of these features are possible due to internet access in today's vehicles, especially the Built-in Connectivity. Vehicle Telematics has been one area where such technologies have been in use, for example in motor insurance based on the usage criteria [\[38\]](#page-114-0). This data collection can help the [OEM](#page-11-5) improve the existing vehicle by analyzing the vast amount of driving data, and getting to know the root cause of incidents in more detail and provide a better product and services to it's customers. [\[48\]](#page-114-1) states some relevant standards and existing implementations for Vehicle [APIs](#page-10-0) concerning access to data generated by the vehicle. Standards include ISO 20077 [\[40\]](#page-114-2) [\[41\]](#page-114-3), ISO 20078 [\[42\]](#page-114-4) [\[43\]](#page-114-5) for [Extended Vehicle \(ExVe\)](#page-10-3) methodology, and ISO 20080 [\[44\]](#page-114-6) for remote diagnostics.

[API](#page-10-0) implementations include BMW CarData [\[14\]](#page-113-1) based on the [Neutral Extended Vehicle for](#page-11-7) [Advanced Data Access \(NEVADA\)](#page-11-7) [\[48\]](#page-114-1) concept, now succeeded by the [Automotive Data Access -](#page-10-4) [Extended and Open \(ADAXO\)](#page-10-4) [\[70\]](#page-116-1) concept by [Verband der Automobilindustrie \(VDA\).](#page-11-8) Mercedes Benz also provides such [APIs](#page-10-0) on it's Meredes-Benz /developers [\[56\]](#page-115-1) portal.

[\[26\]](#page-113-2) lists up to date information on new [VSS](#page-11-6) implementations and it's current usage by the [OEMs](#page-11-5). At the time of writing the following open source implementations of [VSS](#page-11-6) are listed on this site:

- playground.digital.auto [\[28\]](#page-113-3)
- Aos Edge [\[32\]](#page-114-7)
- Eclipse Kuksa [\[67\]](#page-116-2)
- AWS IoT Fleetwise [\[2\]](#page-112-3)
- [VISS](#page-11-9) by [W3C](#page-11-10) [\[71\]](#page-116-3)

According to [\[72\]](#page-116-4) the use of [APIs](#page-10-0) inside a vehicle is mostly visible within the [In-Vehicle Infotainment](#page-10-5) [\(IVI\)](#page-10-5) units, allowing them to access 3rd party services on the internet. Another use is to expose certain functionality of the vehicle to allow developers to use them while developing applications for these specific [IVI](#page-10-5) units.

Android Automotive OS introduced the concept of [Vehicle Hardware Abstraction Layer \(VHAL\)](#page-11-11) [\[3\]](#page-112-4). It provides vehicle signals as vehicle properties [\[4\]](#page-112-5). [OEMs](#page-11-5) need to then implement ways to access these signals. These can be implemented in multiple ways. For example, via bus systems like [Controller Area Network \(CAN\)](#page-10-6) or via [SOME/IP](#page-11-0) over Automotive Ethernet. It is theoretically possible to use [VSS](#page-11-6) as well as long as these properties are accessible via [VISS](#page-11-9) or any other [VSS](#page-11-6) implementation as vehicle signals over a suitable transport and interfaces required by the [VHAL](#page-11-11) are implemented.

In terms of wired networking inside a modern vehicle, according to [\[53\]](#page-115-2), [CAN,](#page-10-6) [Local Interconnect](#page-10-7) [Network \(LIN\),](#page-10-7) [Media Oriented System Transport \(MOST\),](#page-11-12) FlexRay, Ethernet and a few other technologies are in use. But Ethernet is increasingly finding it's use in many onboard applications due to it's higher bandwidth and a more general purpose characteristics.

According to [\[64\]](#page-115-3), [SOA](#page-11-13) is finding its usage inside vehicles due to it's dynamic reconfigurability which allows for greater flexibility in terms of upgrading onboard software. Application layer protocols namely [SOME/IP](#page-11-0) and [DDS](#page-10-8) are specified in newer software standards used in the automotive industry, for example, [AUTomotive Open System ARchitecture \(AUTOSAR\)](#page-10-9) Adaptive [\[8\]](#page-112-6).

[\[54\]](#page-115-4) provides a comparison between [MQTT,](#page-11-14) [SOME/IP](#page-11-0) and [DDS.](#page-10-8) It also states that currently [SOME/IP](#page-11-0) and [DDS](#page-10-8) have official support in [AUTOSAR,](#page-10-9) whereas [MQTT](#page-11-14) does not. But in terms of adaptation in [AUTOSAR](#page-10-9) for in-vehicle communication, according to [\[59\]](#page-115-5) and [\[51\]](#page-115-6), [SOME/IP](#page-11-0) has currently an upper edge as compared to [DDS](#page-10-8) and [MQTT.](#page-11-14)

In terms of [Inter Process Communication \(IPC\),](#page-10-10) automotive middlewares are taking zero-copy and shared memory approaches like Eclipse Iceoryx [\[30\]](#page-113-4).

# **4 Design and Analysis**

# **4.1 Some questions regarding SOME/IP as transport binding**

While considering [SOME/IP](#page-11-0) as an alternative transport binding, we need to answer a few questions which will influence the design of the overall solution, these include:

- How do we design the [SOME/IP](#page-11-0) service? How can the Service Interfaces be versioned?
- Can the [VISS](#page-11-9) based subscriptions be mapped directly on [SOME/IP?](#page-11-0)
- Do we use [JSON](#page-10-11) for packing requests and responses on the [SOME/IP](#page-11-0) side or do we take advantage of standard data types and serialization options provided by [SOME/IP?](#page-11-0) What are the advantages and disadvantages of using these approaches?
- What approaches can be used for address resolution? For example, there can be data points for front left and front right doors whose addresses are **Vehicle.Chassis.Front.Left.Door** and **Vehicle.Chassis.Front.Right.Door**. Do we store both values on a centralized server or take advantage of the distributed nature of [ECUs](#page-10-1) within a vehicle?
- What about the security aspects?

# **4.2 Service Design**

There are three major approaches, with the help of which the services can be designed for our use case, these are listed below:

## **4.2.1 Single Method for all [VISS](#page-11-9) Operations**

In this approach, a single [SOME/IP](#page-11-0) method is used for all possible [VISS](#page-11-9) operations. In this scenario a [VISS](#page-11-9) request is passed to the server to a method with a predefined method id, for example 0x0001, and it is the responsibility of the server to check the request contents to determine which type of operation [\(VISS](#page-11-9) Read, Update, etc.) corresponds to it and process it accordingly.

#### **Advantages**

- 1. Service interface is simpler as there is only one method.
- 2. Signals can be distributed between [ECUs](#page-10-1) as only the method signature need to be the same between them.
- 3. Read and subscribe requests with filters can implemented as a part of the single method skeleton on the server side as well, but subscription handling has to be taken care in a dedicated way for each subscription on the server side.

#### **Disadvantages**

1. Logic of the skeleton can become complex as all possible [VISS](#page-11-9) requests and responses have to be processed in a single method.

## <span id="page-42-0"></span>**4.2.2 Separate Method for each [VISS](#page-11-9) Operation**

In this approach, each [VISS](#page-11-9) operation is mapped to its own [SOME/IP](#page-11-0) method. This means that the client can just call the specific operation separately for each [VISS](#page-11-9) operation. For example method id 0x0001 for [VISS](#page-11-9) Read, 0x0002 for [VISS](#page-11-9) Update and so on.

#### **Advantages**

- 1. Logic of the skeleton can be implemented flexibly as it is divided into multiple methods.
- 2. Signals can be distributed between [ECUs](#page-10-1) as only the method signatures need to be the same between them.
- 3. Read and subscribe requests with filters can implemented as method skeletons on the server side as well, but subscription handling has to be taken care in a dedicated way for each subscription on the server side.

#### **Disadvantages**

1. Service Interface is more complex than the previous approach due to multiple methods.

#### **4.2.3 Signals Modeled as Fields**

[SOME/IP](#page-11-0) provides fields which allows data to be subscribed to and have getters and setters. Each signal can be made a field with it's dedicated eventgroup so that each signal's subscription is separate from the other. Getters would act as read method, setters as update method.

#### **Advantages**

1. Focus is only on data, and rest is automatically taken care by the semantics of fields.

#### **Disadvantages**

- 1. Good for read and subscribe requests without filters. Read and subscribe requests with filters cannot be implemented directly with field's subscription logic.
- 2. Cannot map the [VSS](#page-11-6) signal tree partially between different service instances as all the fields need to be implemented by a given service instance. This is due to the fact that since signals are now fields, they become a static part of a given service interface.

# **4.3 Service Interface Versioning**

While versioning the service interface for the service, the major version is incremented when big changes (or in other terms breaking changes) are introduced. The minor version is incremented when new functionality is added without breaking compatibility with the older version. For example, addition of a new field or method, but keeping the old ones as it is, is not a breaking change, but modifying the signature of a preexisting function or a field would be a breaking change.

In our scenario, [VISS](#page-11-9) and [VSS](#page-11-6) have separate versioning scheme, so it is important to decide how the major and minor versions of our service interface will be affected. As of writing the report, [VSS](#page-11-6) is at version 2 and draft date of 18th April 2023. While [VSS](#page-11-6) is at version 4.

[\[13\]](#page-112-7) does not specifically state any particular version of [VSS,](#page-11-6) but [VSS](#page-11-6) could also introduce breaking changes atleast in the semantics of data (removal or addition of new data types or modification to current datatypes). For example, [VSS](#page-11-6) version 4 introduced support for structs.

In order to align both standards, one needs to somehow decide upon two major approaches:

- 1. **Use own arbitrary versioning scheme** to which the exact [VSS](#page-11-6) and [VISS](#page-11-9) versions are mapped. For example, Major Version 0x01, Minor Version 0x00000002 could mean that it uses version 2 of [VISS,](#page-11-9) draft date 18th April 2023 and [VSS](#page-11-6) version 4. The only downside is that one then needs to keep track of all this information.
- 2. **Combine both versioning schemes** such that the developer and / or clients and servers can decode and encode the versioning information themselves. One has to keep in mind that [SOME/IP](#page-11-0) defines major version field (or interface version) to be only 8 bits. Whereas minor version to be 32 bits. Which means that the major version can contain the major version of either [VISS](#page-11-9) or [VSS.](#page-11-6) And the minor version can be a combination of minor version of one and major and minor version of the other. Since we are describing ways of mapping [VISS](#page-11-9) to [SOME/IP,](#page-11-0) we can consider major version field to contain the major version of [VISS](#page-11-9) and the minor version to contain a combination of minor version of [VISS](#page-11-9) and major and minor versions of [VSS.](#page-11-6) For example Major Version 0x02 and Minor Version 0x0AC10AE8. The Major Version represents version 2 of [VISS](#page-11-9) and the minor version when interpreted in decimal is 180423400 which can be interpreted as 18.04.23 which is the draft date of [VISS](#page-11-9)

version (18th April 2023) and the remaining 3 digits of the decimal representation 400 as 4.0.0 or version 4 of [VSS.](#page-11-6) This is just an example and not a rule to be followed. One can choose own convention, but it should be fixed so that only the convention needs tobe known and not the version details (as they can be extracted from it).

# **4.4 Request ID Generation**

An approach suggested in [\[9\]](#page-112-0), states that the client IDs can be fixed such that they remain unique among each client. Then a random session ID can be generated by each client such that the same session ID does not repeat for the same client at the same time. This should work for our design, because the clients are generally known at design time. As long as two clients do not share the same client ID, the request ID will always be unique. If multiple applications are running on the same [ECU,](#page-10-1) we suggest:

- 1. If the applications are known at design time and do not change, then each app can have one or multiple fixed client IDs depending on the need.
- 2. If the applications are not known at the design time like in [IVI](#page-10-5) [ECUs](#page-10-1), then there can either be a single client per [ECU](#page-10-1) like a daemon with a unique client ID which processes the [VISS](#page-11-9) requests for each application. Or Each [ECU](#page-10-1) can have a pool of client IDs which are mutually exclusive from the ones in another [ECU](#page-10-1) and are allocated to each application on need basis and released when not required by that application, so that they can be used by another application. These client IDs would then be required to kept track of by each [ECU](#page-10-1) itself.

# **4.5 Handling Subscriptions**

Read and update request / response can be directly mapped to [SOME/IP](#page-11-0) methods. But when it comes to subscription, it gets complicated due to the fact that [SOME/IP-SD](#page-11-15) standard manages the subscriptions via eventgroups, which means that a client subscribes not just to a single event, but rather to an eventgroup. The issue can be resolved to an extent if we assign each signal to it's own eventgroup, but we still cannot manage subscriptions with filters which might be different for different clients. Hence, we need a way to manage subscriptions independent of the [SOME/IP-SD](#page-11-15) standard. Since, event notifications are sent via [SOME/IP](#page-11-0) standard just like requests and responses. It means, we can implement subscribe and unsubscribe as methods and subscriptions can then be managed on server (to send notifications depending on the condition specified by the client in request) as well as client side (so that the client keeps the individual connection alive or endpoint open as long as it is subscribed). This might mean that we loose some of the optimizations like grouping of event notifications on multicast addresses, but we gain more flexibility required for a data-oriented approach.

Server can keep a key value pair, where the key is the signal name, and the value is a list of (subscriptionId, client connection, rule\_function). Client connection is the information required to send notification to remote client and rule function is the function which can check if a condition as specified by the client in filter is satisfied and if satisfied then send. The server can store this information before sending the subscribe positive reply. A publish function on the server can be made which accesses the key value pair and checks the condition for each remote client of a particular signal and send notification accordingly to all subscribers satisfying the criteria.

The client upon receiving a subscribe success response can store the information in it's own local key value pair, where key is the subscriptionId and value is the information required to connect to the remote server.

In case of an unsubscribe, the client can check the remote server info in the key value pair for a specific subscriptionId and send the request accordingly. This way on success, the server and client can remove the entry in their respective key value pairs.

# **4.6 Serialization of [VISS](#page-11-9) Requests and Responses**

There are multiple possibilities for modeling requests and responses as long as the request and response data structures use [SOME/IP](#page-11-0) supported data types and serialization as described in [\[9\]](#page-112-0).

#### <span id="page-45-0"></span>**4.6.1 Using [JSON](#page-10-11)**

In this approach, we wrap the [VISS](#page-11-9) [JSON](#page-10-11) [\[17\]](#page-113-5) requests and responses (as described in [\[49\]](#page-115-7)) in [SOME/IP](#page-11-0) request and response message payloads. This is done by using the string data type [\(Unicode Transformation Format-8 \(UTF-8\)](#page-11-16) [\[73\]](#page-116-5)). Note that all strings would include 3 bytes [Byte](#page-10-12) [Order Mark \(BOM\)](#page-10-12) and 1 byte termination character (here 0). So each string length would be 4 bytes plus it's original length.

[Figure 4.1](#page-46-0) shows the [VISS](#page-11-9) request payload. The Message ID is set to the respective Service ID and the Method ID to tell which [VISS](#page-11-9) operation request is being referred to. Message Type is set to 0x00 and Return Code to 0x00 as well. The [JSON](#page-10-11) encoded [VISS](#page-11-9) request can be serialized in the [VISS](#page-11-9) Request String field as a [UTF-8](#page-11-16) dynamic string and it's length is indicated by the [VISS](#page-11-9) Request Length field in [SOME/IP](#page-11-0) payload. [Figure 4.2](#page-46-1) shows an example of such a request with client ID to be 1001.

4.6 Serialization of [VISS](#page-11-9) Requests and Responses

<span id="page-46-0"></span> $\boldsymbol{\Theta}$  $\overline{2}$  $\overline{\mathbf{z}}$  $\mathbf{1}$ 01234567890123456789012345678901 Message ID [32 bit] Length [32 bit] Request ID (Client ID / Session ID) [32 bit] т |Protocol Vers.| Interface Ver.| Msg Typ = 0x00 | RetCode = 0x00| VISS Request length [32 Bit] 1 VISS Request String T  $\overline{\phantom{a}}$ <sup>+</sup> 

**Figure 4.1:** [VISS](#page-11-9) Request using [JSON](#page-10-11) Serialization

<span id="page-46-1"></span>

| Θ |                                                                 |                                        |                     |
|---|-----------------------------------------------------------------|----------------------------------------|---------------------|
|   | 1 2 3 4 5 6 7 8 9 0 1                                           | 2 3 4 5 6 7 8 9 0 1                    | 2 3 4 5 6 7 8 9 0 1 |
|   |                                                                 |                                        |                     |
|   |                                                                 | Message ID (0x1000 0x0001) [32 bit]    |                     |
|   |                                                                 | Length (0x0000 0038) [32 bit]          |                     |
|   |                                                                 | Request ID (0x1001 1234) [32 bit]      |                     |
|   |                                                                 |                                        |                     |
|   | Protocol Vers.  Interface Ver.  Msg Typ (0x00)   RetCode (0x00) |                                        |                     |
|   |                                                                 |                                        |                     |
|   |                                                                 | Request_length (32 Bit) : 0x0000 002C  |                     |
|   |                                                                 |                                        |                     |
|   | Request (44 Bytes):                                             |                                        |                     |
|   |                                                                 |                                        |                     |
|   |                                                                 | "path":"Cabin.Door.Row2.Left.IsLocked" |                     |
|   |                                                                 |                                        |                     |
|   |                                                                 |                                        |                     |

**Figure 4.2:** Example [VISS](#page-11-9) Request using [JSON](#page-10-11) Serialization

[Figure 4.3](#page-47-0) shows the [VISS](#page-11-9) success response payload. The Message ID is set to the respective Service ID and the Method ID to tell which [VISS](#page-11-9) operation response is being referred to. The Message Type is set to 0x80 and the Return code to 0x00. Rest is same as request payload, but instead of request, we serialize the success response in [JSON](#page-10-11) as a [UTF-8](#page-11-16) dynamic string with the help of [VISS](#page-11-9) Response Length and [VISS](#page-11-9) Response String fields. [Figure 4.4](#page-47-1) shows an example success response to the request shown in [Figure 4.2.](#page-46-1)

<span id="page-47-0"></span>Θ 1 2 R 0 1 2 3 4 5 6 7 8 9 0 1 2 3 4 5 6 7 8 9 0 1 2 3 4 5 6 7 8 9 0 1 Message ID [32 bit] ............................... Length [32 bit] Request ID (Client ID / Session ID) [32 bit]  $+ -$ |Protocol Vers.| Interface Ver.| Msg Typ = 0x80 | RetCode = 0x00|  $\ddot{}$ VISS Response length [32 Bit] VISS Response String I 1 +-+-+-+-+-+-+-+-+-+-+-+-+-+-+-+-+-+-+

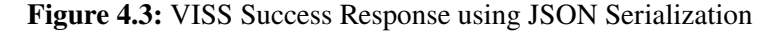

<span id="page-47-1"></span> $\Omega$ 1  $\overline{2}$  $\mathbf{z}$ 01234567890123456789012345678901 +-+-+-+-+-+-+-+-+-+-+-+-+-+-+-+-+-+ Message ID (0x1000 0x0001) [32 bit] Length (0x0000 008D) [32 bit] Request ID (0x1001 1234) [32 bit] |Protocol Vers.| Interface Ver.| Msg Typ (0x80) | RetCode (0x00)| response length (32 Bits): 0x0000 0081 response (129 Bytes): "data": { "path": "Cabin.Door.Row2.Left.IsLocked", " $dp$ ": { "value": "true", "ts": "2020-04-15T13:37:00Z"  $\mathcal{P}$ Ъ, "ts": "2020-04-15T13:39:00Z" P. 

**Figure 4.4:** Example [VISS](#page-11-9) Success Response using [JSON](#page-10-11) Serialization

[Figure 4.5](#page-48-0) shows a possible structure for a [VISS](#page-11-9) error response payload. The Message ID field has the same function as in [VISS](#page-11-9) request and success response as shown earlier. We can use the built-in mechanism of [SOME/IP](#page-11-0) Message Type 0x81 and error code E\_NOT\_OK by using Return Code

0x01 in the response. we serialize the error response in [JSON](#page-10-11) as a [UTF-8](#page-11-16) dynamic string with the help of [VISS](#page-11-9) Error Length and [VISS](#page-11-9) Error String fields. [4.6](#page-48-1) shows an error response to the request shown in [Figure 4.2.](#page-46-1)

<span id="page-48-0"></span>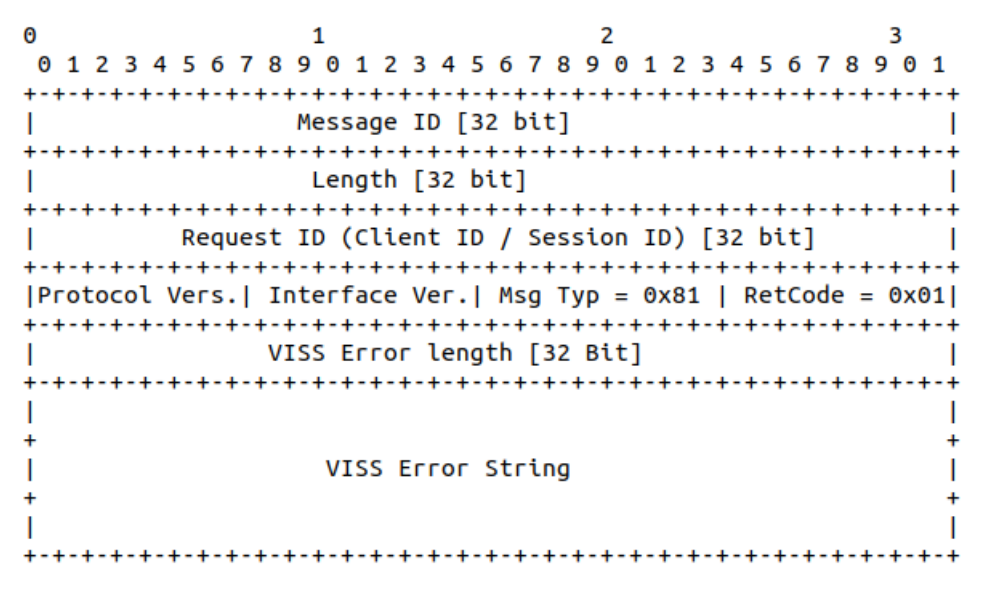

**Figure 4.5:** [VISS](#page-11-9) Error using [JSON](#page-10-11) Serialization

<span id="page-48-1"></span>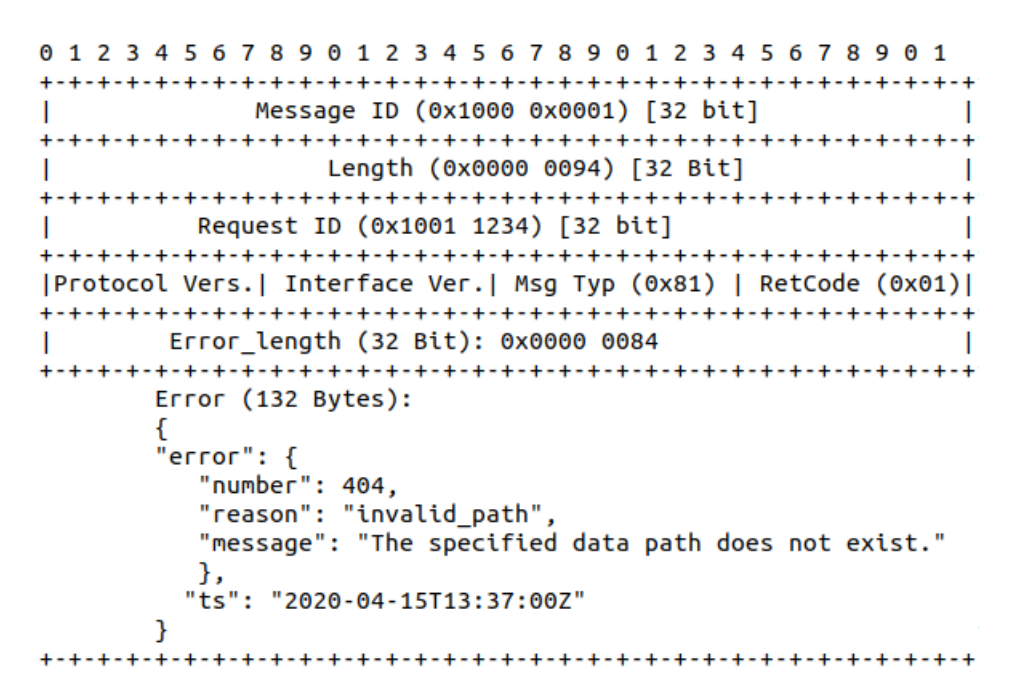

**Figure 4.6:** Example [VISS](#page-11-9) Error Response using [JSON](#page-10-11) Serialization

[Figure 4.7](#page-49-0) shows the possible structure for a [VISS](#page-11-9) subscription payload. One can choose to be in the range of 0x8000 to 0x8fff as suggested by [SOME/IP](#page-11-0) standard. But we are going a bit beyond the standard, hence 0x0005 as method ID. The request ID is always 0, session ID could be incremented if session handling is used. But here we use 0 as we are not doing session handling for subscriptions. The message type is 0x02 (notification) and return code of 0. The actual [JSON](#page-10-11) payload is contained in [VISS](#page-11-9) subscription string field, whose length is indicated by a 32 bit [VISS](#page-11-9) Subscription length field. [Figure 4.8](#page-49-1) shows an example of a [VISS](#page-11-9) subscription.

<span id="page-49-0"></span>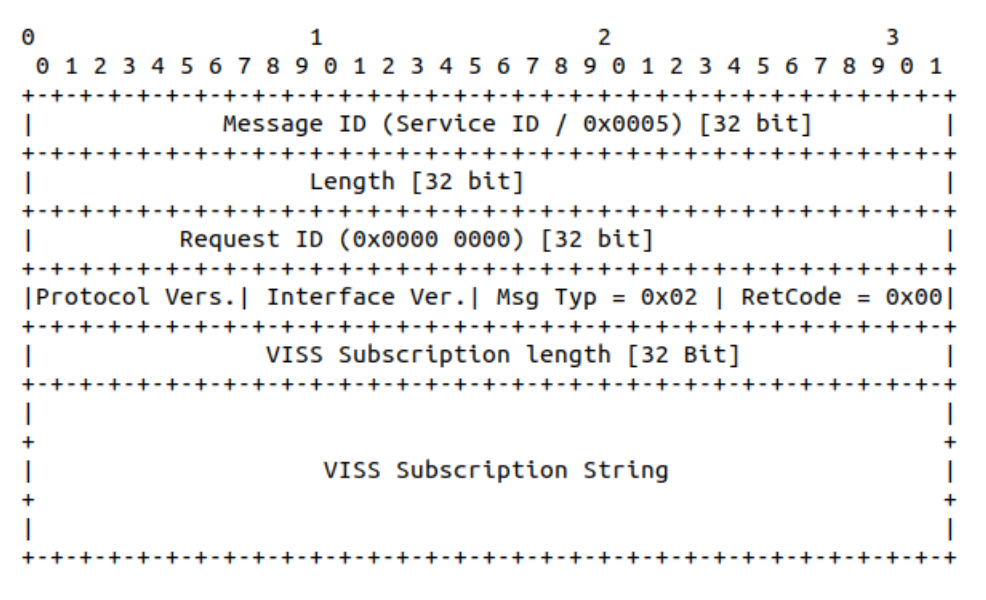

**Figure 4.7:** [VISS](#page-11-9) Subscription using [JSON](#page-10-11) Serialization

<span id="page-49-1"></span>

| 0                                                                                             |  |
|-----------------------------------------------------------------------------------------------|--|
| 0 1 2 3 4 5 6 7 8 9 0 1 2 3 4 5 6 7 8 9 0 1 2 3 4 5 6 7 8 9 0 1                               |  |
|                                                                                               |  |
| Message ID (0x1000 0x0005) [32 bit]                                                           |  |
| Length $(0x0000 00A2)$ [32 bit]                                                               |  |
| Request ID (0x0000 0000) [32 bit]                                                             |  |
| $ $ Protocol Vers. Interface Ver.   Msq Typ = 0x02   RetCode = 0x00                           |  |
| VISS Subscription length [32 Bit] : 0x0000 009A                                               |  |
| Subscription (154 Bytes) :                                                                    |  |
| "subscriptionId": "45678",<br>"data": {                                                       |  |
| "path":"Cabin.Door.Row2.Left.IsLocked",<br>"dp": {"value": true, "ts":"2020-04-15T13:37:00Z"} |  |
| Τ.<br>"ts":"2020-04-15T13:39:00Z"                                                             |  |
|                                                                                               |  |

**Figure 4.8:** Example [VISS](#page-11-9) Subscription using [JSON](#page-10-11) Serialization

#### **Advantages**

- 1. Easier to implement than designing own data structure as the [VISS](#page-11-9) standard already defines requests and responses in [JSON.](#page-10-11)
- 2. Since it is just a string, it is scalable as internal data can be nested and changed or adapted during runtime without changing the request or response definition on the [SOME/IP](#page-11-0) serialization side.

#### **Disadvantages**

1. Can lead to extra space being used for encoding data like field names, or characters like '{', '}', ':', etc. which might already be known and also need to be encoded as a string of [UTF-8](#page-11-16) characters.

#### <span id="page-50-1"></span>**4.6.2 Using pure SOME/IP Serialization**

<span id="page-50-0"></span>In this approach, each [VISS](#page-11-9) request and response can be encoded using standard [SOME/IP](#page-11-0) data types. The [data point \(dp\)](#page-10-13) field can be serialized as a union (also known as a variant) as defined by [SOME/IP.](#page-11-0) We describe a mapping with basic data types and arrays for the same using the mapping as shown in [Table 4.1.](#page-50-0) We do not consider padding here.

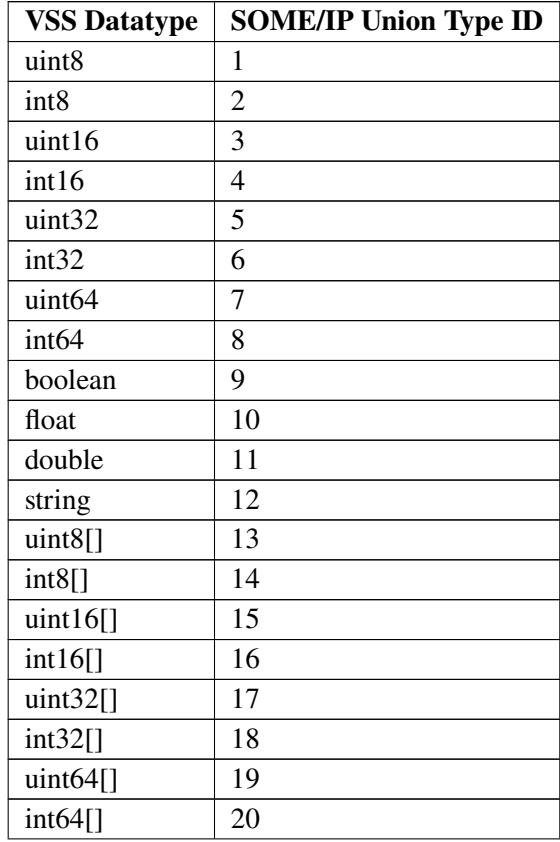

| Table 4.1 continued if one previous page |                              |  |  |  |  |  |  |  |  |  |
|------------------------------------------|------------------------------|--|--|--|--|--|--|--|--|--|
| <b>VSS Datatype</b>                      | <b>SOME/IP Union Type ID</b> |  |  |  |  |  |  |  |  |  |
| boolean <sup>[]</sup>                    | 21                           |  |  |  |  |  |  |  |  |  |
| float $\lceil$                           | 22                           |  |  |  |  |  |  |  |  |  |
| double[]                                 | 23                           |  |  |  |  |  |  |  |  |  |
| string[]                                 | 24                           |  |  |  |  |  |  |  |  |  |

**Table 4.1 continued from previous page**

All the strings (both dynamic as well as fixed length) are [UTF-8](#page-11-16) with 3-byte [BOM](#page-10-12) and termination character (0). The [SOME/IP](#page-11-0) header for requests, responses and notifications remains the same as in the [JSON](#page-10-11) serialized version. The payload format changes and hence the lengths of the messages vary as a result. All timestamps are 24 byte fixed strength [UTF-8](#page-11-16) strings.

## **Read**

[Figure 4.9](#page-52-0) shows a possible structure of a read request using the [SOME/IP](#page-11-0) based serialization scheme. The fields for length can be 8, 16 or 32 bits. path length field is used to indicate the length of the path\_string field, then comes the optional filter\_string with the filter\_length indicating the length of this string (length is 0 if not used). And then the same for optional authorization\_token string with authorization\_length indicating it's length (0 if not used).

**Table 4.1:** [VSS](#page-11-6) Datatype to [SOME/IP](#page-11-0) Union Type ID mapping

4.6 Serialization of [VISS](#page-11-9) Requests and Responses

<span id="page-52-0"></span>

| A           |                                                                                 |                                    | 3                          |
|-------------|---------------------------------------------------------------------------------|------------------------------------|----------------------------|
|             | 1 2 3 4 5 6 7 8 9 0 1 2 3 4 5 6 7 8 9 0 1 2 3 4 5 6 7 8 9 0 1                   |                                    |                            |
|             |                                                                                 |                                    |                            |
|             | Message ID (0x1000 0x0001) [32 bit]                                             |                                    |                            |
| +-+-+-+-+-+ |                                                                                 |                                    |                            |
|             | Length [32 bit]                                                                 |                                    |                            |
|             |                                                                                 |                                    |                            |
|             | Request ID (Client ID / Session ID) [32 bit]                                    |                                    |                            |
|             |                                                                                 |                                    |                            |
|             | $ $ Protocol Vers. $ $ Interface Ver. $ $ Msg Typ = 0x00 $ $ RetCode = 0x00 $ $ |                                    |                            |
|             | -+-+-+-+-+-+-+-+-+                                                              | -+-+-+-+-+-+-+-+-+-+-+-+-+-+-+-+-  |                            |
|             |                                                                                 | path_length [8 / 16 / 32 Bits]     |                            |
|             | .+-+-+-+-+-+-+                                                                  |                                    |                            |
|             | path_string                                                                     |                                    |                            |
|             |                                                                                 |                                    |                            |
|             |                                                                                 | filter_length $[8 / 16 / 32$ Bits] |                            |
|             |                                                                                 |                                    |                            |
|             | filter_string                                                                   |                                    |                            |
|             |                                                                                 |                                    | -+-+-+-+-+-+-+-+-+-+-+-+-+ |
|             | $authorization_length [8 / 16 / 32 Bits]$                                       |                                    |                            |
|             |                                                                                 |                                    |                            |
|             | authorization_token                                                             |                                    |                            |
|             |                                                                                 |                                    |                            |

**Figure 4.9:** [VISS](#page-11-9) Read Request using [SOME/IP](#page-11-0) Serialization

[Figure 4.10](#page-53-0) shows a possible structure of a read success response serialized using [SOME/IP](#page-11-0) based serialization scheme. The payload contains an array of n data items. Each data item i (where i can be from 1 to n) contains it's own path string denoted by path[i]\_string accompanied by a path[i]\_length denoting it's length (can be 8, 16 or 32 bits). value[i] is a variant and hence accompanied by value[i]\_length and value[i]\_type. capture[i]\_timestamp\_string is the time at which the value[i] was captured. data length denotes the total length of the data array in bytes starting from path[1] length, all the way up to capture[n]\_timestamp\_string. server\_timestamp\_string is the time at which the request is processed by the server.

<span id="page-53-0"></span>

| 0 | 1                                                               | 2                                                                            | 3 |
|---|-----------------------------------------------------------------|------------------------------------------------------------------------------|---|
| 0 | 1 2 3 4 5 6 7 8 9 0 1 2 3 4 5 6 7 8 9 0 1 2 3 4 5 6 7 8 9 0 1   |                                                                              |   |
|   | Message ID (0x1000 0x0001) [32 bit]                             |                                                                              |   |
|   | Length [32 bit]                                                 |                                                                              |   |
|   | Request ID (Client ID / Session ID) [32 bit]                    |                                                                              |   |
|   | Protocol Vers.  Interface Ver.  Msg Typ (0x80)   RetCode (0x00) |                                                                              |   |
|   |                                                                 | data_length [8 / 16 / 32 Bits]                                               |   |
|   |                                                                 | path[1]_length [8 / 16 / 32 Bits]<br>-+-+-+-+-+-+-+-+-+-+-+-+-+-+-+-+-+-+-+- |   |
|   | path[1]_string                                                  |                                                                              |   |
|   |                                                                 | value[1]_length [8 / 16 / 32 Bits]                                           |   |
|   |                                                                 | value[1]_type [8 / 16 / 32 Bits]                                             |   |
|   | value[1]                                                        | -+-+-+-+-+-+-+-+-+-+-+-+-+-+-+-+-+-+-+-                                      |   |
|   | -+-+-+-+-+                                                      | capture[1]_timestamp_string                                                  |   |
|   |                                                                 |                                                                              |   |
|   |                                                                 |                                                                              |   |
|   |                                                                 | path[n]_length [8 / 16 / 32 Bits]                                            |   |
|   | $path[n]$ _string                                               |                                                                              |   |
|   |                                                                 | value[n]_length [8 / 16 / 32 Bits]                                           |   |
|   | -+-+-+-+-+-+-+-+-+-+                                            | value[n]_type [8 / 16 / 32 Bits]                                             |   |
|   | value[n]                                                        |                                                                              |   |
|   |                                                                 | capture[n]_timestamp_string                                                  |   |
|   | server_timestamp_string                                         |                                                                              |   |
|   |                                                                 | -+-+-+-+-+-+-+-+                                                             |   |

54 **Figure 4.10:** [VISS](#page-11-9) Read Success Response using [SOME/IP](#page-11-0) Serialization

<span id="page-54-0"></span>[Figure 4.11](#page-54-0) and [Figure 4.12](#page-55-0) show examples of a read request and a success response using [SOME/IP](#page-11-0) based serialization scheme. The length fields are chosen to be 32 bits in these examples.

|  | 1 2 3 4 5 6 7 8 9 0 1 2 3 4 5 6 7 8 9 0 1 2 3 4 5 6 7 8 9       |  |                                             |  |  |  |  |  |  |  |  |                                      |  |  |  |  |  |  |  |  |  |  |  |
|--|-----------------------------------------------------------------|--|---------------------------------------------|--|--|--|--|--|--|--|--|--------------------------------------|--|--|--|--|--|--|--|--|--|--|--|
|  |                                                                 |  |                                             |  |  |  |  |  |  |  |  |                                      |  |  |  |  |  |  |  |  |  |  |  |
|  |                                                                 |  | Message ID (0x1000 0x0001) [32 bit]         |  |  |  |  |  |  |  |  |                                      |  |  |  |  |  |  |  |  |  |  |  |
|  |                                                                 |  |                                             |  |  |  |  |  |  |  |  |                                      |  |  |  |  |  |  |  |  |  |  |  |
|  |                                                                 |  |                                             |  |  |  |  |  |  |  |  | Length (0x0000 0035) [32 bit]        |  |  |  |  |  |  |  |  |  |  |  |
|  |                                                                 |  |                                             |  |  |  |  |  |  |  |  |                                      |  |  |  |  |  |  |  |  |  |  |  |
|  |                                                                 |  | Request ID (0x1001 1234) [32 bit]           |  |  |  |  |  |  |  |  |                                      |  |  |  |  |  |  |  |  |  |  |  |
|  |                                                                 |  |                                             |  |  |  |  |  |  |  |  |                                      |  |  |  |  |  |  |  |  |  |  |  |
|  | Protocol Vers.  Interface Ver.  Msg Typ (0x00)   RetCode (0x00) |  |                                             |  |  |  |  |  |  |  |  |                                      |  |  |  |  |  |  |  |  |  |  |  |
|  |                                                                 |  |                                             |  |  |  |  |  |  |  |  |                                      |  |  |  |  |  |  |  |  |  |  |  |
|  |                                                                 |  |                                             |  |  |  |  |  |  |  |  | path_length [32 Bit]: 0x0000 0021    |  |  |  |  |  |  |  |  |  |  |  |
|  |                                                                 |  |                                             |  |  |  |  |  |  |  |  |                                      |  |  |  |  |  |  |  |  |  |  |  |
|  |                                                                 |  |                                             |  |  |  |  |  |  |  |  | path string (33 Bytes):              |  |  |  |  |  |  |  |  |  |  |  |
|  |                                                                 |  | Cabin.Door.Row2.Left.IsLocked               |  |  |  |  |  |  |  |  |                                      |  |  |  |  |  |  |  |  |  |  |  |
|  |                                                                 |  |                                             |  |  |  |  |  |  |  |  |                                      |  |  |  |  |  |  |  |  |  |  |  |
|  |                                                                 |  |                                             |  |  |  |  |  |  |  |  | filter_length [32 Bit] : 0x0000 0000 |  |  |  |  |  |  |  |  |  |  |  |
|  |                                                                 |  | authorization length [32 Bit] : 0x0000 0000 |  |  |  |  |  |  |  |  |                                      |  |  |  |  |  |  |  |  |  |  |  |
|  |                                                                 |  |                                             |  |  |  |  |  |  |  |  |                                      |  |  |  |  |  |  |  |  |  |  |  |

**Figure 4.11:** Example [VISS](#page-11-9) Read Request using [SOME/IP](#page-11-0) Serialization

<span id="page-55-0"></span>

| Θ |                                                                 |                                       |                                                                 |
|---|-----------------------------------------------------------------|---------------------------------------|-----------------------------------------------------------------|
|   | 0 1 2 3 4 5 6 7 8 9 0 1 2 3 4 5 6 7 8 9 0 1 2 3 4 5 6 7 8 9 0 1 |                                       |                                                                 |
|   | Message ID (0x1000 0x0001) [32 bit]                             |                                       |                                                                 |
|   |                                                                 |                                       |                                                                 |
|   |                                                                 | Length (0x0000 0066) [32 bit]         |                                                                 |
|   | Request ID (0x1001 1234) [32 bit]                               |                                       |                                                                 |
|   |                                                                 |                                       |                                                                 |
|   |                                                                 |                                       | Protocol Vers.  Interface Ver.  Msg Typ (0x80)   RetCode (0x00) |
|   |                                                                 | data length [32 Bit]: 0x0000 0046     | .                                                               |
|   |                                                                 |                                       |                                                                 |
|   |                                                                 | path[1] length [32 Bits]: 0x0000 0021 |                                                                 |
|   | +-+-+-+-+-+-+-+-+-+                                             |                                       |                                                                 |
|   | $path[1]$ string (33 Bytes):                                    |                                       |                                                                 |
|   | Cabin.Door.Row2.Left.IsLocked                                   |                                       |                                                                 |
|   |                                                                 |                                       |                                                                 |
|   | value[1] length [32 Bit]: 0x0000 0001                           |                                       |                                                                 |
|   | value[1] type [32 Bit]: 0x0000 0009                             |                                       |                                                                 |
|   | $value[1]$ (1 Byte): $0x01$ (TRUE)                              |                                       |                                                                 |
|   | -+-+-+-+-+-+<br>capture[1] timestamp string (24 Bytes):         |                                       | .+-+-+-+-+-+-+-+-+                                              |
|   | 2020-04-15T13:37:00Z                                            |                                       |                                                                 |
|   |                                                                 |                                       |                                                                 |
|   |                                                                 | server_timestamp_string (24 Bytes):   |                                                                 |
|   |                                                                 | 2020-04-15T13:39:00Z                  |                                                                 |
|   |                                                                 |                                       |                                                                 |

**Figure 4.12:** Example [VISS](#page-11-9) Read Success Response using [SOME/IP](#page-11-0) Serialization

## **Update**

[Figure 4.13](#page-56-0) shows a possible structure of an update request serialized using [SOME/IP](#page-11-0) based serialization scheme. The payload structure is similar to a read request, but with the additional value field where the value to be written is supplied, which is a union / variant and hence accompanied with the value\_length and value\_type fields.

4.6 Serialization of [VISS](#page-11-9) Requests and Responses

<span id="page-56-0"></span>A 1  $\overline{2}$ 3 01234567890123456789012345678901 Message ID (0x1000 0x0002) [32 bit]  $\mathbf{I}$ Length [32 bit] Request ID (Client ID / Session ID) [32 bit]  $\mathbf{I}$ |Protocol Vers.| Interface Ver.| Msg Typ = 0x00 | RetCode = 0x00| path\_length [8 / 16 / 32 Bits]  $\overline{\phantom{a}}$ path\_string value\_length [8 / 16 / 32 Bits] - 1 value\_type [8 / 16 / 32 Bits] -1 value authorization\_length [8 / 16 / 32 Bits]  $\blacksquare$ authorization\_token 

**Figure 4.13:** [VISS](#page-11-9) Update Request using [SOME/IP](#page-11-0) Serialization

[Figure 4.14](#page-57-0) the possible structure of an update success response serialized using [SOME/IP](#page-11-0) based serialization scheme. The payload consists of the time (server timestamp string) at which the request is processed by the server (in this case the time at which the value is updated by the server).

<span id="page-57-0"></span> $\overline{2}$ Θ  $\mathbf{1}$ 3 01234567890123456789012345678901 Message ID (0x1000 0x0002) [32 bit]  $\mathbf{I}$ Length [32 bit]  $\mathbf{I}$ Request ID (Client ID / Session ID) [32 bit]  $\overline{\phantom{a}}$ [Protocol Vers.] Interface Ver. | Msg Typ (0x80) | RetCode (0x00) | server\_timestamp\_string  $\overline{\phantom{a}}$ 

**Figure 4.14:** [VISS](#page-11-9) Update Success Response using [SOME/IP](#page-11-0) Serialization

<span id="page-57-1"></span>[Figure 4.15](#page-57-1) and [Figure 4.16](#page-58-0) show examples of update request and success response messages. The length fields are chosen to be 32 bits in these examples.

| Θ |                     |                                                                 |          |  |  |  |  |  |  |  |
|---|---------------------|-----------------------------------------------------------------|----------|--|--|--|--|--|--|--|
|   | 1 2 3 4 5 6 7 8 9 0 | 345<br>67890                                                    | 23456789 |  |  |  |  |  |  |  |
|   |                     |                                                                 |          |  |  |  |  |  |  |  |
|   |                     | Message ID (0x1000 0x0002) [32 bit]                             |          |  |  |  |  |  |  |  |
|   | -+-+-+-+            |                                                                 |          |  |  |  |  |  |  |  |
|   |                     | Length (0x0000 003A) [32 bit]                                   |          |  |  |  |  |  |  |  |
|   |                     |                                                                 |          |  |  |  |  |  |  |  |
|   |                     | Request ID (0x1001 1345) [32 bit]                               |          |  |  |  |  |  |  |  |
|   |                     |                                                                 |          |  |  |  |  |  |  |  |
|   |                     | Protocol Vers.  Interface Ver.  Msg Typ (0x00)   RetCode (0x00) |          |  |  |  |  |  |  |  |
|   |                     |                                                                 |          |  |  |  |  |  |  |  |
|   |                     | path_length [32 Bits]: 0x0000 0021                              |          |  |  |  |  |  |  |  |
|   |                     |                                                                 |          |  |  |  |  |  |  |  |
|   |                     | path string (33 Bytes):                                         |          |  |  |  |  |  |  |  |
|   |                     | Cabin.Door.Row2.Left.IsLocked                                   |          |  |  |  |  |  |  |  |
|   |                     |                                                                 |          |  |  |  |  |  |  |  |
|   |                     | value length [32 Bit]: 0x0000 0001                              |          |  |  |  |  |  |  |  |
|   |                     |                                                                 |          |  |  |  |  |  |  |  |
|   |                     | value type [32 Bit]: 0x0000 0009                                |          |  |  |  |  |  |  |  |
|   |                     |                                                                 |          |  |  |  |  |  |  |  |
|   |                     | value (1 Byte): 0x00 (FALSE)                                    |          |  |  |  |  |  |  |  |
|   |                     |                                                                 |          |  |  |  |  |  |  |  |
|   |                     | authorization length [32 Bit]: 0x0000 0000                      |          |  |  |  |  |  |  |  |
|   |                     |                                                                 |          |  |  |  |  |  |  |  |

**Figure 4.15:** Example [VISS](#page-11-9) Update Request using [SOME/IP](#page-11-0) Serialization

```
Message ID (0x1000 0x0002) [32 bit]
T
Length (0x0000 0020) [32 bit]
-1
Request ID (0x1001 1345) [32 bit]
\mathbf{L}|Protocol Vers.| Interface Ver.| Msg Typ (0x80) | RetCode (0x00)|
server timestamp string (24 Bytes):
                         \mathbf{I}1
         2020-04-15T13:37:00Z
```
**Figure 4.16:** Example [VISS](#page-11-9) Update Success Response using [SOME/IP](#page-11-0) Serialization

#### **Subscribe**

[Figure 4.17](#page-58-1) shows the possible structure of a subscribe request serialized using [SOME/IP](#page-11-0) based serialization. The payload structure is exactly the same as that of the read request.

<span id="page-58-1"></span>

| Θ |                                                                 |                                         |                        | .s |
|---|-----------------------------------------------------------------|-----------------------------------------|------------------------|----|
|   | 01234567890123456789012345678901                                |                                         |                        |    |
|   | -+-+-+-+-+-+-+-+-+-+-+-+                                        | -+-+-+-+-+-+-+                          |                        |    |
|   |                                                                 | Message ID (0x1000 0x0003) [32 bit]     |                        |    |
|   |                                                                 |                                         |                        |    |
|   | Length $[32 \text{ bit}]$                                       |                                         |                        |    |
|   | -+-+-+-+-+-+                                                    |                                         |                        |    |
|   | Request ID (Client ID / Session ID) [32 bit]                    |                                         |                        |    |
|   |                                                                 |                                         |                        |    |
|   | Protocol Vers.  Interface Ver.  Msg Typ = 0x00   RetCode = 0x00 |                                         |                        |    |
|   |                                                                 |                                         |                        |    |
|   |                                                                 | path_length [8 / 16 / 32 Bits]          |                        |    |
|   |                                                                 |                                         |                        |    |
|   | path_string                                                     |                                         |                        |    |
|   | -+-+-+-+-+-+-+-+-+-+-+-+-+-+-+-+-+                              |                                         | -+-+-+-+-+-+-+-+-+-+-+ |    |
|   |                                                                 | filter_length $[8 / 16 / 32$ Bits]      |                        |    |
|   |                                                                 |                                         |                        |    |
|   | filter_string                                                   |                                         |                        |    |
|   |                                                                 |                                         |                        |    |
|   |                                                                 | authorization_length [8 / 16 / 32 Bits] |                        |    |
|   | -+-+-+-+-+-+-+-+-+                                              |                                         |                        |    |
|   |                                                                 | authorization token                     |                        |    |
|   |                                                                 |                                         |                        |    |

**Figure 4.17:** [VISS](#page-11-9) Subscribe Request using [SOME/IP](#page-11-0) Serialization

[Figure 4.18](#page-59-0) shows the possible structure of a subscribe success response serialized using [SOME/IP](#page-11-0) based serialization. The payload structure is similar to an update success response with the addition of an additional subscription\_id field to provide a unique subscription ID as a 32 bit integer value.

<span id="page-59-0"></span>

| 0 |              |                                                                 |         |   |  |  |  |  |
|---|--------------|-----------------------------------------------------------------|---------|---|--|--|--|--|
|   | 2345678<br>Н | 345678<br>9<br>U                                                | 2345678 | 9 |  |  |  |  |
|   |              |                                                                 |         |   |  |  |  |  |
|   |              | Message ID (0x1000 0x0003) [32 bit]                             |         |   |  |  |  |  |
|   |              |                                                                 |         |   |  |  |  |  |
|   |              | Length [32 bit]                                                 |         |   |  |  |  |  |
|   |              |                                                                 |         |   |  |  |  |  |
|   |              | Request ID (Client ID / Session ID) [32 bit]                    |         |   |  |  |  |  |
|   |              |                                                                 |         |   |  |  |  |  |
|   |              | Protocol Vers.  Interface Ver.  Msg Typ (0x80)   RetCode (0x00) |         |   |  |  |  |  |
|   |              |                                                                 |         |   |  |  |  |  |
|   |              | subscription_id                                                 |         |   |  |  |  |  |
|   |              |                                                                 |         |   |  |  |  |  |
|   |              | server_timestamp_string                                         |         |   |  |  |  |  |
|   |              |                                                                 |         |   |  |  |  |  |

**Figure 4.18:** [VISS](#page-11-9) Subscribe Success Response using [SOME/IP](#page-11-0) Serialization

<span id="page-59-1"></span>[Figure 4.19](#page-59-1) and [Figure 4.20](#page-60-0) show examples of a subscribe request and a success response. The length fields are chosen to be 32 bits in these examples.

| 456 | 890                                                             | 2 3 4 5 6 7 8 9 0                      | 23456789 |  |
|-----|-----------------------------------------------------------------|----------------------------------------|----------|--|
|     |                                                                 |                                        |          |  |
|     | Message ID (0x1000 0x0003) [32 bit]                             |                                        |          |  |
|     |                                                                 |                                        |          |  |
|     |                                                                 | Length (0x0000 0035) [32 bit]          |          |  |
|     |                                                                 |                                        |          |  |
|     | Request ID (0x1001 1144) [32 bit]                               |                                        |          |  |
|     |                                                                 |                                        |          |  |
|     | Protocol Vers.  Interface Ver.  Msg Typ (0x00)   RetCode (0x00) |                                        |          |  |
|     |                                                                 |                                        |          |  |
|     |                                                                 | path_length [32 Bit]: 0x0000 0021      |          |  |
|     |                                                                 |                                        |          |  |
|     |                                                                 | path string (33 Bytes):                |          |  |
|     | Cabin.Door.Row2.Left.IsLocked                                   |                                        |          |  |
|     |                                                                 |                                        |          |  |
|     |                                                                 | $filter$ length [32 Bit] : 0x0000 0000 |          |  |
|     |                                                                 |                                        |          |  |
|     | authorization length [32 Bit] : 0x0000 0000                     |                                        |          |  |
|     |                                                                 |                                        |          |  |

**Figure 4.19:** Example [VISS](#page-11-9) Subscribe Request using [SOME/IP](#page-11-0) Serialization

4.6 Serialization of [VISS](#page-11-9) Requests and Responses

<span id="page-60-0"></span> $\mathbf{1}$  $\overline{2}$ 01234567890123456789012345678901 Message ID (0x1000 0x0003) [32 bit] Length (0x0000 0024) [32 bit] Request ID (0x1001 1144) [32 bit] |Protocol Vers.| Interface Ver.| Msg Typ (0x80) | RetCode (0x00)| subscription\_id [32 Bit] : 12345 server timestamp string (24 Bytes): -1 2020-04-15T13:37:00Z 

**Figure 4.20:** Example [VISS](#page-11-9) Subscribe Success Response using [SOME/IP](#page-11-0) Serialization

#### **Unsubscribe**

[Figure 4.21](#page-60-1) shows the possible structure unsubscribe request serialized using [SOME/IP](#page-11-0) based serialization. The payload only consists of a subscription id where the subscription ID for an active subscription is provided, from which one wishes to unsubscribe.

<span id="page-60-1"></span>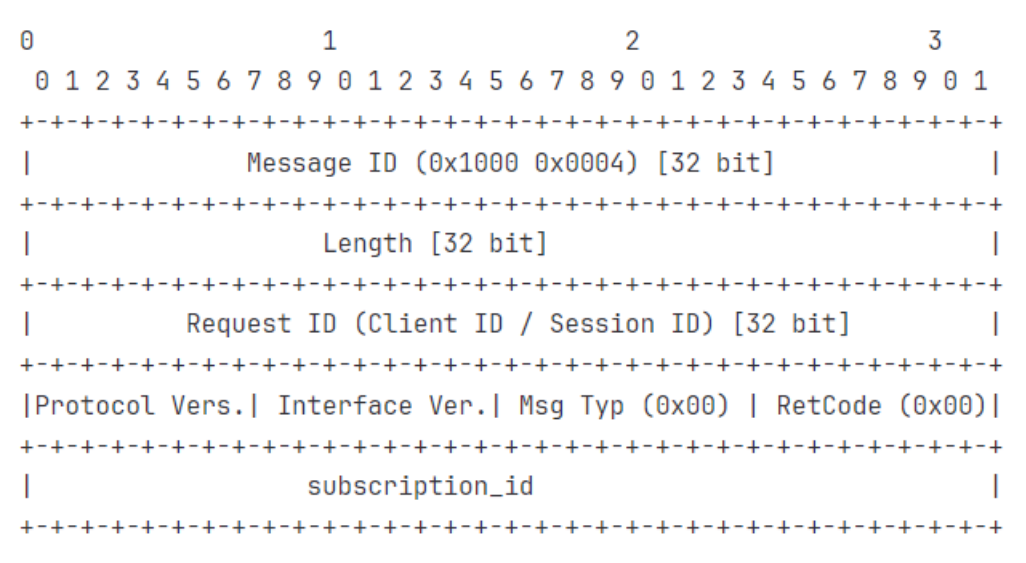

**Figure 4.21:** [VISS](#page-11-9) Unsubscribe Request using [SOME/IP](#page-11-0) Serialization

[Figure 4.22](#page-61-0) shows the unsubscribe success response, whose payload structure is exactly the same as that of subscribe success response.

<span id="page-61-0"></span> $\overline{2}$  $\overline{3}$ Θ  $\mathbf{1}$ 01234567890123456789012345678901 Message ID (0x1000 0x0004) [32 bit]  $\mathbf{I}$ Length [32 bit] 1 Request ID (Client ID / Session ID) [32 bit] I [Protocol Vers.] Interface Ver. | Msg Typ (0x80) | RetCode (0x00) | subscription\_id  $\mathsf{I}$ server\_timestamp\_string 

**Figure 4.22:** [VISS](#page-11-9) Unsubscribe Success Response using [SOME/IP](#page-11-0) Serialization

<span id="page-61-1"></span>[Figure 4.23](#page-61-1) and [Figure 4.24](#page-62-0) show examples of a unsubscribe request and a success response. The length fields are chosen to be 32 bits in these examples.

| 4567890                                                         | 234567890                           |  | 1 2 3 4 5 6 7 8 |  |  |  |  |  |  |  |
|-----------------------------------------------------------------|-------------------------------------|--|-----------------|--|--|--|--|--|--|--|
|                                                                 |                                     |  |                 |  |  |  |  |  |  |  |
|                                                                 | Message ID (0x1000 0x0004) [32 bit] |  |                 |  |  |  |  |  |  |  |
|                                                                 | Length (0x0000 000C) [32 bit]       |  |                 |  |  |  |  |  |  |  |
| Request ID (0x1001 1145) [32 bit]                               |                                     |  |                 |  |  |  |  |  |  |  |
| Protocol Vers.  Interface Ver.  Msg Typ (0x00)   RetCode (0x00) |                                     |  |                 |  |  |  |  |  |  |  |
|                                                                 | subscription id [32 Bit] : 12345    |  |                 |  |  |  |  |  |  |  |

**Figure 4.23:** Example [VISS](#page-11-9) Unsubscribe Request using [SOME/IP](#page-11-0) Serialization

4.6 Serialization of [VISS](#page-11-9) Requests and Responses

<span id="page-62-0"></span> $\boldsymbol{\Theta}$  $\mathbf{1}$ 2 3 01234567890123456789012345678901 Message ID (0x1000 0x0004) [32 bit] Length (0x0000 0024) [32 bit] Request ID (0x1001 1145) [32 bit] п |Protocol Vers.| Interface Ver.| Msg Typ (0x80) | RetCode (0x00)| subscription\_id [32 Bit] : 12345 server\_timestamp\_string (24 Bytes): -1 2020-04-15T13:37:00Z 

**Figure 4.24:** Example [VISS](#page-11-9) Unsubscribe Success Response using [SOME/IP](#page-11-0) Serialization

#### **Subscription**

[Figure 4.25](#page-63-0) shows the possible structure of a subscription notification serialized using [SOME/IP](#page-11-0) based serialization. The payload structure is similar to a read success response with the addition of an additional subscription\_id field to provide a subscriptionId as a 32 bit integer value.

<span id="page-63-0"></span>

| 0 | 1<br>0 1 2 3 4 5 6 7 8 9 0 1 2 3 4 5 6 7 8 9 0 1 2 3 4 5 6 7 8 9 0 1 | 7                                   |  |
|---|----------------------------------------------------------------------|-------------------------------------|--|
|   |                                                                      |                                     |  |
|   |                                                                      | Message ID (0x1000 0x0005) [32 bit] |  |
|   | Length $[32 \; bit]$                                                 |                                     |  |
|   | Request ID (0x0000 0000) [32 bit]                                    |                                     |  |
|   | Protocol Vers.  Interface Ver.  Msg Typ = 0x02   RetCode = 0x00      |                                     |  |
|   |                                                                      | subcription id [32 Bit]             |  |
|   |                                                                      | data length [8 / 16 / 32 Bits]      |  |
|   |                                                                      | path[1] length [8 / 16 / 32 Bits]   |  |
|   | path[1]_string                                                       |                                     |  |
|   |                                                                      | value[1] length [8 / 16 / 32 Bits]  |  |
|   |                                                                      | value[1] type [8 / 16 / 32 Bits]    |  |
|   | value[1]                                                             |                                     |  |
|   |                                                                      | capture[1]_timestamp_string         |  |
|   |                                                                      |                                     |  |
|   |                                                                      |                                     |  |
|   |                                                                      | path[n] length [8 / 16 / 32 Bits]   |  |
|   | path[n] string                                                       |                                     |  |
|   |                                                                      | value[n]_length [8 / 16 / 32 Bits]  |  |
|   |                                                                      |                                     |  |
|   |                                                                      | value[n] type [8 / 16 / 32 Bits]    |  |
|   | value[n]                                                             |                                     |  |
|   |                                                                      | capture[n]_timestamp_string         |  |
|   | server timestamp string                                              |                                     |  |
|   | +-+-+-+-+-+-+-+-+-+-+-+-+-+-+-+                                      | -+-+-+-+-+-+-+-+-+-+-+-+-+-+-+-+-+  |  |

**Figure 4.25:** Example [VISS](#page-11-9) Subscription using [SOME/IP](#page-11-0) Serialization

[Figure 4.26](#page-64-0) shows an example of a subscription notification. The length fields are chosen to be 32 bits in this example.

4.6 Serialization of [VISS](#page-11-9) Requests and Responses

<span id="page-64-0"></span>

| Θ |                                                                         |                                                             |                                                                 |  |  |  |  |  |  |  |  |  |  |  |
|---|-------------------------------------------------------------------------|-------------------------------------------------------------|-----------------------------------------------------------------|--|--|--|--|--|--|--|--|--|--|--|
| Θ |                                                                         | 1 2 3 4 5 6 7 8 9 0 1 2 3 4 5 6 7 8 9 0 1 2 3 4 5 6 7 8 9 0 |                                                                 |  |  |  |  |  |  |  |  |  |  |  |
|   |                                                                         |                                                             |                                                                 |  |  |  |  |  |  |  |  |  |  |  |
|   |                                                                         | Message ID (0x1000 0x0005) [32 bit]                         |                                                                 |  |  |  |  |  |  |  |  |  |  |  |
|   | -+-+-+<br>+-+-+-+-+-+-+-+<br>$+ + + +$<br>Length (0x0000 006A) [32 bit] |                                                             |                                                                 |  |  |  |  |  |  |  |  |  |  |  |
|   |                                                                         |                                                             |                                                                 |  |  |  |  |  |  |  |  |  |  |  |
|   | Request ID (0x0000 0000) [32 bit]                                       |                                                             |                                                                 |  |  |  |  |  |  |  |  |  |  |  |
|   |                                                                         |                                                             |                                                                 |  |  |  |  |  |  |  |  |  |  |  |
|   |                                                                         |                                                             | Protocol Vers.  Interface Ver.  Msg Typ = 0x02   RetCode = 0x00 |  |  |  |  |  |  |  |  |  |  |  |
|   | +-+-+-+-+-+-+-+-+-+-+-+                                                 |                                                             |                                                                 |  |  |  |  |  |  |  |  |  |  |  |
|   |                                                                         | subscription id [32 Bit] : 12345                            |                                                                 |  |  |  |  |  |  |  |  |  |  |  |
|   |                                                                         |                                                             |                                                                 |  |  |  |  |  |  |  |  |  |  |  |
|   |                                                                         | data length [32 Bit]: 0x0000 0046                           |                                                                 |  |  |  |  |  |  |  |  |  |  |  |
|   | -+-+-+-+-+-+                                                            |                                                             |                                                                 |  |  |  |  |  |  |  |  |  |  |  |
|   |                                                                         | path[1] length [32 Bits]: 0x0000 0021                       |                                                                 |  |  |  |  |  |  |  |  |  |  |  |
|   | .+-+-+                                                                  | -+-+-+<br>-+-+-+                                            |                                                                 |  |  |  |  |  |  |  |  |  |  |  |
|   |                                                                         | path[1] string (33 Bytes):                                  |                                                                 |  |  |  |  |  |  |  |  |  |  |  |
|   |                                                                         | Cabin.Door.Row2.Left.IsLocked                               |                                                                 |  |  |  |  |  |  |  |  |  |  |  |
|   |                                                                         | +-+-+-+-+-+-+-+-+-+-+-+-+-+-+-+                             |                                                                 |  |  |  |  |  |  |  |  |  |  |  |
|   |                                                                         | value[1] length [32 Bit]: 0x0000 0001                       |                                                                 |  |  |  |  |  |  |  |  |  |  |  |
|   | -+-+-+-+-+-+-+                                                          |                                                             |                                                                 |  |  |  |  |  |  |  |  |  |  |  |
|   |                                                                         | value[1] type [32 Bit]: 0x0000 0009                         |                                                                 |  |  |  |  |  |  |  |  |  |  |  |
|   |                                                                         | $value[1]$ (1 Byte): $0x01$ (TRUE)                          |                                                                 |  |  |  |  |  |  |  |  |  |  |  |
|   |                                                                         |                                                             |                                                                 |  |  |  |  |  |  |  |  |  |  |  |
|   |                                                                         | capture[1] timestamp string (24 Bytes):                     |                                                                 |  |  |  |  |  |  |  |  |  |  |  |
|   |                                                                         | 2020-04-15T13:37:00Z                                        |                                                                 |  |  |  |  |  |  |  |  |  |  |  |
|   |                                                                         |                                                             |                                                                 |  |  |  |  |  |  |  |  |  |  |  |
|   |                                                                         | server timestamp string (24 Bytes):                         |                                                                 |  |  |  |  |  |  |  |  |  |  |  |
|   |                                                                         | 2020-04-15T13:39:00Z                                        |                                                                 |  |  |  |  |  |  |  |  |  |  |  |
|   |                                                                         |                                                             |                                                                 |  |  |  |  |  |  |  |  |  |  |  |

**Figure 4.26:** Example [VISS](#page-11-9) Subscription using [SOME/IP](#page-11-0) Serialization

#### **Error Response**

[Figure 4.27](#page-65-0) shows a possible structure for an error response. The error\_number field is chosen to be 16 bits, the error\_reason field can map to a error reason stored in an enum and hence only 8 bits assigned here. The error message (err\_msg) needs to represent a proper message and hence a dynamic [UTF-8](#page-11-16) string with 8 bits err\_msg\_length field indicating it's length. The message is concluded by a server\_timestamp\_string field.

<span id="page-65-0"></span>

| Message ID [32 bit]                                                   |  |  |  |  |  |  |  |  |  |  |  |  |  |
|-----------------------------------------------------------------------|--|--|--|--|--|--|--|--|--|--|--|--|--|
| .                                                                     |  |  |  |  |  |  |  |  |  |  |  |  |  |
| Length $[32 \text{ bit}]$                                             |  |  |  |  |  |  |  |  |  |  |  |  |  |
|                                                                       |  |  |  |  |  |  |  |  |  |  |  |  |  |
| Request ID (Client ID / Session ID) [32 bit]                          |  |  |  |  |  |  |  |  |  |  |  |  |  |
|                                                                       |  |  |  |  |  |  |  |  |  |  |  |  |  |
| $ $ Protocol Vers.   Interface Ver.   Msg Typ = 0x81   RetCode = 0x01 |  |  |  |  |  |  |  |  |  |  |  |  |  |
|                                                                       |  |  |  |  |  |  |  |  |  |  |  |  |  |
| error number [16 Bit]   error_reason   err_msg_length                 |  |  |  |  |  |  |  |  |  |  |  |  |  |
|                                                                       |  |  |  |  |  |  |  |  |  |  |  |  |  |
| err msg                                                               |  |  |  |  |  |  |  |  |  |  |  |  |  |
|                                                                       |  |  |  |  |  |  |  |  |  |  |  |  |  |
| server_timestamp_string                                               |  |  |  |  |  |  |  |  |  |  |  |  |  |
|                                                                       |  |  |  |  |  |  |  |  |  |  |  |  |  |

**Figure 4.27:** [VISS](#page-11-9) Error Response using [SOME/IP](#page-11-0) Serialization

[Figure 4.28](#page-65-1) shows an example error response for the [VISS](#page-11-9) read request shown in [Figure 4.11.](#page-54-0) The error reason is chosen to be invalid\_path (in this example mapped to an enumeration with value 0x0D for invalid\_path) as described in section 4.1 of [\[13\]](#page-112-7).

<span id="page-65-1"></span>

| 4 5 6 7 8 9 0 1 2 3 4 5 6 7 8 9 0 1 2 3 4 5 6 7 8 9<br>Message ID (0x1000 0x0001) [32 bit] |
|--------------------------------------------------------------------------------------------|
| Length (0x0000 004B) [32 Bit]                                                              |
| Request ID (0x1001 1234) [32 bit]                                                          |
| Protocol Vers.  Interface Ver.  Msg Typ (0x81)   RetCode (0x01)                            |
| $error number[16 Bit]: 404$   0x0D<br>0x27                                                 |
| Err msg (39 Bytes):<br>The specified data path does not exist.                             |
| server_timestamp_string (24 Bytes):<br>2020-04-15T13:37:00Z                                |
|                                                                                            |

**Figure 4.28:** Example [VISS](#page-11-9) Error Response using [SOME/IP](#page-11-0) Serialization

## **Advantages**

1. Can save space if the structure of data is already known as field names and special characters need not be encoded separately.

#### **Disadvantages**

1. Need to design separate request and response structures for all supported [VISS](#page-11-9) operations.

## **4.6.3 Comparison Between Both Serialization Formats**

<span id="page-66-0"></span>[Table 4.2](#page-66-0) compares the payload sizes of the examples given in [Section 4.6.1](#page-45-0) and [Section 4.6.2.](#page-50-1) As mentioned before the [SOME/IP](#page-11-0) based scheme is more efficient in terms of storage than the [JSON](#page-10-11) based scheme which is evident from the comparison But if any big structural change happens, then it is easier to work with the [JSON](#page-10-11) based serialization, as the fundamental type remains a string.

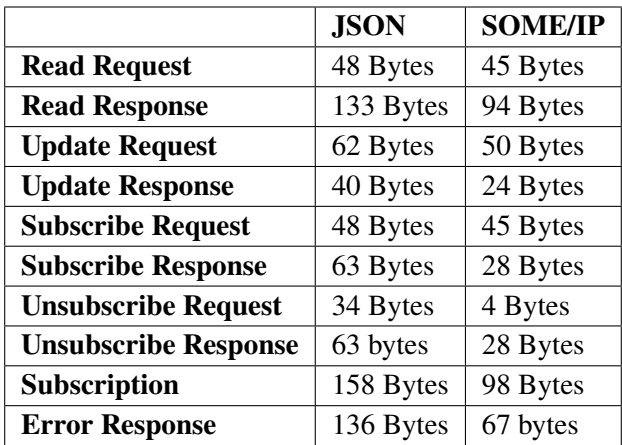

**Table 4.2:** Comparison Between the Payload Sizes of Messages Based on Serialization Type

# **4.7 Address Resolution**

<span id="page-67-0"></span>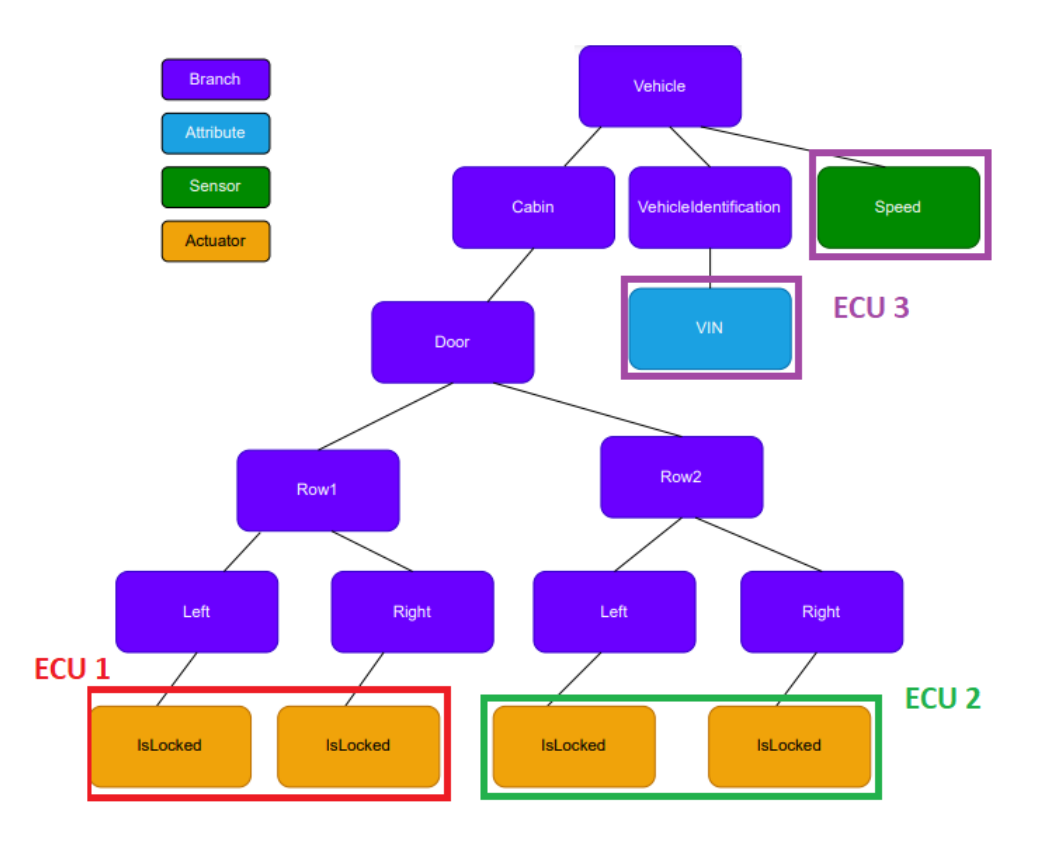

**Figure 4.29:** Example [VSS](#page-11-6) Tree with Partitioning

In [Figure 4.29,](#page-67-0) we take the advantage of the distributed nature of [ECUs](#page-10-1) present in a vehicle. The signals are distributed over [ECU](#page-10-1) 1, [ECU](#page-10-1) 2 and [ECU](#page-10-1) 3. [ECU](#page-10-1) 1 contains the signals for the first row namely, **Vehicle.Cabin.Door.Row1.Left.IsLocked** and **Vehicle.Cabin.Door.Row1.Right.IsLocked**. Similarly [ECU](#page-10-1) 2 contains the same signals but for the second row namely, **Vehicle.Cabin.Door.Row2.Left.IsLocked** and **Vehicle.Cabin.Door.Row2.Right.IsLocked**. [ECU](#page-10-1) 3 contains **Vehicle.Speed** and **Vehicle.VehicleIdentification.VIN**.

We came up with three approaches for resolving the server responsible for a particular signal. To make the sequence diagrams easier to comprehend, we only consider a subset of the given tree with only 2 [ECUs](#page-10-1) named Server\_A and Server\_B containing **Vehicle.Cabin.Door.Row1.Left.IsLocked** and **Vehicle.Cabin.Door.Row2.Left.IsLocked** signals respectively. In the sequence diagrams, the **User** can be some general application like in an [IVI](#page-10-5) unit (most likely an user application), which wants to send and receive [VISS](#page-11-9) requests and responses, without getting into the details of implementation of the [SOME/IP](#page-11-0) transport. **Client** is the actual implementation of the [SOME/IP](#page-11-0) client responsible for receiving requests from User and forwarding them to the suitable [VISS](#page-11-9) server (in this case either Server\_A or Server\_A), as well as receiving responses from the server using [SOME/IP](#page-11-0) as the network binding, and forwarding them to the User.

<span id="page-68-0"></span>We have used the approach described in [Section 4.2.2](#page-42-0) for the below described address resolution approaches. The Service IDs and Method IDs for the [VISS](#page-11-9) operations over [SOME/IP](#page-11-0) are described in the mapping given in [Table 4.3.](#page-68-0)

| <b>Service ID</b> | <b>Method ID</b> | <b>VISS Operation</b>    |
|-------------------|------------------|--------------------------|
| 0x1000            | 0x0001           | Read                     |
| 0x1000            | 0x0002           | Update                   |
| 0x1000            | 0x0003           | Subscribe                |
| 0x1000            | 0x0004           | Unsubscribe              |
| 0x1000            | 0x0005           | Notification             |
| 0x2000            | 0x0001           | Read (via Proxy)         |
| 0x2000            | 0x0002           | Update (via Proxy)       |
| 0x2000            | 0x0003           | Subscribe (via Proxy)    |
| 0x2000            | 0x0004           | Unsubscribe (via Proxy)  |
| 0x2000            | 0x0005           | Notification (via Proxy) |

**Table 4.3:** SOME/IP Method ID to VISS Operation Mapping

# **4.7.1 Approach 1: No Service Discovery**

In this approach, a client side mapping (probably in the form of a manifest) is available. Each client uses this local mapping to resolve the server responsible for providing access to the required signal.

In [Figure 4.30,](#page-69-0) the User requests to read the signal **Vehicle.Cabin.Door.Row2.Left.IsLocked**. It sends a [VISS](#page-11-9) read request to the client, which in turn, receives this request in the form of a standard [VISS](#page-11-9) request as defined by it's API. The client then looks up the signal in a local Signal to Server mapping (probably in the form of a manifest). Depending on the result, the Client packs the request into a [SOME/IP](#page-11-0) request message and forwards it to a corresponding Server (In this case Server\_B). The Server\_B then responds with the corresponding [VISS](#page-11-9) response packed into a [SOME/IP](#page-11-0) response message. The client then receives the response, unpacks it and sends it back to the User as a standard [VISS](#page-11-9) read response.

#### **Advantages**

- 1. No need of separate service discovery phase as the endpoint information is available locally.
- 2. No upper limit on number of signals offered by a service instance.

#### **Disadvantages**

1. Inflexible in case of any change to the network structure. Mappings need to be manually configured again for each client separately.

#### 4 Design and Analysis

- 2. Similarly, in case of changes to the network during runtime, for example via partial networking, where some parts of network are not used, can lead to timeouts on the client side if the server becomes unavailable as the client tries to look for only the preconfigured endpoint.
- 3. The client knows the endpoint information of the servers directly, which may not be suitable in the security context for certain deployment scenarios.

<span id="page-69-0"></span>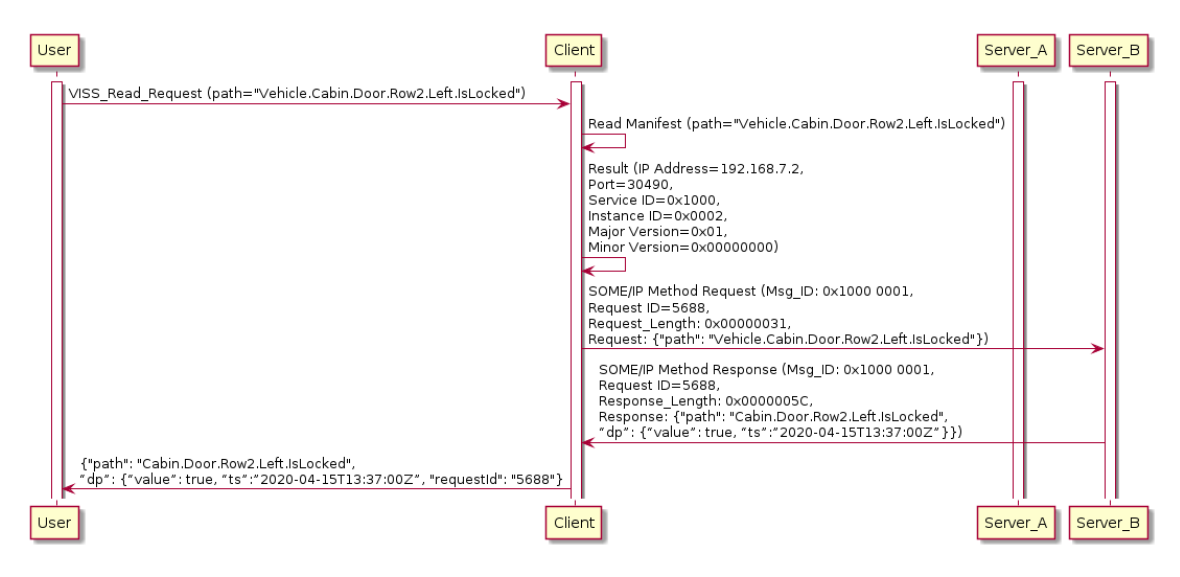

**Figure 4.30:** Address Resolution Approach 1

# **4.7.2 Approach 2: Decentralized Service Discovery and Decentralized Messaging**

In this approach, all servers responsible for particular signals, announce these signals during the service discovery phase in the OfferService messages using one configuration option per signal (for example, [\(Figure 4.31\)](#page-70-0)). The clients can then directly compare each offer with the signal they want and if found in one of the configuration options, can then choose the particular server for accessing the signal. In case of multiple servers offering the same signal, the one with the first match will be used.

In [Figure 4.33,](#page-71-0) instead of the client looking into a local signal to server mapping to find the corresponding server, it looks at the configuration options of servers referenced by their respective OfferService entries during the service discovery phase. When a corresponding configuration option has the signal that the client is looking for, it looks into the endpoint option (in this case [IPv](#page-10-14)4) referenced by the corresponding OfferService entry. This way the client knows where to send [SOME/IP](#page-11-0) requests and receive responses from. The client sees that the given signal is available at Server\_B indicated by the configuration string **"leaf=Vehicle.Cabin.Door.Row2.Left.IsLocked"**. After Service Discovery, the rest of the process is the same as previous approach.

One point to note here is that, [SOME/IP-SD](#page-11-15) allows only a single configuration option to be sent per OfferService message. But if the condition is relaxed then using [UDP](#page-11-17) one should be able to send 65507 bytes of payload with fragmentation (using [IP](#page-10-14) fragmentation [\[39\]](#page-114-8)) and 1472 bytes without fragmentation. This means that after subtracting the [SOME/IP](#page-11-0) header size (16 bytes), [SOME/IP-SD](#page-11-15) message with length arrays for both entries and options, OfferService entry and an

[IPv](#page-10-14)4 endpoint option (a total of 40 bytes), we are left with 65451 bytes for configuration options with fragmentation and 1416 bytes without fragmentation. So if assuming configuration options of length each 40 bytes are used, then one should be able to transmit a total of 1636 and 35 signals per service instance for both cases respectively. [\[9\]](#page-112-0) states [SOME/IP Transport Protocol \(SOME/IP-TP\)](#page-11-18) which allows to send bigger [UDP](#page-11-17) messages limiting the size of a segment to 1400 bytes, meaning 1392 bytes usable by [SOME/IP](#page-11-0) message. But since, [SOME/IP-SD](#page-11-15) standard allows duplicate keys in different entries, one can also put the signals as separate entries within the same configuration option like [length1]leaf=signal1[length2]leaf=signal2....[0] [\(Figure 4.32\)](#page-70-1) and still use the [UDP](#page-11-17) limits and follow the [SOME/IP-SD](#page-11-15) standard.

<span id="page-70-0"></span> $\overline{2}$  $\mathbf{1}$ 01234567890123456789012345678901  $length(0x25)$  | typ $(0x01)$  |D| Res $(0)$ |  $\mathbf{L}$ [34]leaf=Cabin.Door.Row1.Left.isLocked[0]  $\mathbf{1}$  $\overline{z}$ 01234567890123456789012345678901 1 [35] leaf=Cabin.Door.Row1.Right.isLocked[0] 

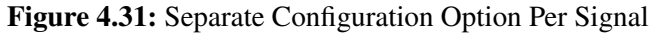

<span id="page-70-1"></span>

| Θ                                              |                                  |  |                                                                                      |  |  |  |  |  |  |  |  |  |  |  |  |  |  |  |  |  |  |  |  |  |  |  |  |
|------------------------------------------------|----------------------------------|--|--------------------------------------------------------------------------------------|--|--|--|--|--|--|--|--|--|--|--|--|--|--|--|--|--|--|--|--|--|--|--|--|
|                                                | 01234567890123456789012345678901 |  |                                                                                      |  |  |  |  |  |  |  |  |  |  |  |  |  |  |  |  |  |  |  |  |  |  |  |  |
|                                                |                                  |  |                                                                                      |  |  |  |  |  |  |  |  |  |  |  |  |  |  |  |  |  |  |  |  |  |  |  |  |
| $length(^{0x49})$   typ $(0x01)$  D  Res $(0)$ |                                  |  |                                                                                      |  |  |  |  |  |  |  |  |  |  |  |  |  |  |  |  |  |  |  |  |  |  |  |  |
|                                                |                                  |  |                                                                                      |  |  |  |  |  |  |  |  |  |  |  |  |  |  |  |  |  |  |  |  |  |  |  |  |
|                                                |                                  |  | [34]leaf=Cabin.Door.Row1.Left.isLocked<br>[35]leaf=Cabin.Door.Row1.Right.isLocked[0] |  |  |  |  |  |  |  |  |  |  |  |  |  |  |  |  |  |  |  |  |  |  |  |  |

**Figure 4.32:** Single Configuration Option for all Signals

#### **Advantages**

- 1. More flexible as compared to the 1st approach due to the fact that each server now manages it's own list of signals and hence more dynamic as the list can now be directly updated on the offering server itself.
- 2. More tolerant to failures as compared to the previous approach due to it's distributed working.

#### **Disadvantages**

- 1. OfferService messages can contain a lot of data depending on the number of signals and can affect the bandwidth in case of cyclic messages if the bandwidth is scarce.
- 2. [UDP](#page-11-17) has upper limits on message sizes.
- 3. The client knows the endpoint information of the servers directly, which may not be suitable in the security context for certain deployment scenarios.

<span id="page-71-0"></span>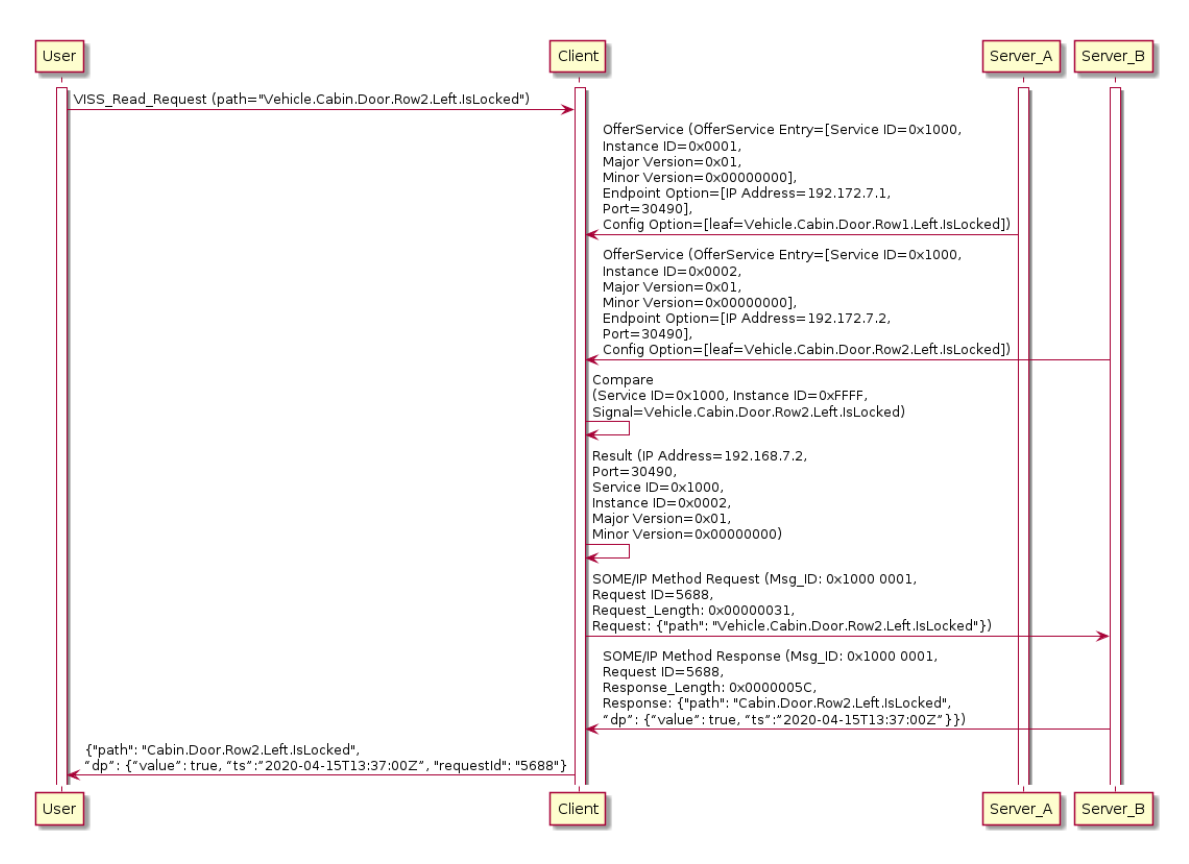

**Figure 4.33:** Address Resolution Approach 2

## **4.7.3 Approach 3: Centralized Service Discovery and Centralized Messaging**

This approach is a hybrid of approach 1 and approach 2. The Service Discovery mechanism remains the same as approach 2, but instead of client directly discovering the servers via [SOME/IP-SD](#page-11-15) messages, this task is given to a separate Proxy which does this Service Discovery and maintains an internal Signal to Server mapping, so that the client only sees the Proxy as the [VISS](#page-11-9) server. The Proxy uses a separate Service ID, but the rest of the service design including method signatures remain the same as that of the [VISS](#page-11-9) servers. The Proxy's sole purpose is to take the [SOME/IP](#page-11-0) requests from the clients and after looking up the Signal to Server mapping, change the request header to the one required by the server and do the reverse for responses received from server and routing them back to client.
In [Figure 4.34,](#page-73-0) the User sends the [VISS](#page-11-0) read request to read the signal **Vehicle.Cabin.Door.Row2.Left.**

**IsLocked** the same way as the previous two approaches. The client does Service Discovery only for the Proxy and once discovered packs the [VISS](#page-11-0) request into a [SOME/IP](#page-11-1) request message with service ID of the Proxy (in this case 0x2000). The method ID and other parameters remain the same as the previous approaches. The Proxy is a long running process (probably a daemon), which monitors for OfferService entries with configuration and endpoint options like the client in approach 2 did and maintains a local Signal to Server mapping which it keeps updating on the basis of received [SOME/IP-SD](#page-11-2) messages from servers. It also has to maintain a mapping to resolve the responses received from servers back to the respective clients. Upon receiving the [SOME/IP](#page-11-1) request from client, the Proxy does a lookup for the respective server (in this case Server\_B), changes the Service ID to the one required by the server (In this case  $0x1000$ ) and sends the request to the server. Upon receiving response from the server, the Proxy looks up which client it is for, changes the Service ID of the response again to 0x2000, and forwards it to the client. The client then unpacks the [SOME/IP](#page-11-1) response message and sends the standard [VISS](#page-11-0) response to the User.

#### **Advantages**

- 1. More secure than approach 1 and approach 2, as the access to internal [VISS](#page-11-0) servers is managed at a central place (Proxy) and the clients do not know the endpoint information of these servers directly. In fact, the servers can be placed in a different multicast group as long as the proxy can listen to their [SOME/IP-SD](#page-11-2) messages containing the OfferService entries, configuration options and endpoint options.
- 2. The clients do not have to process configuration options of multiple servers by themselves as it is done by the proxy itself.

#### **Disadvantages**

- 1. OfferService messages can contain a lot of data depending on the number of signals and can affect the bandwidth in case of cyclic messages if the bandwidth is scarce.
- 2. [UDP](#page-11-3) has upper limits on message sizes.
- 3. The proxy is the central point of failure.

#### 4 Design and Analysis

<span id="page-73-0"></span>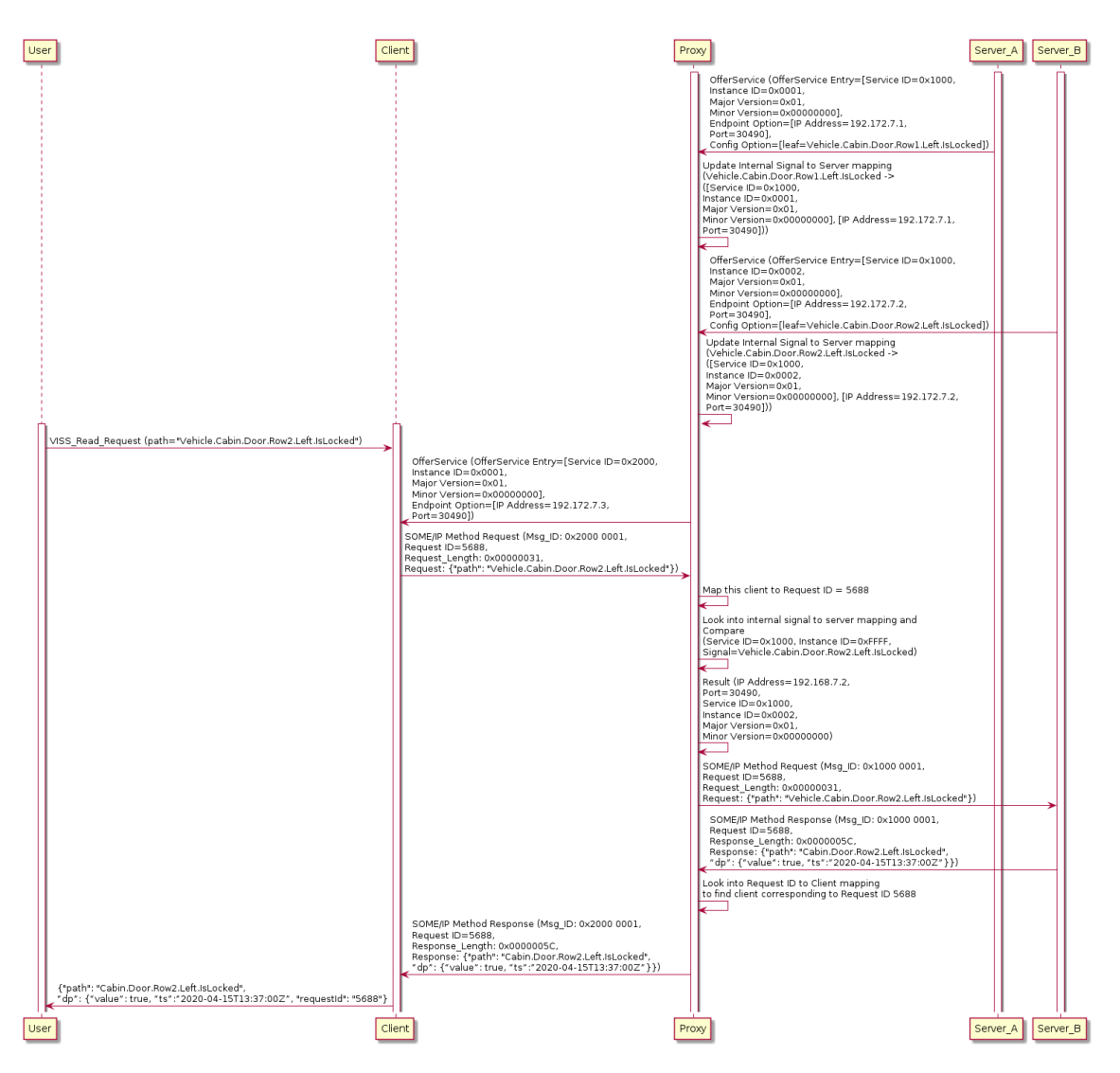

**Figure 4.34:** Address Resolution Approach 3

# **5 Realization**

For the implementation we have only considered a [SOME/IP](#page-11-1) client and server to make it easy to implement and evaluate our design. The basic idea is that the client observes all the offers with the configuration options. Depending on the signal to be read, updated, or subscribed to, the client compares the signal described in configuration option and sends the request to the corresponding server. One can also instantiate the client in such a way that it looks into a static signal to server mapping to discover servers instead of comparing configuration options.

The implementation was done on C++ using Adaptive MICROSAR [\[69\]](#page-116-0) libraries provided by Vector Informatik GmbH and the [JSON](#page-10-0) library from Microsoft's C++ Rest SDK [\[57\]](#page-115-0).

## **5.1 Components**

[Figure 5.3](#page-78-0) shows the component diagram for the server **(SOMEIPVISSServer)** and [Figure 5.4](#page-79-0) for the client **(SOMEIPVISSClient)** respectively. The common components are as follows:

- 1. **ServiceDiscoveryEndpoint:** This is responsible for maintaining an Unicast [UDP](#page-11-3) endpoint and joining a multicast group for sending and receiving [SOME/IP-SD](#page-11-2) messages. In our case for sending and receiving OfferService messages on the server and the client respectively.
- <span id="page-74-0"></span>2. **SDMessageProcessorInterface:** A reference to an object implementing this interface is passed to the constructor of ServiceDscoveryEndpoint object. The implementing class has to implement a **process** function using which the implementing class can apply its logic to a received [SOME/IP-SD](#page-11-2) message. [Figure 5.1](#page-74-0) shows the classes which implement this interface.

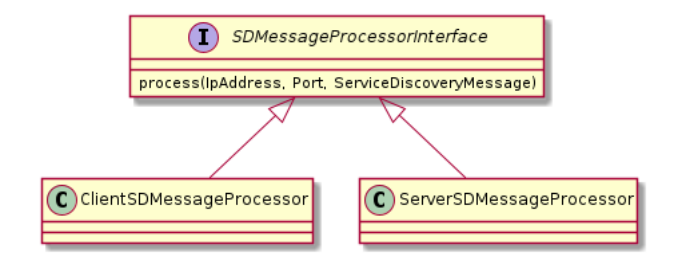

**Figure 5.1:** SDMessageProcessorInterface

3. **TcpEndpoint:** This is responsible for maintaining a local [Transmission Control Protocol](#page-11-4) [\(TCP\)](#page-11-4) endpoint on the client and server. In case of a server, it implements the [TCP](#page-11-4) server functionality as well. The provided service instance needs to be registered in this object.

- 4. **TcpConnection:** This is an object which takes the remote and local endpoint and represents a logical [TCP](#page-11-4) connection between the two. This is responsible for forwarding [SOME/IP](#page-11-1) messages to remote client or server. It Also forwards the received requests, responses, or notifications to be processed by client or server. For a client, this is instantiated directly as we know the remote endpoint while connecting (active [TCP](#page-11-4) connection), but for a server this is created by the TcpEndpoint, when it receives the connection request from the client (passive [TCP](#page-11-4) connection). The required service instance needs to be registered in this object.
- <span id="page-75-0"></span>5. **TcpMessageProcessorInterface:** A reference to an object whose class implements this interface is passed to the TcpConnection and TcpEndpoint constructors. The classes implementing this interface have to implement a **process** function, which is responsible for processing the received message via [TCP](#page-11-4) connection on client or server. [Figure 5.2](#page-75-0) shows the classes which implement this interface. Note: TcpConnectionSharedPtr is used as an alias to mention a shared pointer to a TcpConnection.

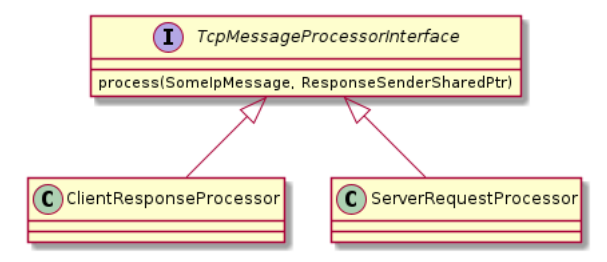

**Figure 5.2:** TcpMessageProcessorInterface

- 6. **Reactor:** This class starts a reactor [\[65\]](#page-116-1) thread on the client or a server which is then passed to ServiceDiscoveryEndpoint, TcpEndpoint and TcpConnection objects to register their callbacks for the corresponding events in this thread.
- 7. **TimerManager:** Used for managing timers and repetitive tasks like sending OfferServce messages in fixed intervals and check expiry of tasks.
- 8. **ReactorThread:** A wrapper taking Reactor and TimerManager objects in it's constructor. It is Used for starting and stopping Reactor in client or server.
- 9. **VISSError:** A struct which represents a single VISS error.
- 10. **VISSErrorResponse:** Represents an object encapsulating the VISSError struct.
- 11. **ErrorResponseJSONSerializer:** Object used to serialize VISSErrorResponse object into JSON.

#### **5.1.1 SOMEIPVISSServer**

- 1. **ServerConfig:** This object is used to pass various configuration parameters to the server instance. These include:
	- **unicast addr:** The unicast [IPv](#page-10-1)4 address of the server endpoint used for sending and receiving [SOME/IP-SD](#page-11-2) messages via [UDP.](#page-11-3)
- **multicast\_addr:** The [IPv](#page-10-1)4 address of the multicast group for [SOME/IP-SD.](#page-11-2)
- **unicast\_port:** The port used for the unicast [UDP](#page-11-3) endpoint.
- **multicast port:** The port used for the multicast.
- **service id:** Service ID of the provided service instance.
- **instance\_id:** Instance ID of the provided service instance.
- **major** version: Major version of the provided service instance.
- **minor** version: Minor version of the provided service instance.
- **ttl:** [TTL](#page-11-5) for the OfferService message
- **repetition\_time:** Interval between each subsequent OfferService message to be sent.
- **signals:** List of signals (stored as ara::core::String) that are supported by the provided service instance.
- 2. **ServerSDMessageProcessor:** This class implements the SDMessageProcessorInterface by implementing its process function which is currently blank as we ignored [SOME/IP-SD](#page-11-2) messages from client to server for now.
- 3. **ServerRequestProcessor:** This class implements the TcpMessageProcessorInterface and processes client method requests and sends back the corresponding responses back to the clients.
- 4. **ServerSubscriptionMap:** This class is used to keep track of subscriptions based on the signals. It is implemented as a map with keys as signals (represented as ara::core::String) and the value being a list of pairs of SubscriptionId (unsigned 32-bit integer in this implementation) and ResponseSender shared pointers (can be [TCP](#page-11-4) or [UDP](#page-11-3) as long as they implement this interface, but [TCP](#page-11-4) for this implementation). The ResponseSender is made up of TcpEndpoint and TcpConnection in this case and acts as a handle of connections on the server side.

#### **5.1.2 SOMEIPVISSClient**

- 1. **ClientConfig:** This object is used to pass various configuration parameters to the client instance. These include:
	- **unicast\_addr:** The unicast [IPv](#page-10-1)4 address of the client endpoint used for sending and receiving [SOME/IP-SD](#page-11-2) messages via [UDP.](#page-11-3)
	- **multicast\_addr:** The [IPv](#page-10-1)4 address of the multicast group for [SOME/IP-SD.](#page-11-2)
	- **unicast\_port:** The port used for the unicast [UDP](#page-11-3) endpoint.
	- **multicast\_port:** The port used for the multicast.
	- **service id:** The required service instance's service ID.
	- **instance** id: The required service instance's instance ID.
	- **major** version: The required service instance's major version.
- **minor\_version:** The required service instance's minor version.
- **client\_id:** Fixed client ID to be used as a part of request ID when sending requests.
- **signal to server mapping:** A map containing keys as signals (as ara::core::String) and value as a pair of Endpoint object (which contains the [IPv](#page-10-1)4 address and port of the [TCP](#page-11-4) server responsible for handling the respective signal) and the ProvidedServiceInfo object (which contains Service ID, Instance ID, Major Version and Minor Version of the provided service instance).
- **discovery\_attempts:** Amount of seconds for which a busy waiting is made for discovering a server in case of dynamic service discovery via configuration options.
- **connection attempts:** Amount of seconds for which a busy waiting is made for connecting to the remote server.
- **response\_attempts:** Amount of seconds for which a busy waiting is made for receiving response from the connected server.
- 2. **ClientSDMessageProcessor:** This class implements the SDMessageProcessorInterface by implementing its process function which compares the configuration option and the required service parameters given in the constructor to the ones in the OfferService messages, once a match is found whose required service parameters and any one of the configuration option matches the one given during its construction, it saves the remote endpoint information including [IPv](#page-10-1)4 address and port as well as its service instance ID.
- 3. **ClientResponseProcessor:** This class implements the TcpMessageProcessorInterface and is responsible for processing method responses and notifications coming from the server.
- 4. **ClientSubscriptionMap:** This object is used to keep track of subscriptions on the client side and is implemented as a map with keys being SubscriptionId (unsigned 32-bit integer) and value being a SubscriptionInfo object (which contains the remote endpoint object, TcpConnection shared pointer, instance ID of the provided service and the user's desired callback function, which is to be called when a subscription is received.
- 5. **SDConfigurationOption:** This is a [SOME/IP-SD](#page-11-2) configuration option containing the configuration string with key being 'leaf' and the value being the signal name. It is constructed for each separate call of read, update or subscribe methods.

<span id="page-78-0"></span>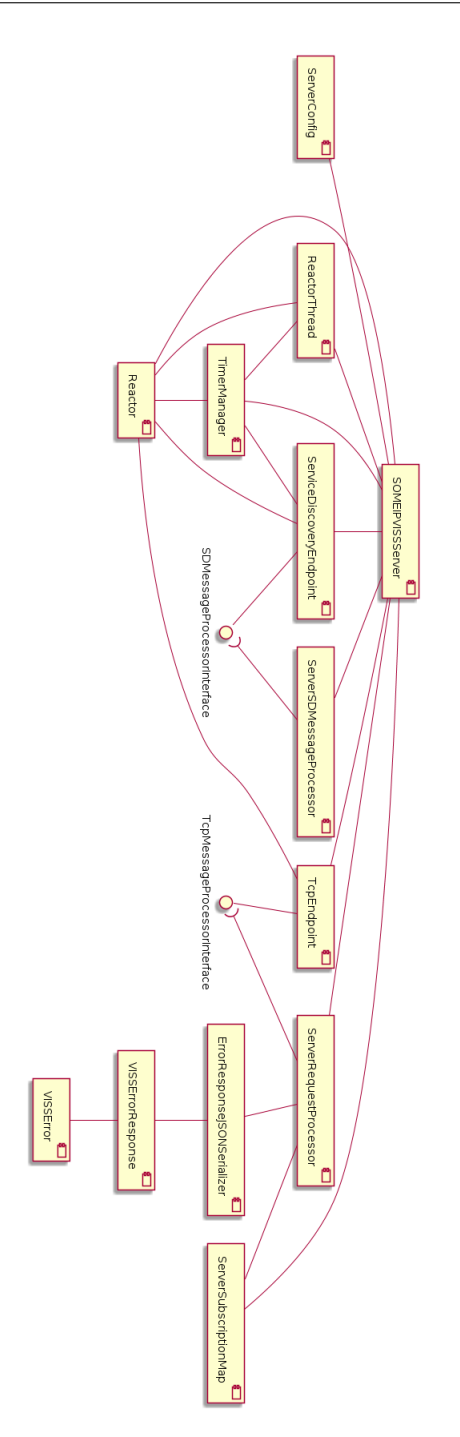

**Figure 5.3:** SOMEIPVISSServer Component Diagram

<span id="page-79-0"></span>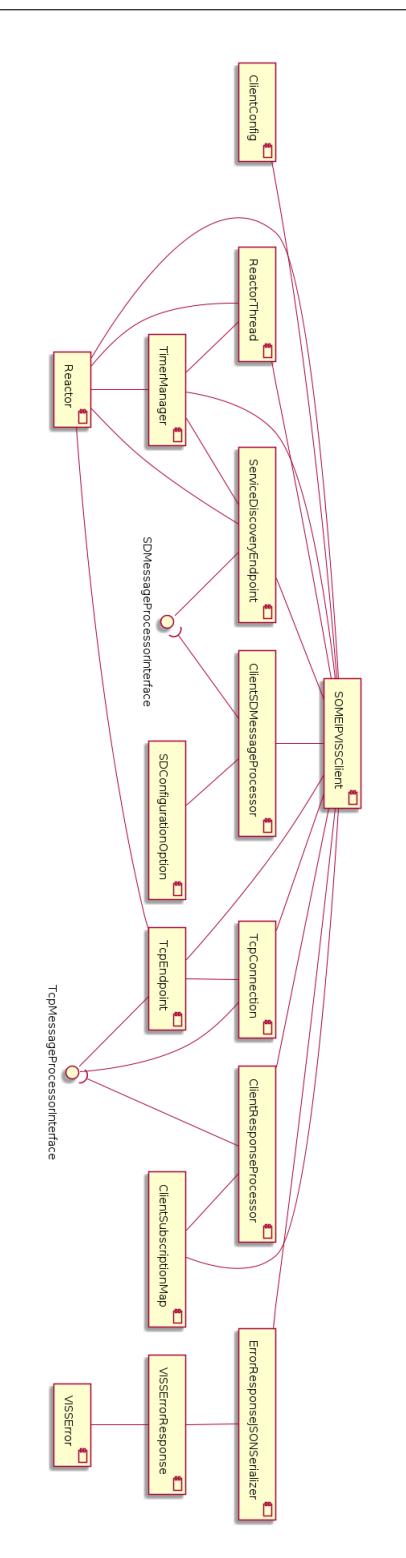

**Figure 5.4:** SOMEIPVISSClient Component Diagram

# **5.2 Communication Flows**

This section gives insight into some of the important flows required for communication between the SOMEIPVISSClient and the SOMEIPVISSServer instances via [SOME/IP](#page-11-1) with the use of sequence diagrams and pseudo codes (wherever necessary).

### **5.2.1 Reception of [SOME/IP-SD](#page-11-2) Messages on Client**

[Figure 5.5](#page-80-0) shows how a [SOME/IP-SD](#page-11-2) message is received and processed on the client. The processing happens inside the process() function of ClientSDProcessor object. The function does the following:

- 1. For each OfferService Entry:
	- a) Check if service ID matches the provided one.
	- b) Check if the instance ID matches the provided one or the provided one is 0xffff.
	- c) Check if the major version matches the provided one or the provided one is 0xff.
	- d) Check if the minor version matches the provided one or the provided one is 0xffffffff.
	- e) If all the previous conditions fulfilled, then:
		- i. Check if the received configuration option (if exists) is equal to the one which is provided, if yes, then:
			- A. Store the server endpoint information [\(IP](#page-10-1) address, port number) and the instance id.

<span id="page-80-0"></span>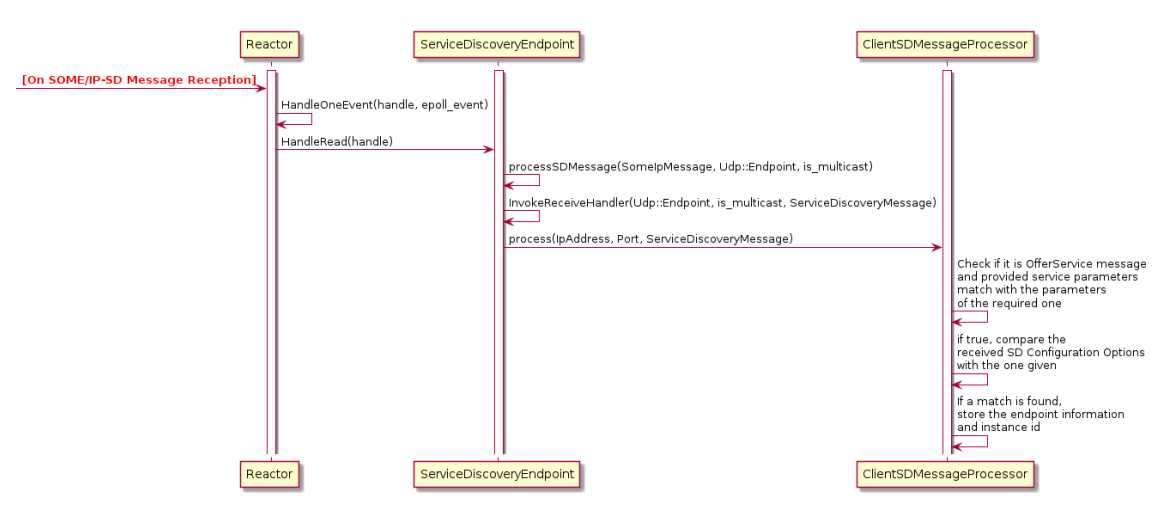

**Figure 5.5:** [SOME/IP-SD](#page-11-2) Message Reception on Client

### **5.2.2 Reception of Response / Notification on Client**

[Figure 5.6](#page-81-0) shows how a client receives and processes a received response or a notification message from the server. The TcpConnection's HandleRead() and ProcessMessage() functions validate the received response if it is coming from the expected service instance and if the format is right before passing it to ClientResponseProcessor. The process() function inside the ClientResponseProcessor object is responsible for checking the message type and based on that dispatch the message to the respective handling sub function. It handles it in the following way:

- 1. If the message type is 0x80 (Response), then do the following:
	- a) If the method ID is 0x01, call the processVISSReadResponse(SomeIpMessage, ResponseSenderSharedPtr) method.
	- b) Else if the method ID is 0x02, call the processVISSUpdateResponse(SomeIpMessage, ResponseSenderSharedPtr) method.
	- c) Else if the method ID is 0x03, call the processVISSSubscribeResponse(SomeIpMessage, ResponseSenderSharedPtr) method.
	- d) Else if the method ID is 0x04, call the processVISSUnsubscribeResponse(SomeIpMessage, ResponseSenderSharedPtr) method.
	- e) Else call the processVISSErrorResponse(SomeIpMessage, ResponseSenderSharedPtr) method.
- 2. Else if the message type is 0x02 (Notification) and method ID is 0x05, then call the processVISSNotification(SomeIpMessage) method.
- 3. Else, call processVISSError(SomeIpMessage, ResponseSenderSharedPtr) method.

<span id="page-81-0"></span>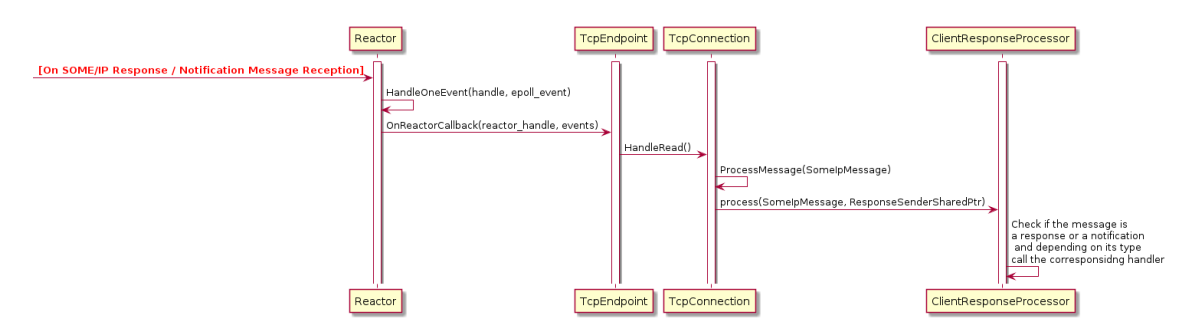

**Figure 5.6:** [SOME/IP](#page-11-1) Response / Notification Reception on Client

#### <span id="page-81-1"></span>**5.2.3 Sending Request from Client**

[Figure 5.7](#page-82-0) shows how a request is sent from a client to a server. The client prepares the [SOME/IP](#page-11-1) method request message using the sendRequestPacket() method and then uses the TcpConnection object's Forward() method to send the packet to the server. The sendRequestPacket() method does the following:

1. Set the service ID to ClientConfig.service id.

- 2. Set the method ID to method\_id.
- 3. Set the client ID to ClientConfig.client\_id.
- 4. Set the protocol version to 0x1.
- 5. Set the interface version to ClientConfig.major version.
- 6. Set the session ID to a randomly generated ID.
- 7. Set the length field to 8 + length of the payload (which includes length field of request\_string and request\_string itself) (in bytes).
- 8. Set the message type to 0x00 (Request).
- 9. Set the return code to 0x00 (OK).
- 10. Serialize the message and send it to server via TcpConnectionSharedPtr's Forward() method.

<span id="page-82-0"></span>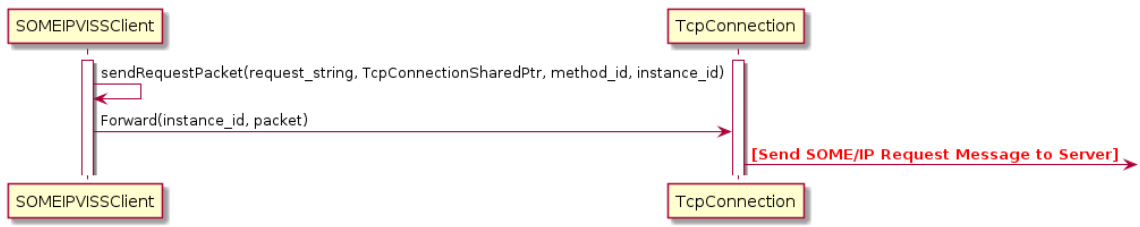

**Figure 5.7:** [SOME/IP](#page-11-1) Request Message Transmission from Client

#### **5.2.4 Reception of Request on Server**

[Figure 5.8](#page-84-0) shows how a request message is received on the server from a client and processed. The TcpConnection object's HandleRead()and ProcessMessage() methods check the validity of the received request message. The process() method on ServerRequestProcessor is used to check and dispatch the requests to their corresponding handling sub functions. it does the following:

- 1. If the message type is 0x00 (Request), then do the following:
	- a) If the method ID is 0x01, call the processVISSReadRequest(SomeIpMessage, ResponseSenderSharedPtr) method.
	- b) Else if the method ID is 0x02, call the processVISSUpdateRequest(SomeIpMessage, ResponseSenderSharedPtr) method.
	- c) Else if the method ID is 0x03, call the processVISSSubscribeRequest(SomeIpMessage, ResponseSenderSharedPtr) method.
	- d) Else if the method ID is 0x04, call the process VISSUnsubscribe Request(SomeIpMessage, ResponseSenderSharedPtr) method.
	- e) Else, call processVISSError(SomeIpMessage, VISSErrorResponse(bad\_request), ResponseSenderSharedPtr) method.

2. Else, call processVISSError(SomeIpMessage, VISSErrorResponse(bad\_request), ResponseSenderSharedPtr) method.

Since, a subscribe and an unsubscribe requests do more then just sending a response. They need to be explained briefly. On the reception of subscribe request, the request is processed by the ProcessVISSSubscribeRequest() method in the following way:

- 1. Check the validity of the [VISS](#page-11-0) subscribe request.
- 2. If valid request, then:
	- a) Extract the path value from the request.
	- b) If valid path, then:
		- i. Assign a unique subscription ID and add the client's ResponseSenderSharedPtr along with the subscription ID to a list in the ServerSubscriptionMap[path].
		- ii. Prepare positive subscribe response in response\_string.
		- iii. Call sendPositiveResponse(SomeIpMessage, response\_string, ResponseSender-SharedPtr).

Else, call processVISSError(SomeIpMessage, VISSErrorResponse(invalid\_path), ResponseSenderSharedPtr).

Else, call processVISSError(SomeIpMessage, VISSErrorResponse(bad\_request), ResponseSenderSharedPtr).

On the reception of unsubscribe request, the request is processed by the ProcessVISSUnsubscribeRequest() method in the following way:

- 1. Check the validity of the [VISS](#page-11-0) unsubscribe request.
- 2. If valid request, then:
	- a) Extract the subscription ID from the request.
	- b) Find the subscription ID in ServerSubscriptionMap by iterating over all keys and within all their respective lists.
	- c) If a subscription is found with the specified subscription ID, then:
		- i. Remove the subscription information from the list.
		- ii. Prepare positive unsubscribe response in response string.
		- iii. call sendPositiveResponse(SomeIpMessage, response\_string, ResponseSender-SharedPtr).
	- d) Else, call call processVISSError(SomeIpMessage, VISSErrorResponse(invalid\_subscription), ResponseSenderSharedPtr).
- 3. Else, call processVISSError(SomeIpMessage, VISSErrorResponse(bad\_request), ResponseSenderSharedPtr).

<span id="page-84-0"></span>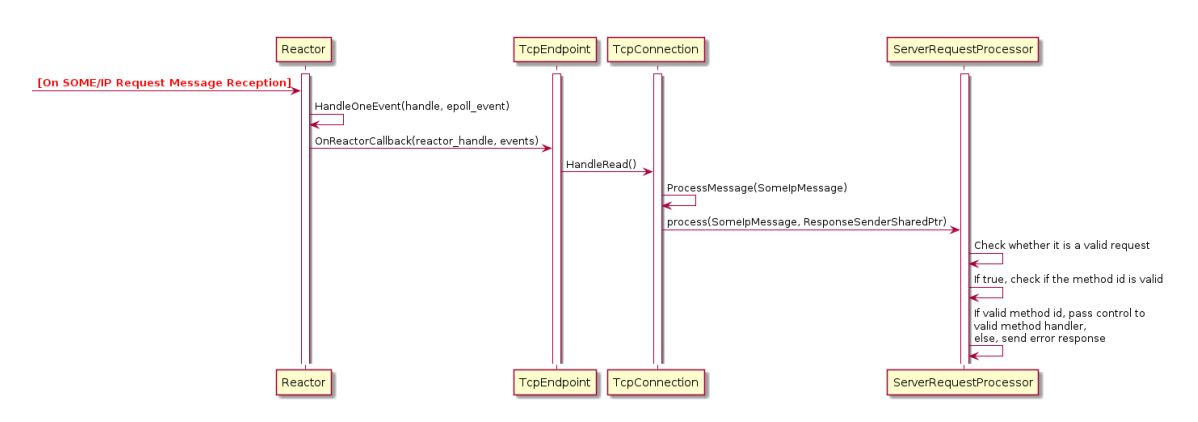

**Figure 5.8:** [SOME/IP](#page-11-1) Request Message Reception on Server

## **5.2.5 Sending Positive Response from Server**

[Figure 5.9](#page-84-1) shows how a server sends a positive response to a client. sendPositiveResponsePacket() method prepares the [SOME/IP](#page-11-1) positive response message and calls the TcpResponseSender's Forward() method for sending the response to the client. The sendPositiveResponsePacket() method does the following:

- 1. set the service ID, method ID, client ID, protocol version, interface version and session ID to the ones provided by the client.
- 2. Set the length field to 8 + length of the payload (which includes length field of response\_string and response\_string itself) (in bytes).
- 3. Set the message type to 0x80 (Positive Response).
- 4. Set the return code to 0x00 (OK).
- 5. Serialize the message and send it to server via TcpConnectionSharedPtr's Forward() method.

<span id="page-84-1"></span>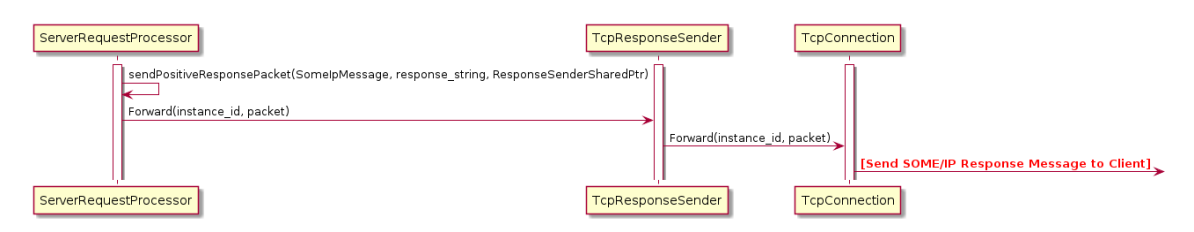

**Figure 5.9:** [SOME/IP](#page-11-1) Positive Response Transmission from Server

### **5.2.6 Sending Error Response from Server**

[Figure 5.10](#page-85-0) shows how a server sends an error response to a client. sendErrorResponsePacket() method prepares the [SOME/IP](#page-11-1) error response message and calls the TcpResponseSender's Forward() method for sending the response to the client. The sendErrorResponsePacket() method does the following:

- 1. set the service ID, method ID, client ID, protocol version, interface version and session ID to the ones provided by the client.
- 2. Set the length field to 8 + length of the payload (which includes length field of response\_string and response\_string itself) (in bytes).
- 3. Set the message type to 0x81 (Error Response).
- 4. Set the return code to 0x01 (Not OK).
- 5. Serialize the message and send it to server via TcpConnectionSharedPtr's Forward() method.

<span id="page-85-0"></span>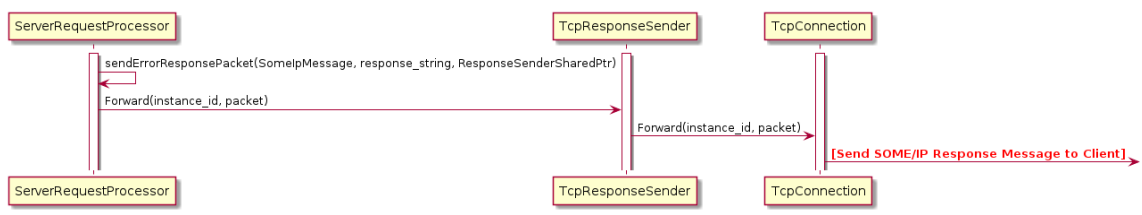

**Figure 5.10:** [SOME/IP](#page-11-1) Negative Response Transmission from Server

#### **5.2.7 Sending Notification from Server**

[Figure 5.11](#page-86-0) shows how a server sends notification for a [VISS](#page-11-0) subscription to a client. The publish() method is responsible for checking the subscribers who have subscribed to the signal and calling the sendNotificationPacket() method for the same. The sendNotificationPacket() is responsible for preparing the [SOME/IP](#page-11-1) notification message and calling the TcpResponseSender's Forward() method for sending notification to the client. The sendNotificationPacket() method does the following:

- 1. Set the service ID to ServerConfig.service\_id.
- 2. Set the method ID to 0x0005.
- 3. Set the client ID to 0.
- 4. Set the protocol version to 0x1.
- 5. Set the interface version to ServerConfig.major\_version
- 6. Set the session ID to 0.
- 7. Set the length field to 8 + length of the payload (which includes length field of response\_string and response\_string itself) (in bytes).
- 8. Set the message type to 0x02 (Positive Response).
- 9. Set the return code to 0x00 (OK).
- 10. Serialize the message and send it to server via TcpConnectionSharedPtr's Forward() method.

#### 5.3 SOMEIPVISSClient [API](#page-10-2) Flows

<span id="page-86-0"></span>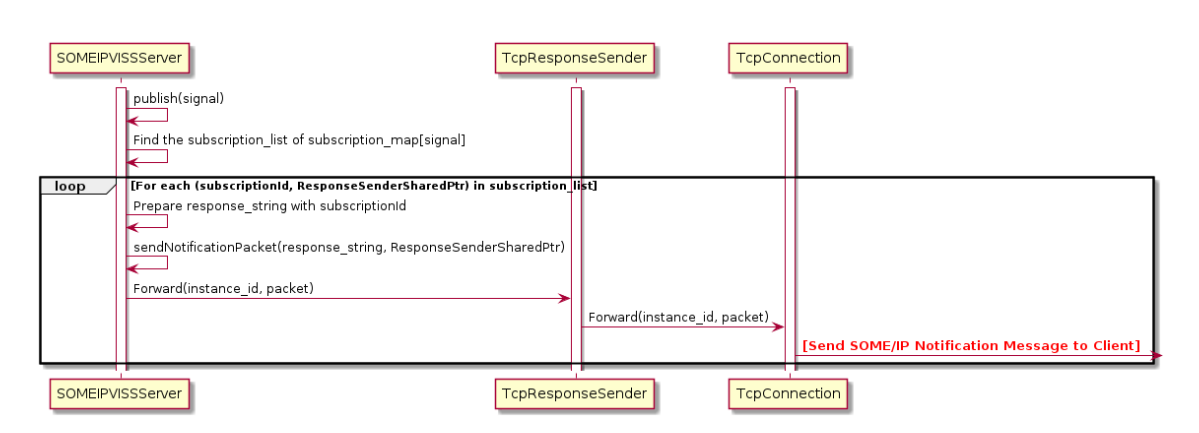

**Figure 5.11:** [SOME/IP](#page-11-1) Notification Transmission from Server

# **5.3 SOMEIPVISSClient [API](#page-10-2) Flows**

The SOMEIPVISSClient instance must first be initialized by passing a ClientConfig object in its constructor. After doing this, the various [VISS](#page-11-0) methods can be called by passing [JSON](#page-10-0) string corresponding to the request and each method call returns the response as a [JSON](#page-10-0) string as well. This section first describes the private methods which act as helper functions and then the public methods which build up the client [API.](#page-10-2)

## **5.3.1 Private Methods**

#### **discover**

This method returns the server endpoint information and the instance ID, given the name of the signal to be found as input. It does the following:

- 1. Check if static service discovery is used (i.e. ClientConfig.signal\_to\_server\_mapping contains the server providing the service for the specified signal ).
- 2. If yes, then:
	- a) Return the [IP](#page-10-1) address, port and instance ID of the provided service instance.
- 3. Else:
	- a) Prepare a [SOME/IP-SD](#page-11-2) configuration option with the required signal (configuration option).
	- b) Initialize a ClientSDMessageProcessor object with service id, instance id, major\_version, minor\_version parameters from ClientConfig object and configuration\_option.
	- c) Initialize a ServiceDiscoveryEndpoint object with the Reactor, TimerManager, unicast\_address, multicast\_address and multicast\_port from ClientConfig object.
- d) Keep checking in a busy loop till ClientConfig..discovery\_attempts seconds, if the ClientSDMessageProcessor object has found an endpoint.
- e) If found within the time, then return the [IP](#page-10-1) address, port and instance ID of the discovered service instance.
- f) Else, if not found repeat steps in the busy loop.
- g) If expiry reached, then return a null value indicating no service instance found.

#### **find\_connection**

This method takes in the endpoint information (remote\_endpoint) and returns a TcpConnection-SharedPtr. It is used to check if an existing open [TCP](#page-11-4) connection between the client and a discovered server endpoint exists or not.

- 1. It checks it in the ClientSubscriptionMap object, iterating all keys until the value's endpoint information matches that of the provided one.
- 2. Else null object is returned, indicating no open [TCP](#page-11-4) connection found.

#### **connected**

This method is used to check whether a connection is established within ClientConfig.connection\_attempts seconds within a busy waiting loop given a TcpConnectionSharedPtr.

- 1. Return true, if the connection is established within the specified time.
- 2. Else, return false indicating no connection within the specified time was possible.

#### **sendRequestPacket**

This method is described in [Section 5.2.3.](#page-81-1)

#### **waitForResponse**

This method performs a busy waiting till ClientConfig.response\_attempts seconds.

- 1. If the response is received within the specified time, return true.
- 2. Else, return false.

## **5.3.2 Public Methods**

#### **Read**

This method takes in a [VISS](#page-11-0) [JSON](#page-10-0) request string (request\_string) as input and returns a [VISS](#page-11-0) [JSON](#page-10-0) response string as output. The input is a [VISS](#page-11-0) read request and the output can be a read success response or an error response. [Figure 5.12](#page-89-0) shows the sequence diagram for a read method call.

#### **Update**

This method takes in a [VISS](#page-11-0) [JSON](#page-10-0) request string (request\_string) as input and returns a [VISS](#page-11-0) [JSON](#page-10-0) response string as output. The input is a [VISS](#page-11-0) update request and the output can be an update success response or an error response. [Figure 5.13](#page-90-0) shows the sequence diagram for an update method call.

#### **Subscribe**

This method takes in a [VISS](#page-11-0) [JSON](#page-10-0) request string (request\_string) and a callback function (callback\_fn) to be registered with the subscription notifications as input and returns a [VISS](#page-11-0) [JSON](#page-10-0) response string as output. The input is a [VISS](#page-11-0) subscribe request and the output can be an subscribe success response or an error response. [Figure 5.14](#page-91-0) shows the sequence diagram for a subscribe method call.

#### **Unsubscribe**

This method takes in a [VISS](#page-11-0) [JSON](#page-10-0) request string (request\_string) as input and returns a [VISS](#page-11-0) [JSON](#page-10-0) response string as output. The input is a [VISS](#page-11-0) unsubscribe request and the output can be an unsubscribe success response or an error response. [Figure 5.15](#page-92-0) shows the sequence diagram for an unsubscribe method call.

<span id="page-89-0"></span>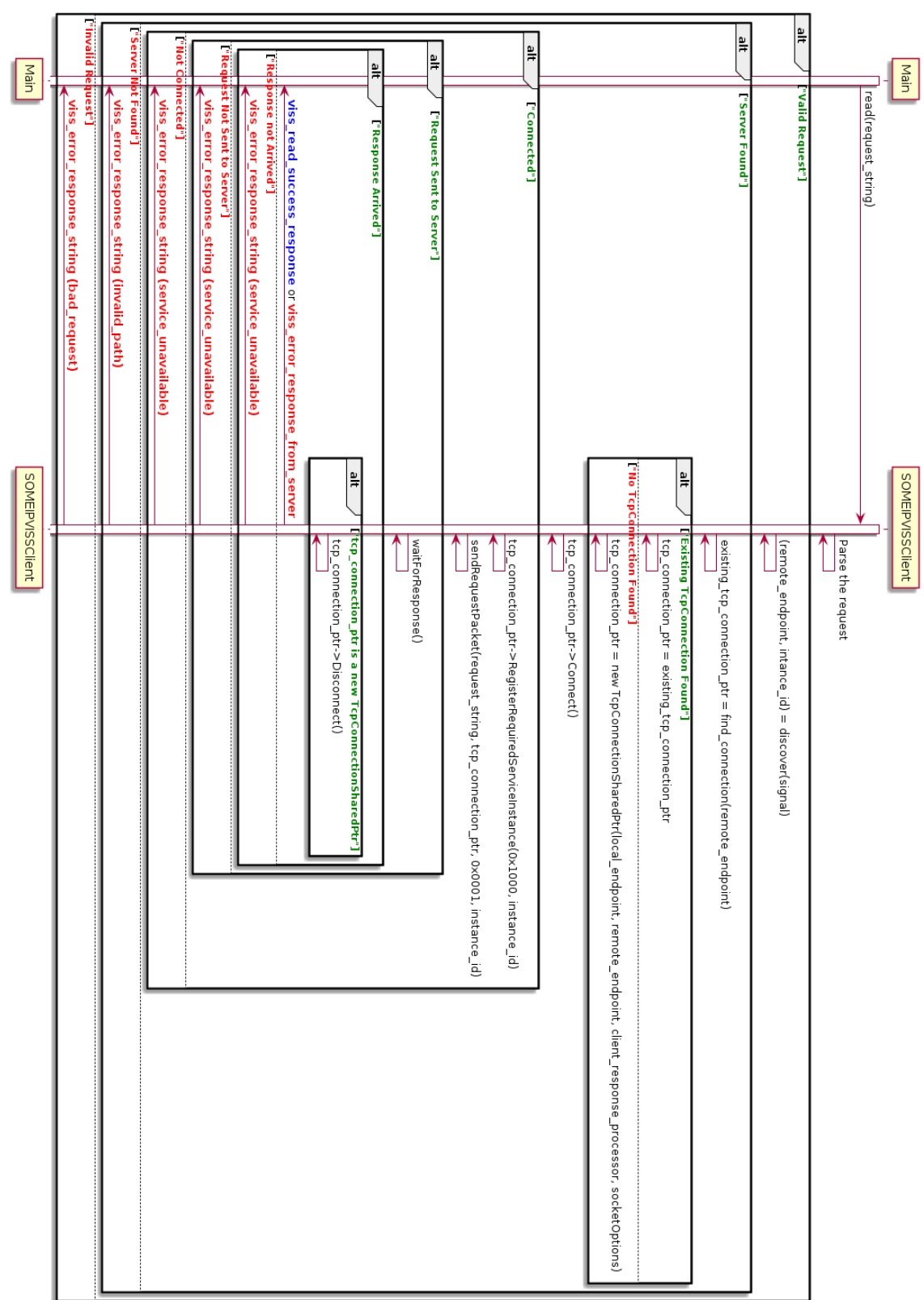

**Figure 5.12:** SOMEIPVISSClient Read Flow

#### <span id="page-90-0"></span> $\frac{1}{2}$  $\frac{1}{2}$ e<br>F elt. als **Allan** Main update(request\_string) "Valid Request"] ["Server Found"] uest"] onse not Arrived"] it Not Sent to Server viss\_error\_response\_string (bad\_request) viss\_error\_response viss\_error\_response\_string (service\_unavailable) viss\_update\_success\_response or viss\_error\_response\_from\_server **"Connected"** viss\_error\_response viss\_error\_response\_ puno. .<br>Crean **TRequest Sent to Server"] FResponse Arrived"** string (invalid\_path) string (service\_unavailable) string (service\_unavailable)  $\frac{1}{2}$  $\frac{1}{2}$ "No TcpC SOMEIPVISSCIIent SOMEIPVISSClient  $\uparrow$ ||tcp\_connection\_ptr is a new TcpCon م العام<br>| sendRequestPacket(request\_string, tcp\_connection\_ptr, 0x0002, instance\_id)<br>|<br>| empl tcp\_connection\_ptr->Connect()<br>
Lep\_connection\_ptr->Connect()  $\frac{1}{\sqrt{10}}$ comection\_ptr = new TcpConnectionSharedPtr(local\_endpoint, remote\_endpoint, client\_response\_processor, socketOptions) Fxisting TcpConnection Found"] tcp\_connection\_ptr->Disconnect()<br>← top\_connection\_ptr->RegisterRequiredServiceInstance(0x1000, instance\_id) tcp\_connection\_ptr = existing\_tcp\_connection\_ptt  $\sum_{n=1}^{\infty}$  deg\_connection\_ptr = find\_connection(remote\_endpoint) (remote\_endpoint, intance\_id) = discover(signal)<br>
</br>>
</br>
</br>
</br>
</br>
</br>
</br>
</br>
</br>
</br>
</br>
</br>
</br>
</br>
</br>
</br>
</br>
</br>
</br>
</br>
</br>
</br>
</br>
</br>
</br>
</br>
</br>
</br>
</b nection Found<sup>"</sup>] Parse the request nectionSharedPtr"]

#### 5.3 SOMEIPVISSClient [API](#page-10-2) Flows

**Figure 5.13:** SOMEIPVISSClient Update Flow

#### 5 Realization

<span id="page-91-0"></span>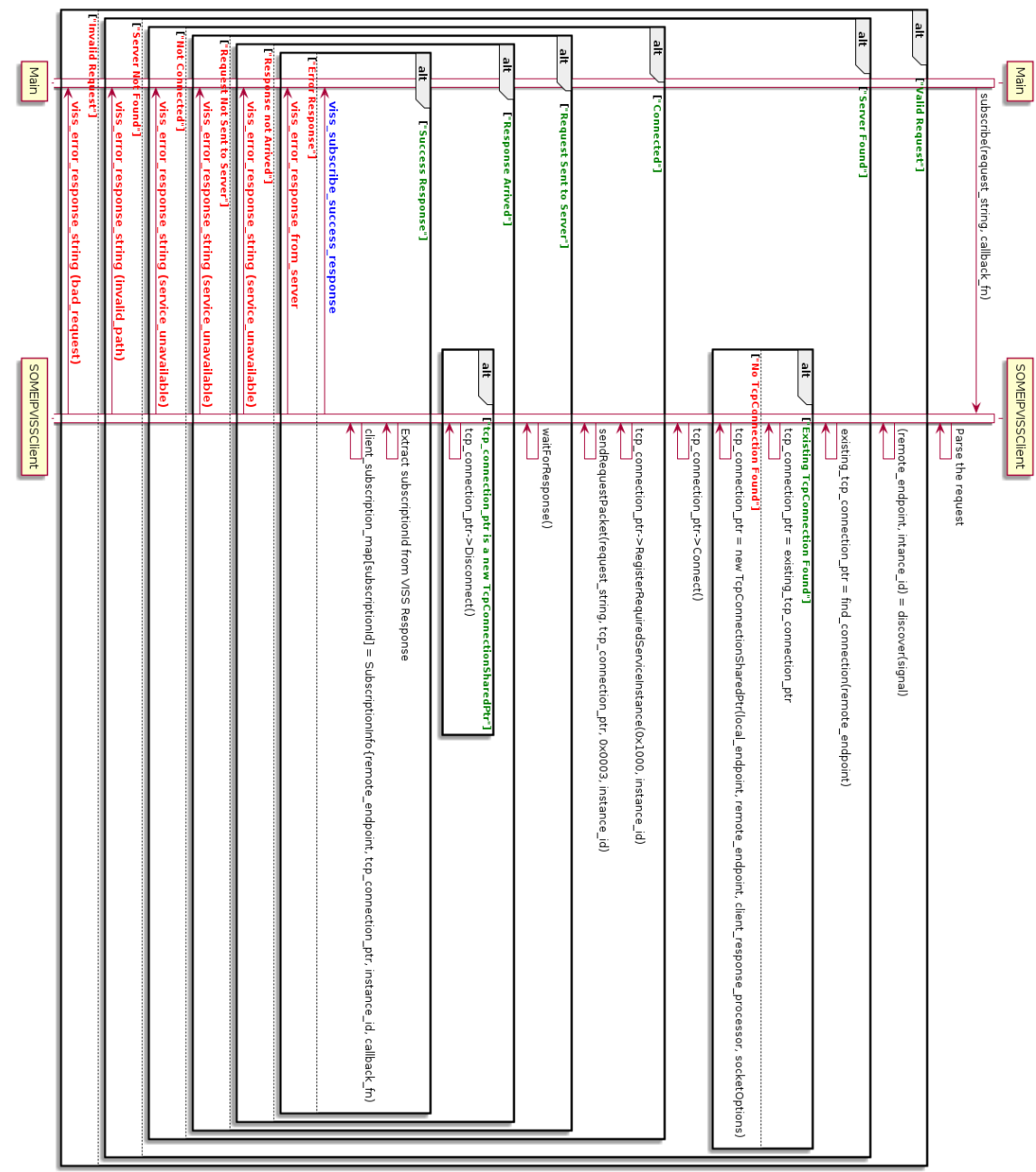

**Figure 5.14:** SOMEIPVISSClient Subscribe Flow

<span id="page-92-0"></span>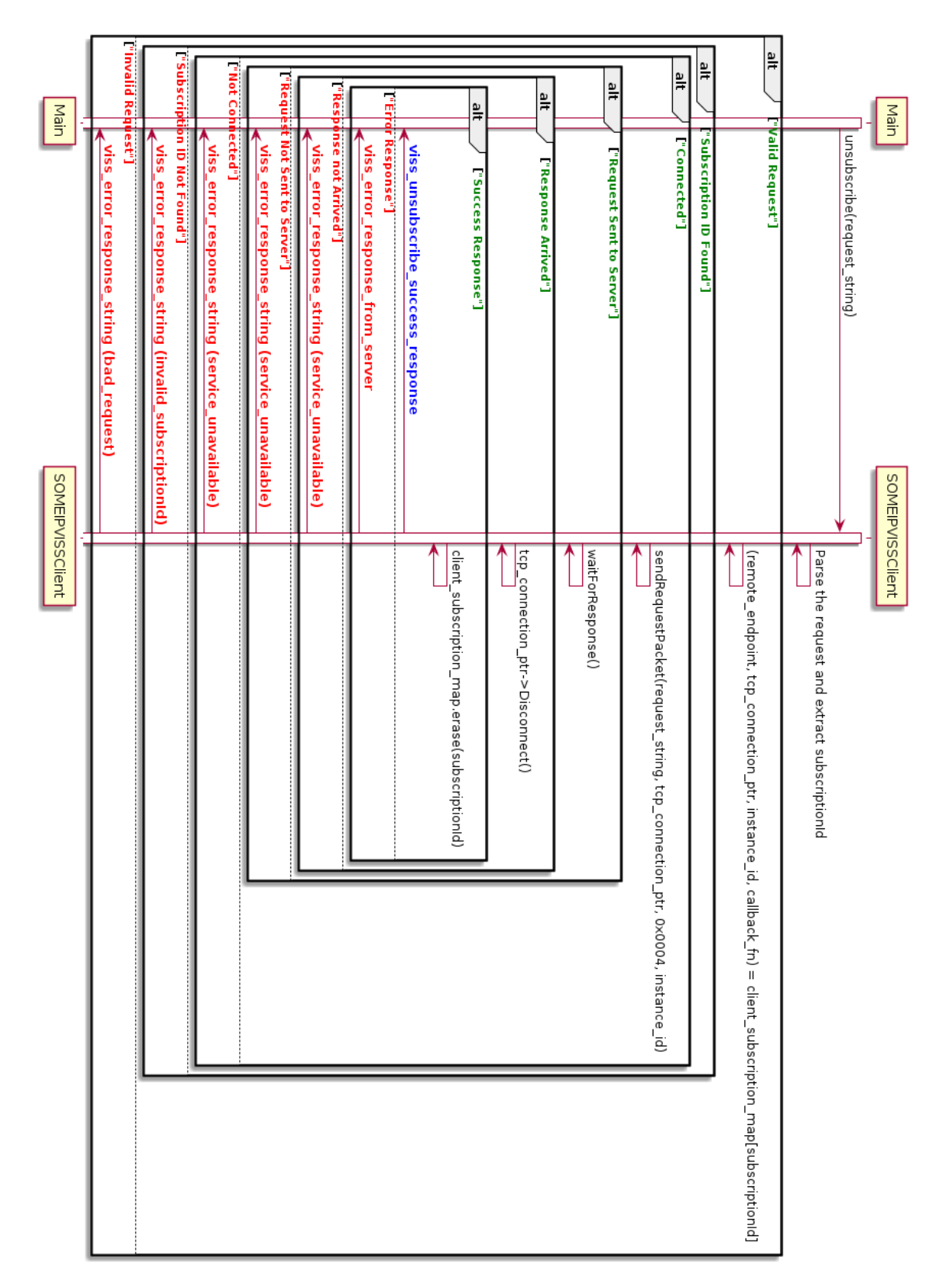

#### 5.3 SOMEIPVISSClient [API](#page-10-2) Flows

**Figure 5.15:** SOMEIPVISSClient Unsubscribe Flow

# **6 Evaluation**

This chapter discusses the test scenario in [Section 6.1,](#page-93-0) test setup in [Section 6.2,](#page-94-0) measurements and some limitations associated with them in [Section 6.3](#page-96-0) and finally concludes with the results in [Section 6.4.](#page-96-1)

## <span id="page-93-0"></span>**6.1 Scenario**

The test scenario consists of two [SOME/IP](#page-11-1) based [VISS](#page-11-0) servers and a single client. Server 1 contains the locking status for the left and right door for row 1 and Server 2 the same for row 2 (as shown in [Figure 4.29\)](#page-67-0). Both the servers publish the information about their left doors in case any client is interested to receive notifications about the status. [Figure 6.1](#page-93-1) shows the arrangement in an intuitive way). The proposed approaches using our implementation described in [Section 4.7.1](#page-68-0) and [Section 4.7.2](#page-69-0) are then evaluated for this test scenario for the [JSON](#page-10-0) serialization scheme [\(Section 4.6.1\)](#page-45-0). At the end, the maximum OfferService message size is tested and the results are described in [Section 6.4.4.](#page-107-0)

<span id="page-93-1"></span>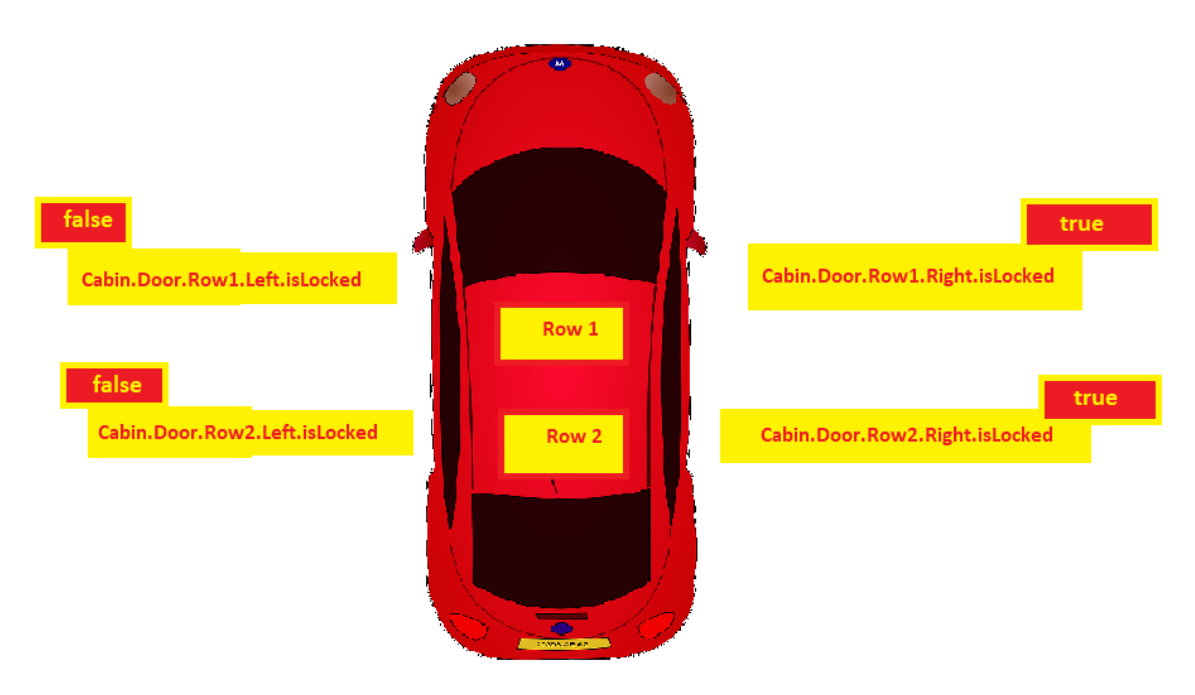

**Figure 6.1:** Model Car

## <span id="page-94-0"></span>**6.2 Setup**

<span id="page-94-1"></span>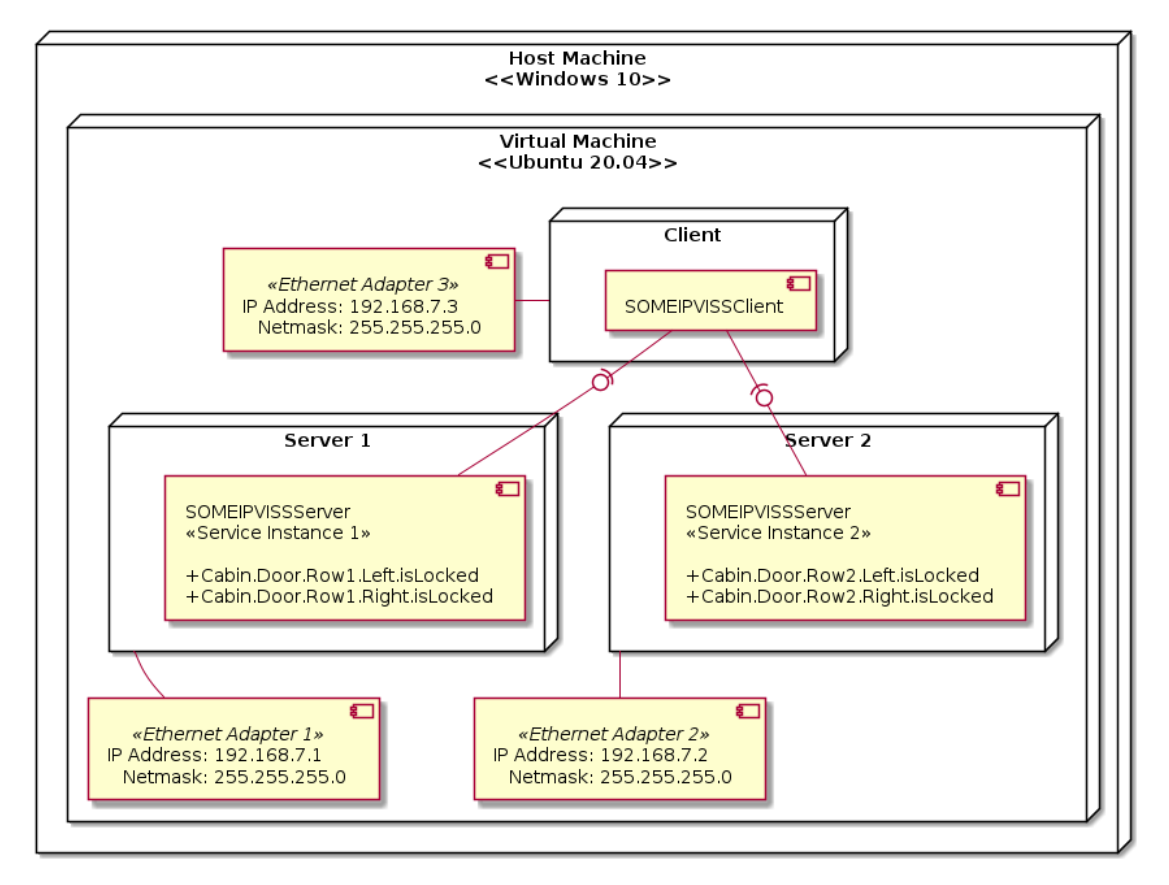

**Figure 6.2:** Deployment Diagram

The test scenario and further evaluations are performed on an Ubuntu 20.04 [VM](#page-11-6) running on VMWare Workstation 15 Player. [Figure 6.2](#page-94-1) shows a deployment diagram with the setup, which consists of 3 virtual ethernet adapters each configured with it's own unique static [IPv](#page-10-1)4 address and connected to Server 1, Server 2 and the client respectively. Each server process runs a single service instance and contains a set of mutually exclusive signals as described in previous section.

<span id="page-94-2"></span>The general hardware specifications of the test machine are given in [Table 6.1](#page-94-2) and for the [VM](#page-11-6) are given in [Table 6.2.](#page-95-0)

| OS.        | Windows 10                                  |
|------------|---------------------------------------------|
| <b>RAM</b> | 64 GB                                       |
| <b>CPU</b> | Intel(R) Core(TM) $i7-8850H$ CPU at 2.60GHz |
| <b>GPU</b> | NVIDIA Quadro P1000                         |

**Table 6.1:** Host Machine Specifications

<span id="page-95-0"></span>

| OS                     | Ubuntu 20.04 |
|------------------------|--------------|
| RAM                    | 55.6 GB      |
| <b>Processors</b>      | 12           |
| <b>Graphics Memory</b> | 768 MB       |
| <b>Hard Disk</b>       | 300GB        |

**Table 6.2:** [VM](#page-11-6) Specifications

The configurations for Server 1, Server 2 and the Client are given in [Table 6.3,](#page-95-1) [Table 6.4,](#page-95-2) and [Table 6.5](#page-96-2) respectively. The [TCP](#page-11-4) and [UDP](#page-11-3) ports are chosen in accordance with [\[7\]](#page-112-0).

<span id="page-95-1"></span>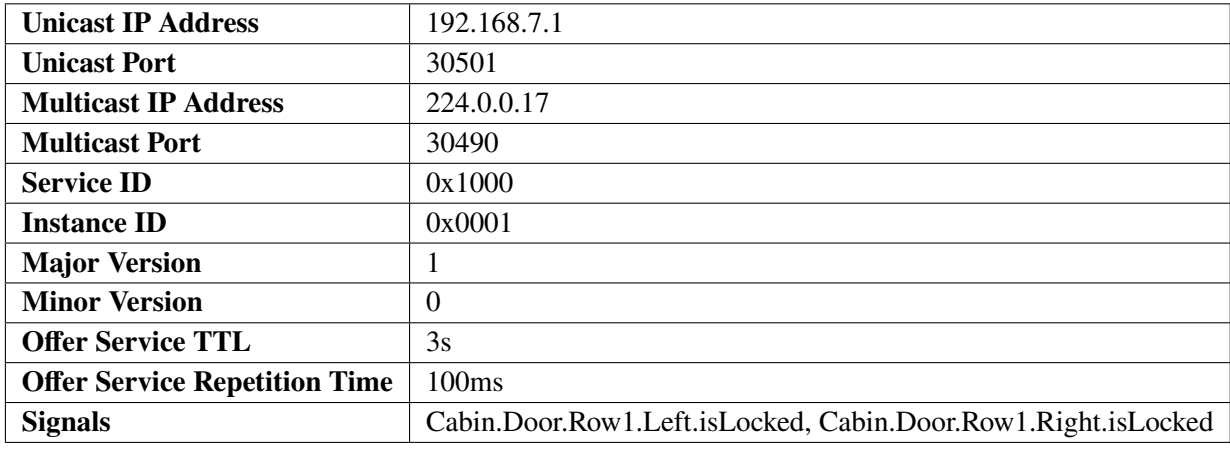

## **Table 6.3:** Server 1 Configuration

<span id="page-95-2"></span>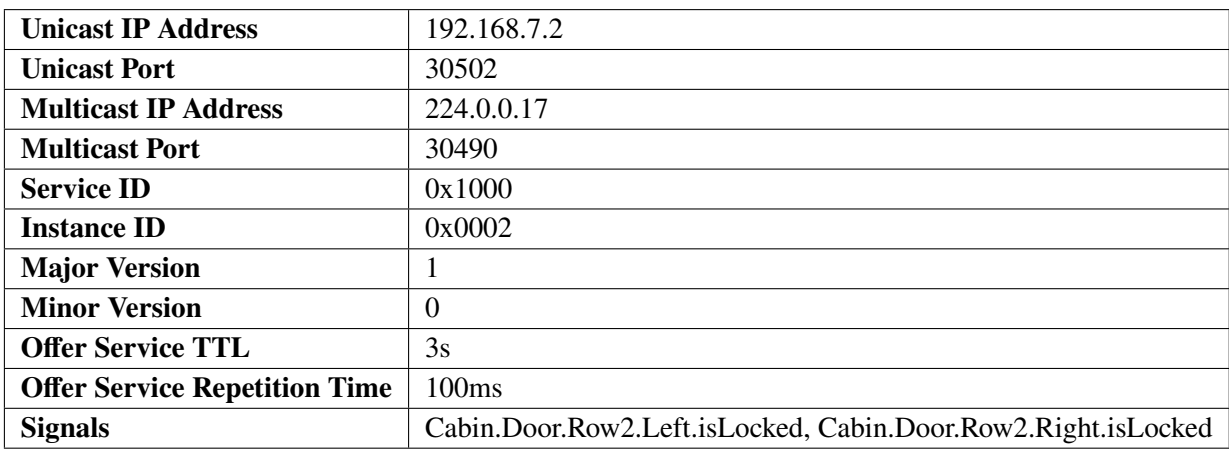

**Table 6.4:** Server 2 Configuration

<span id="page-96-2"></span>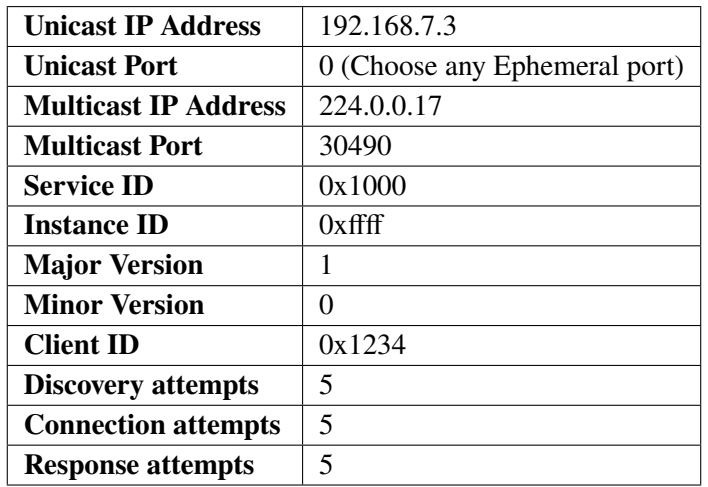

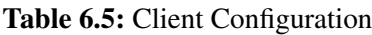

## <span id="page-96-0"></span>**6.3 Measurements**

Average response times and standard deviations for read, update, subscribe and unsubscribe requests as well as error responses are measured for all 4 possible signals using a test script. This is done for both dynamic and no service discovery cases. The test script calls the public methods of the SOMEIPVISSClient object and for each method various requests are sent. These requests are repeated for 10 times per set of methods to get more accurate average response times and standard deviations.

The test script also captures the packets in the sequence in a pcap file using dumpcap command line utility provided by Wireshark. These captures are used to analyze the average bandwidth requirements and packet structures of requests, responses, notifications and [SOME/IP-SD](#page-11-2) OfferService messages.

Limitations regarding the fact that the ethernet adapters are virtual and the fact that it might take more time on [VM](#page-11-6) for certain allocations and deallocations as compared to a physical machine, have allowed to test only 2 cases (no service discovery and a repetition time of 1s in case of dynamic service discovery). Some of these issues can be alleviated by perhaps using a smaller timescale for busy waiting and more mutexes. But this is a subject of optimization and due to constraints of time, have been left out of scope.

# <span id="page-96-1"></span>**6.4 Results**

This section describes the evaluations performed by capturing the packets and analyzing the pcap files for both the approaches described in [Section 4.7.1](#page-68-0) and [Section 4.7.2.](#page-69-0) General statistics for both cases are first derived separately using Wireshark and then the the results are checked and insights are derived in [Section 6.4.3.](#page-99-0) Finally the section is concluded with an additional test to check the implications when sending OfferService messages to the maximum allowed limit for a [UDP](#page-11-3) message with [IP](#page-10-1) fragmentation in [Section 6.4.4.](#page-107-0)

#### <span id="page-97-2"></span>**6.4.1 No Service Discovery Case**

<span id="page-97-0"></span>For the approach described in [Section 4.7.1,](#page-68-0) the execution of the test script took roughly 24 seconds, received 60 notifications and the rest of the results that it measured during the execution are presented in [Table 6.6.](#page-97-0)

|                                     | <b>Average Time</b> | <b>Standard Deviation</b> |
|-------------------------------------|---------------------|---------------------------|
| <b>Success Read Response</b>        | 5.033 ms            | 8.297 ms                  |
| <b>Success Update Response</b>      | 3.748 ms            | $0.435$ ms                |
| <b>Success Subscribe Response</b>   | 1.986 ms            | $0.513$ ms                |
| <b>Success Unsubscribe Response</b> | 1.879 ms            | $0.207$ ms                |
| <b>Error Response</b>               | 40.948 ms           | 612.374 ms                |

**Table 6.6:** Response Statistics for No Service Discovery Case

[Figure 6.3](#page-97-1) shows the I/O graph for this approach. This graph indicates the throughput (or bandwidth requirements) during the execution in terms of bytes per second of packets transmitted between client and both the servers. Since there are no [SOME/IP-SD](#page-11-2) messages present in this case, only [SOME/IP](#page-11-1) messages and their corresponding [TCP](#page-11-4) messages contribute to the bandwidth in this case. The average bandwidth is 5788.44 bytes per second according to the measurements, peaking at 65622 bytes per second.

<span id="page-97-1"></span>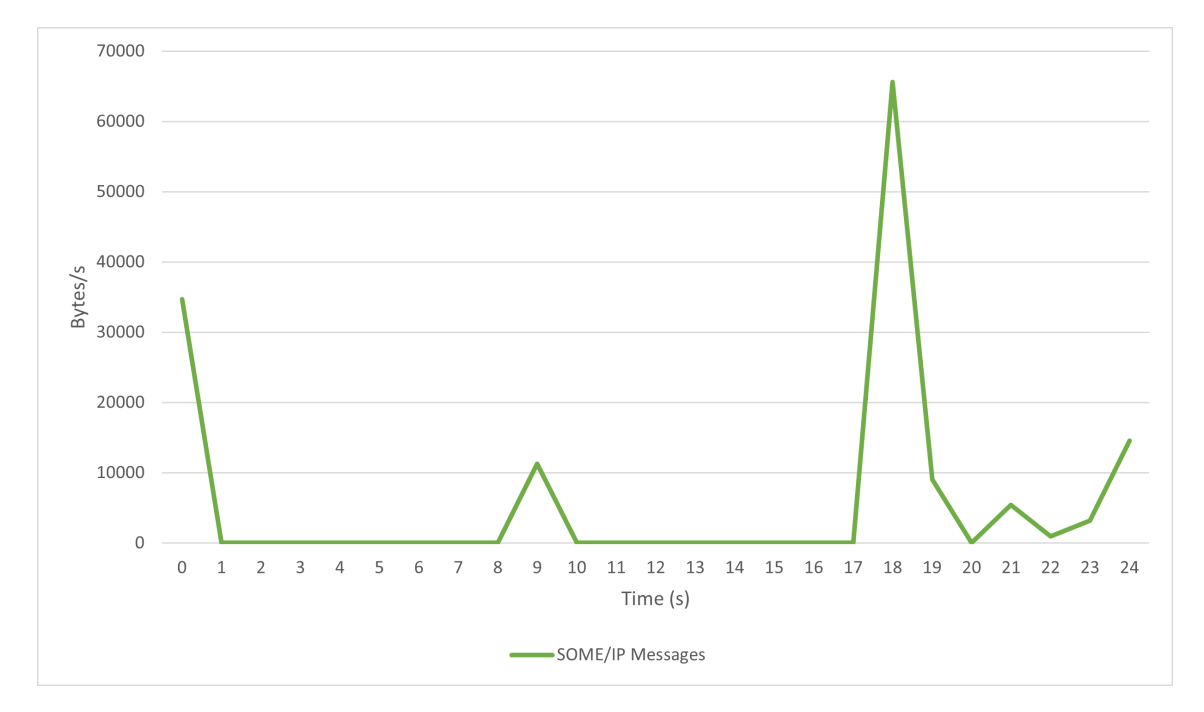

**Figure 6.3:** Bandwidth Usage in No Service Discovery Case

The Protocol Hierarchy and the Packet Lengths statistics via Wireshark are presented in [Figure 6.4](#page-98-0) and [Figure 6.5](#page-98-1) respectively. The Protocol Hierarchy shows the number of packets according to their protocol and the Packet Lengths shows the statistics of packets based on their lengths.

<span id="page-98-0"></span>

| Protocol                      | ▲ Percent Packets | Packets | Percent Bytes | <b>Bytes</b> | Bits/s | <b>End Packets</b> | <b>End Bytes</b> | End Bits/s |
|-------------------------------|-------------------|---------|---------------|--------------|--------|--------------------|------------------|------------|
| Frame                         | 100.0             | 1504    | 100.0         | 144711       | 48 k   |                    |                  |            |
| Linux cooked-mode capture     | 100.0             | 1504    | 16.6          | 24064        | 7.989  |                    |                  |            |
| * Internet Protocol Version 4 | 100.0             | 1504    | 20.8          | 30080        | 9.986  |                    |                  |            |
| Transmission Control Protocol | 100.0             | 1504    | 62.6          | 90567        | 30 k   | 1046               | 35440            | 11k        |
| SOME/IP Protocol              | 30.5              | 458     | 28.0          | 40471        | 13 k   | 458                | 40471            | 13 k       |

**Figure 6.4:** Protocol Hierarchy in No Service Discovery Case

<span id="page-98-1"></span>

| Topic / Item |                    |      | - Count Average          | Min val                  | Max val | Rate (ms) | Percent | Burst rate               | Burst start              |
|--------------|--------------------|------|--------------------------|--------------------------|---------|-----------|---------|--------------------------|--------------------------|
|              | Packet Lengths     | 1504 | 96.22                    | 68                       | 250     | 0.0624    | 100%    | 2.6800                   | 18.705                   |
|              | $0 - 19$           | 0    | $\overline{\phantom{0}}$ | $\overline{\phantom{0}}$ | ۰       | 0.0000    | 0.00%   | $\overline{\phantom{a}}$ | $\overline{\phantom{a}}$ |
|              | 20-39              | 0    | $\overline{\phantom{a}}$ | $\overline{\phantom{a}}$ | ۰       | 0.0000    | 0.00%   | $\overline{\phantom{a}}$ | $\overline{\phantom{a}}$ |
|              | 40-79              | 1046 | 69.88                    | 68                       | 76      | 0.0434    | 69.55%  | 2.1500                   | 18.705                   |
|              | 80-159             | 358  | 136.87                   | 121                      | 151     | 0.0149    | 23.80%  | 0.8900                   | 18.921                   |
|              | 160-319            | 100  | 226.14                   | 189                      | 250     | 0.0042    | 6.65%   | 0.2200                   | 0.062                    |
|              | 320-639            | 0    | $\overline{\phantom{a}}$ | ۰                        | ۰       | 0.0000    | 0.00%   | ٠                        | ۰                        |
|              | 640-1279           | 0    | $\overline{\phantom{a}}$ | ۰                        | ٠       | 0.0000    | 0.00%   | $\overline{\phantom{a}}$ | $\overline{\phantom{a}}$ |
|              | 1280-2559          | 0    | ٠                        | $\overline{\phantom{a}}$ | ۰       | 0.0000    | 0.00%   | ٠                        | $\overline{\phantom{a}}$ |
|              | 2560-5119          | 0    | ۰                        | $\overline{\phantom{a}}$ | ۰       | 0.0000    | 0.00%   | $\overline{\phantom{a}}$ | ۰                        |
|              | 5120 and greater 0 |      | $\overline{\phantom{a}}$ | ۰                        | ٠       | 0.0000    | 0.00%   | $\overline{\phantom{a}}$ | $\overline{\phantom{a}}$ |

**Figure 6.5:** Packet Lengths in No Service Discovery Case

#### <span id="page-98-3"></span>**6.4.2 Dynamic Service Discovery Case**

<span id="page-98-2"></span>For the approach described in [Section 4.7.2](#page-69-0) with a repetition time of 1s, the execution of the test script took roughly 412 seconds, received 682 notifications and the rest of the results that it measured during the execution are presented in [Table 6.7.](#page-98-2)

|                                     | <b>Average Time</b> | <b>Standard Deviation</b> |
|-------------------------------------|---------------------|---------------------------|
| <b>Success Read Response</b>        | 714.557 ms          | 374.449 ms                |
| <b>Success Update Response</b>      | 882.859 ms          | 300.228 ms                |
| <b>Success Subscribe Response</b>   | 697.105 ms          | 383.849 ms                |
| <b>Success Unsubscribe Response</b> | 1.958 ms            | $0.161$ ms                |
| <b>Error Response</b>               | 623.994 ms          | 2273.99 ms                |

**Table 6.7:** Execution Statistics for Dynamic Service Discovery Case with Repetition Time = 1s

From the pcap file, the I/O graph, Protocol Hierarchy and the Packet Lengths statistics via Wireshark are presented in [Figure 6.6](#page-99-1) , [Figure 6.7](#page-99-2) and [Figure 6.8](#page-99-3) respectively.

For this case, The average bandwidths for [SOME/IP-SD](#page-11-2) messages by Server 1 and Server 2 are 538.670 and 538.237 bytes per second respectively and for the [SOME/IP](#page-11-1) messages is 845.600 bytes per second. This totals to a total average of 1922.507. The peak bandwidth of [SOME/IP](#page-11-1) messages exceed that of [SOME/IP-SD](#page-11-2) messages peaking at 11472 bytes per second.

#### 6 Evaluation

<span id="page-99-1"></span>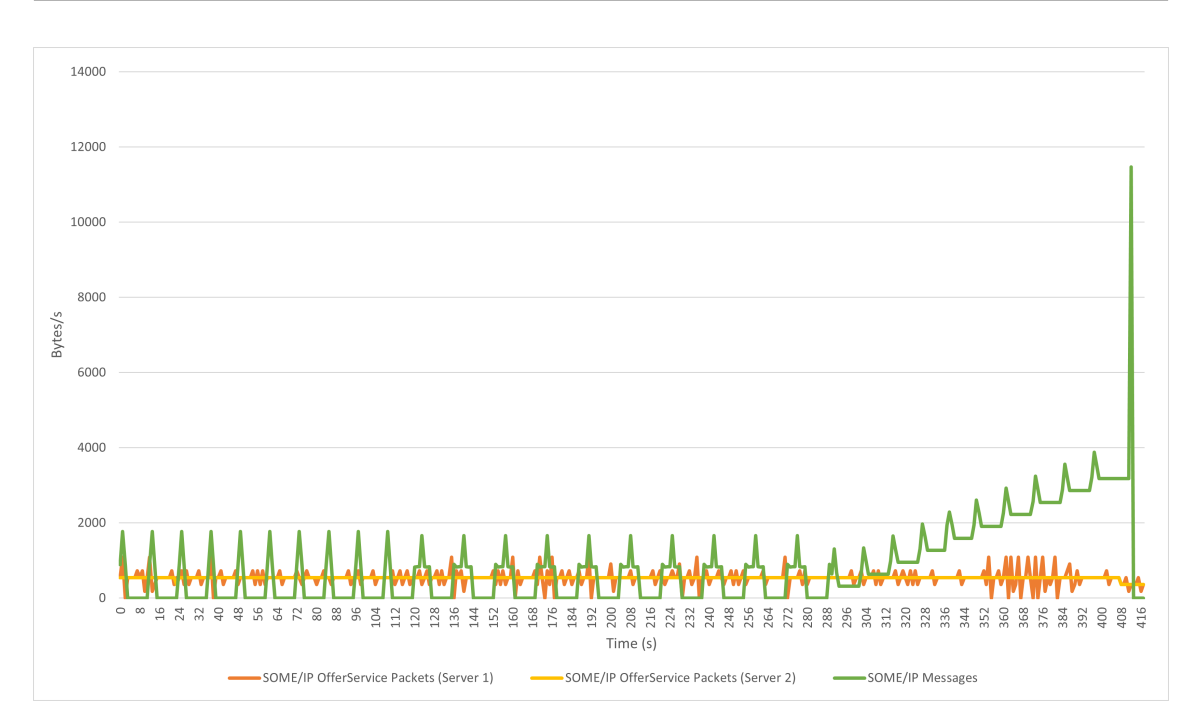

**Figure 6.6:** Bandwidth Usage in Dynamic Service Discovery Case with Repetition Time = 1s

<span id="page-99-2"></span>

| Protocol                           | - Percent Packets | Packets | Percent Bytes | <b>Bytes</b> | Bits/s | <b>End Packets</b> | End Bytes | End Bits/s: |
|------------------------------------|-------------------|---------|---------------|--------------|--------|--------------------|-----------|-------------|
| $\overline{\phantom{a}}$ Frame     | 100.0             | 5367    | 100.0         | 803608       | 15k    |                    |           |             |
| Linux cooked-mode capture          | 100.0             | 5367    | 10.7          | 85872        | 1.647  | $\Omega$           |           |             |
| * Internet Protocol Version 4      | 100.0             | 5367    | 13.4          | 107340       | 2.058  | $\Omega$           |           |             |
| ▼ User Datagram Protocol           | 46.3              | 2487    | 2.5           | 19896        | 381    |                    | 0         |             |
| ▼ SOME/IP Protocol                 | 46.3              | 2487    | 42.4          | 340719       | 6.535  | $\Omega$           |           |             |
| SOME/IP Service Discovery Protocol | 46.3              | 2487    | 37.4          | 300927       | 5.771  | 2487               | 300927    | 5.771       |
| Transmission Control Protocol      | 53.7              | 2880    | 31.1          | 249781       | 4.790  | 1778               | 59008     | 1,131       |
| SOME/IP Protocol                   | 20.5              | 1102    | 19.4          | 155509       | 2.982  | 1102               | 155509    | 2,982       |

**Figure 6.7:** Protocol Hierarchy in Dynamic Service Discovery Case with Repetition Time = 1s

<span id="page-99-3"></span>

| Topic / Item       |      | - Count Average          | Min val                  | Max val | Rate (ms) | Percent | Burst rate               | Burst start |
|--------------------|------|--------------------------|--------------------------|---------|-----------|---------|--------------------------|-------------|
| Packet Lengths     | 5367 | 149.73                   | 68                       | 250     | 0.0129    | 100%    | 0.8800                   | 412.166     |
| $0 - 19$           | 0    | $\overline{\phantom{a}}$ |                          | ۰       | 0.0000    | 0.00%   | $\overline{\phantom{a}}$ |             |
| 20-39              | 0    | $\overline{\phantom{a}}$ |                          | ۰       | 0.0000    | 0.00%   | $\overline{\phantom{a}}$ |             |
| 40-79              | 1778 | 69.19                    | 68                       | 76      | 0.0043    | 33.13%  | 0.1600                   | 1.006       |
| 80-159             | 370  | 136.82                   | 121                      | 151     | 0.0009    | 6.89%   | 0.8000                   | 412.166     |
| 160-319            | 3219 | 195.70                   | 181                      | 250     | 0.0077    | 59.98%  | 0.1300                   | 397.093     |
| 320-639            | 0    | ۰                        |                          | ۰       | 0.0000    | 0.00%   | $\overline{\phantom{a}}$ | ۰           |
| 640-1279           | 0    | $\overline{\phantom{a}}$ |                          | ۰       | 0.0000    | 0.00%   | $\overline{\phantom{a}}$ |             |
| 1280-2559          | 0    | ۰                        |                          | ۰       | 0.0000    | 0.00%   | $\overline{\phantom{a}}$ |             |
| 2560-5119          | 0    | -                        | $\overline{\phantom{0}}$ | -       | 0.0000    | 0.00%   | $\overline{\phantom{a}}$ |             |
| 5120 and greater 0 |      | $\overline{\phantom{0}}$ |                          |         | 0.0000    | 0.00%   | -                        |             |

**Figure 6.8:** Packet Lengths in Dynamic Service Discovery Case with Repetition Time = 1s

### <span id="page-99-0"></span>**6.4.3 Insights on the Evaluation of Both the Cases**

In [Section 6.4.1](#page-97-2) and [Section 6.4.2,](#page-98-3) we see a huge difference in terms of round trip times for responses. The reason why the second approach takes more time currently is due to the fact that each OfferService message arrives after 1 second, and since the client only discovers the server

when this message arrives, it has to wait in worst case for a maximum of about another 1 second for the next OfferService message to arrive. This is also the reason why the standard deviation is large, as the discovery can happen at any time in that 1 second interval.

The time required for unsubscribe responses to arrive remains same in both cases as unsubscribe requests rely on already opened connections which are kept track of by the client, so no service discovery needs to take place for sending an unsubscribe request, hence reducing the round trip time.

The bandwidth of approach 1 comes out to be larger as a result that packets are sent and received in a fraction of time as compared to approach 2. The transfer of packets via [TCP](#page-11-4) for [SOME/IP](#page-11-1) messages also increases the bandwidth as more messages including 3 way handshake and acknowledgements need to be sent additionally for these messages. [UDP](#page-11-3) should decrease bandwidth due to the fact that there is less overhead as compared to [TCP](#page-11-4) but at the cost of lesser reliability.

But this result does not conclude that approach 1 is better than approach 2, as the server addresses are not cached in these tests for the second approach, which would happen in a real case scenario. Also, to get a better overview and be able to compare both the approaches in a better way, more data is needed in terms of response time by varying repetition times, ideally with values less than 1 second like 100 millisecond, 1 millisecond, microseconds or nanoseconds, so that one might see the increasing bandwidth of [SOME/IP-SD](#page-11-2) messages which would then add up to increase the bandwidth requirements of second approach as well. Due to certain limitations mentioned in [Section 6.3,](#page-96-0) we were unable to test dynamic service discovery with repetition times below 1 second properly in our client. Also other parameters like CPU and RAM load might need to be tested preferably on a physical system rather than a [VM](#page-11-6) to get a clearer picture.

To answer the question, why there are only 458 [SOME/IP](#page-11-1) packets received in the first approach as compared to the 1102 in second approach, we looked at the protocol hierarchy of all possible [SOME/IP](#page-11-1) messages to get a better picture. This shows that some requests were not sent by the client in the 1st approach which also lead to lesser responses. But the difference becomes huge due to the fact that the first approach receives at least 10 times less notifications, because it completes its execution in a fraction of time. Which is also contributed by faster subscribe responses which leads to unsubscribes to happen much earlier as compared to the second approach in our tests as the set of unsubscribe requests are sent after the completion of subscribe requests and responses. The expected and captured packets are also summarized in [Table 6.8](#page-101-0) in the order in which these requests are made (except OfferService and Notifications). The reason for loss of packets seems to be related to allocation of resources requiring more time to complete as compared to the requests themselves in some cases and is highly dependent on the state of [VM,](#page-11-6) leading to connection failures between the client and the server.

#### 6 Evaluation

<span id="page-101-0"></span>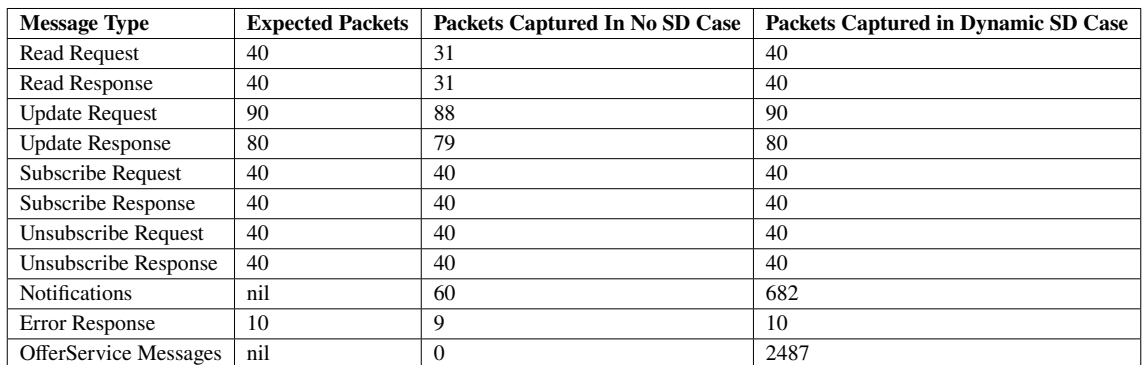

**Table 6.8:** Expected and Captured Packets for No and Dynamic Service Discovery Case

The messages for all types of requests, responses and notifications are captured in the pcap file. The serialization approach used is described in [Section 4.6.1.](#page-45-0) This approach is used although being less efficient at storage compared to [Section 4.6.2](#page-50-0) as mentioned in [Section 4.6.3](#page-66-0) due to the fact that it is more closer to the [VISS](#page-11-0) message format and is supported as [UTF-8](#page-11-7) string in [SOME/IP](#page-11-1) as well. This makes it easier to analyze payload and evaluate the core concept.

<span id="page-101-1"></span>[Figure 6.9](#page-101-1) and [Figure 6.10](#page-102-0) show the request response flows for the first and the second cases respectively for some [VISS](#page-11-0) read requests.

|       | 192.168.7.3                                                                          | 192.168.7.2  |
|-------|--------------------------------------------------------------------------------------|--------------|
|       | 192.168.7.1                                                                          |              |
| 40723 | 40723 - 30501 [FIN, ACK] Seq=1 Ack=1 Win. 30501                                      |              |
| 40723 | 30501 → 40723 [FIN, ACK] Seq=1 Ack=2 Win  30501                                      |              |
| 36933 | 36933 → 30501 [SYN] Seq=0 Win=65495 Len¦ 30501                                       |              |
| 36933 | 30501 → 36933 [SYN, ACK] Seq=0 Ack=1 Wi! 30501                                       |              |
| 40723 | 40723 → 30501 [ACK] Seq=2 Ack=2 Win=51. 30501                                        |              |
| 36933 | 36933 - 30501 [ACK] Seq=1 Ack=1 Win=65. 30501                                        |              |
| 36933 | SOME/IP Protocol (Service ID: 0x1000, Metho) 30501                                   |              |
| 36933 | 30501 → 36933 [ACK] Seq=1 Ack=66 Win=6  30501                                        |              |
| 36933 | SOME/IP Protocol (Service ID: 0x1000, Metho) 30501                                   |              |
| 36933 | 36933 -> 30501 [ACK] Seq=66 Ack=125 Win. 30501                                       |              |
| 36933 | 36933 → 30501 [FIN, ACK] Seq=66 Ack=125  30501                                       |              |
| 36933 | 30501 → 36933 [FIN, ACK] Seq=125 Ack=67  30501                                       |              |
| 36933 | 36933 -> 30501 [ACK] Seq=67 Ack=126 Win 30501                                        |              |
| 38767 | 38767 → 30502 [SYN] Seq=0 Win=65495 Len=0 MSS=65495 SACK_PERM=1 TSval=1923435  30502 |              |
| 38767 | (30502 → 38767 [SYN, ACK] Seq=0 Ack=1 Win=(65483 Len=0 MSS=65495 SACK_PERM=1 TS)     | 30502        |
| 38767 | 38767 - 30502 [ACK] Seq=1 Ack=1 Win=65536 Len=0 TSval=1923435046 TSecr=2472124.      |              |
| 38767 | SOME/IP Protocol (Service ID: 0x1000, Method ID: 0x0001, Length: 57)                 | $\div$ 30502 |
| 38767 | 30502→38767 [ACK] Seq=1 Ack=66 Win=65536 Len=0 TSval=2472124027 TSecr=192343         |              |
| 38767 | SOME/IP Protocol (Service ID: 0x1000, Method ID: 0x0001, Length: 116)                | 30502        |
| 38767 | 30502 → 30502 [ACK] Seq=66 Ack=125 Win=66536 Len=0 TSval=1923435047 TSecr=2472.      |              |

**Figure 6.9:** Request / Response for No Service Discovery Case

<span id="page-102-0"></span>

| 192.168.7.1                                               | 192.168.7.3<br>224.0.0.17                                                                |                                                     | 192.168.7.2 |
|-----------------------------------------------------------|------------------------------------------------------------------------------------------|-----------------------------------------------------|-------------|
| SOME/IP Service Discovery Protocol [Offer]<br>30490       | 30490                                                                                    |                                                     |             |
| SOME/IP Service Discovery Protocol [Offer] 30490<br>30490 |                                                                                          |                                                     |             |
| SOME/IP Service Discovery Protocol [Offer] 30490<br>30490 |                                                                                          |                                                     |             |
| 30501                                                     | 39509 → 30501 [SYN] Seq=0 Win=65495 Len=0 MSS=65495 SACK_PERM=1 TSval=1394175            | 39509                                               |             |
| 30501                                                     | 30501 → 39509 [SYN, ACK] Seq=0 Ack=1 Win=65483 Len=0 MSS=65495 SACK_PERM=1 TS, 1         | 39509                                               |             |
| 30501                                                     | 39509 → 30501 [ACK] Seq=1 Ack=1 Win=65536 Len=0 TSval=1394175110 TSecr=974956720         | 39509                                               |             |
| 30501                                                     | SOME/IP Protocol (Service ID: 0x1000, Method ID: 0x0001, Length: 57)                     | 39509                                               |             |
| 30501                                                     | i_30501 → 39509 [ACK] Seq=1 Ack=66 Win=65536 Len=0 TSval=974956721 TSecr=1394175.        | 39509                                               |             |
| 30501                                                     | SOME/IP Protocol (Service ID: 0x1000, Method ID: 0x0001, Length: 116)                    | 39509                                               |             |
| 30501                                                     | : <u>3</u> 9509 → 30501 [ACK] Seq=66 Ack=125 Win=65536 Len=0 TSval=1394175112 TSecr=9749 | 39509                                               |             |
| 30501                                                     | 39509 → 30501 [FIN, ACK] Seq=66 Ack=125 Wjn=65536 Len=0 TSval=1394175114 TSecr=          | 39509                                               |             |
| 30501                                                     | 30501 → 39509 [FIN, ACK] Seq=125 Ack=67 Win=65536 Len=0 TSval=974956724 TSecr=1          | 39509                                               |             |
| 30501                                                     | ]9509 → 30501 [ACK] Seq=67 Ack=126 Win=66536 Len=0 TSval=1394175114 TSecr=9749)          | 39509                                               |             |
| $30490 =$                                                 | SOME/IP Service Discovery Protocol [Offer]                                               |                                                     | 30490       |
| 30490                                                     | SOME/IP Service Discovery Protocol [Offer]                                               |                                                     | 30490       |
| $30490 =$                                                 | SOME/IP Service Discovery Protocol [Offer]                                               |                                                     | 30490       |
|                                                           | 37613                                                                                    | 37613 → 30502 [SYN] Seq=0 Win=65495 Len. <u>.</u> . | 30502       |
|                                                           | 37613                                                                                    | 30502 → 37613 [SYN, ACK] Seq=0 Ack=1 Wi.            | 30502       |
|                                                           | 37613                                                                                    | 37613 → 30502 [ACK] Seq=1 Ack=1 Win=65.2            | 30502       |
|                                                           | 37613                                                                                    | SOME/IP Protocol (Service ID: 0x1000, Metho)        | 30502       |
|                                                           | 37613                                                                                    | :30502 → 37613 [ACK] Seq=1 Ack=66 Win=6             | 30502       |
|                                                           | 37613                                                                                    | SOME/IP Protocol (Service ID: 0x1000, Metho         | 30502       |
|                                                           | 37613                                                                                    | 37613 → 30502 [ACK] Seq=66 Ack=125 Win              | 30502       |
|                                                           | 37613                                                                                    | 37613 → 30502 [FIN, ACK] Seq=66 Ack=125             | 30502       |
|                                                           | 37613                                                                                    | 30502 → 37613 [FIN, ACK] Seq=125 Ack=67             | 30502       |
|                                                           | 37613                                                                                    | 37613 → 30502 [ACK] Seq=67 Ack=126 Win              | 30502       |

**Figure 6.10:** Request / Response for Dynamic Service Discovery Case

[Figure 6.11](#page-103-0) and [Figure 6.12](#page-104-0) show the flow for [VISS](#page-11-0) subscription messages as [SOME/IP](#page-11-1) notifications. They are unidirectional and asynchronous (from server to client), but require an acknowledgement from client to server after each message due to [TCP.](#page-11-4)

<span id="page-103-0"></span>

| 192.168.7.3<br>192.168.7.1                                                                  | 192.168.7.2                                                           |                     |
|---------------------------------------------------------------------------------------------|-----------------------------------------------------------------------|---------------------|
| SOME/IP Protocol (Service ID: 0x1000, Metho) 30501                                          |                                                                       |                     |
| 40329                                                                                       |                                                                       |                     |
| 40329 40329 - 30501 [ACK] Seq=1291 Ack=5649  30501                                          |                                                                       |                     |
| 40329 SOME/IP Protocol (Service ID: 0x1000, Metho) 30501                                    |                                                                       |                     |
| 40329                                                                                       |                                                                       |                     |
| SOME/IP Protocol (Service ID: 0x1000, Metho) 30501<br>40329                                 |                                                                       |                     |
| $140329 \rightarrow 30501$ [ACK] Seq=1291 Ack=6012  30501<br>40329                          |                                                                       |                     |
| SOME/IP Protocol (Service ID: 0x1000, Metho) 30501<br>40329                                 |                                                                       |                     |
| $140329 \rightarrow 30501$ [ACK] Seq=1291 Ack=6194  30501<br>40329                          |                                                                       |                     |
| 40329 SOME/IP Protocol (Service ID: 0x1000, Metho) 30501                                    |                                                                       |                     |
| $40329 \rightarrow 30501$ [ACK] Seq=1291 Ack=6375  30501<br>40329                           |                                                                       |                     |
| SOME/IP Protocol (Service ID: 0x1000, Metho) 30501<br>40329                                 |                                                                       |                     |
| 40329                                                                                       |                                                                       |                     |
| 40329 SOME/IP Protocol (Service ID: 0x1000, Metho) 30501                                    |                                                                       |                     |
| 40329 - 30501 [ACK] Seq=1291 Ack=6737 - 30501<br>40329                                      |                                                                       |                     |
| 40329 SOME/IP Protocol (Service ID: 0x1000, Metho) 30501                                    |                                                                       |                     |
| 40329 $\rightarrow$ 30501 [ACK] Seq=1291 Ack=6919 $\rightarrow$ 30501                       |                                                                       |                     |
| 40329 SOME/IP Protocol (Service ID: 0x1000, Metho) 30501                                    |                                                                       |                     |
| $140329 \rightarrow 30501$ [ACK] Seq=1291 Ack=7101  30501<br>40329                          |                                                                       |                     |
| $43147 -$                                                                                   | SOME/IP Protocol (Service ID: 0x1000, Method ID: 0x0005, Length: 173) | $-30502$            |
| 43147 → 30502 [ACK] Seq=1291 Ack=5452 Win=64896 Len=0 TSval=1923459046 TSecr=2. 30502       |                                                                       |                     |
| 43147 SOME/IP Protocol (Service ID: 0x1000, Method ID: 0x0005, Length: 174)                 |                                                                       | $\rightarrow$ 30502 |
| 43147 43147 - 30502 [ACK] Seq=1291 Ack=5634 Win=64768 Len=0 TSval=1923459047 TSecr=2.       |                                                                       |                     |
| 43147 SOME/IP Protocol (Service ID: 0x1000, Method ID: 0x0005, Length: 173)                 |                                                                       | + 30502             |
| 43147 → 30502 [ACK] Seq=1291 Ack=5815 Win=64640 Len=0 TSval=1923459047 TSecr=2 30502        |                                                                       |                     |
| 43147 SOME/IP Protocol (Service ID: 0x1000, Method ID: 0x0005, Length: 173)                 |                                                                       | $-30502$            |
| 43147 → 30502 [ACK] Seq=1291 Ack=5996 Win=64640 Len=0 TSval=1923459047 TSecr=2.             |                                                                       |                     |
| SOME/IP Protocol (Service ID: 0x1000, Method ID: 0x0005, Length: 174)<br>43147              |                                                                       | $-30502$            |
| 43147 43147 - 30502 [ACK] Seq=1291 Ack=6178 Win=64512 Len=0 TSval=1923459048 TSecr=2.       |                                                                       |                     |
| 43147 SOME/IP Protocol (Service ID: 0x1000, Method ID: 0x0005, Length: 173)                 |                                                                       | $\rightarrow$ 30502 |
| 43147 43147 → 30502 [ACK] Seq=1291 Ack=6359 Win=64384 Len=0 TSval=1923459048 TSecr=2. 30502 |                                                                       |                     |
| SOME/IP Protocol (Service ID: 0x1000, Method ID: 0x0005, Length: 173)<br>$43147 -$          |                                                                       | $\rightarrow$ 30502 |

**Figure 6.11:** Notifications for No Service Discovery Case

<span id="page-104-0"></span>

|       | 192.168.7.1                                                                    | 192.168.7.3                                         |                                                       |  |
|-------|--------------------------------------------------------------------------------|-----------------------------------------------------|-------------------------------------------------------|--|
|       | 224.0.0.17                                                                     |                                                     | 192.168.7.2                                           |  |
|       | 30490                                                                          | SOME/IP Service Discovery Protocol [Offer]          | 30490                                                 |  |
|       | 30490                                                                          | SOME/IP Service Discovery Protocol [Offer]          | 30490                                                 |  |
|       | 30490                                                                          | SOME/IP Service Discovery Protocol [Offer]          | 30490                                                 |  |
| 30501 | SOME/IP Protocol (Service ID: 0x1000, Method ID: 0x0005, Length: 174)          | 44907                                               |                                                       |  |
| 30501 | =4907 → 30501 [ACK] Seg=904 Ack=26045 Win=64896 Len=0 TSval=1394539257 TSecr   | 44907                                               |                                                       |  |
| 30501 | SOME/IP Protocol (Service ID: 0x1000, Method ID: 0x0005, Length: 173)          | 44907                                               |                                                       |  |
| 30501 | =4907 → 30501 [ACK] Seq=904 Ack=26226 Win=64768 Len=0 TSval=1394539257 TSecr   | 44907                                               |                                                       |  |
| 30501 | SOME/IP Protocol (Service ID: 0x1000, Method ID: 0x0005, Length: 174)          | 44907                                               |                                                       |  |
| 30501 | 44907 → 30501 [ACK] Seq=904 Ack=26408 Win=64640 Len=0 TSval=1394539257 TSecr=  | 44907                                               |                                                       |  |
| 30501 | SOME/IP Protocol (Service ID: 0x1000, Method ID: 0x0005, Length: 173)          | 44907                                               |                                                       |  |
| 30501 | =4907 → 30501 [ACK] Seq=904 Ack=26589 Win=64640 Len=0 TSval=1394539257 TSecr   | 44907                                               |                                                       |  |
| 30501 | SOME/IP Protocol (Service ID: 0x1000, Method ID: 0x0005, Length: 174)          | 44907                                               |                                                       |  |
| 30501 | .=44907 → 30501 [ACK] Seg=904 Ack=26771 Win=64512 Len=0 TSval=1394539257 TSecr | 44907                                               |                                                       |  |
| 30501 | SOME/IP Protocol (Service ID: 0x1000, Method ID: 0x0005, Length: 174)          | 44907                                               |                                                       |  |
| 30501 | 4907 → 30501 [ACK] Seq=904 Ack=26953 Win=64384 Len=0 TSval=1394539257 TSecr=   | 44907                                               |                                                       |  |
|       | SOME/IP Protocol (Service ID: 0x1000, Method ID: 0x0005, Length: 174)          |                                                     |                                                       |  |
| 30501 | 44907 → 30501 [ACK] Seq=904 Ack=27135 Win=64896 Len=0 TSval=1394539257 TSecr=  | 44907                                               |                                                       |  |
| 30501 | SOME/IP Service Discovery Protocol [Offer]                                     | 44907                                               |                                                       |  |
| 30490 | SOME/IP Service Discovery Protocol [Offer]                                     | 30490                                               |                                                       |  |
| 30490 | SOME/IP Service Discovery Protocol [Offer]                                     | 30490                                               |                                                       |  |
| 30490 |                                                                                | 30490<br>SOME/IP Service Discovery Protocol [Offer] |                                                       |  |
|       | 30490                                                                          | SOME/IP Service Discovery Protocol [Offer]          | 30490                                                 |  |
|       | 30490                                                                          | SOME/IP Service Discovery Protocol [Offer]          | 30490                                                 |  |
|       | 30490                                                                          |                                                     | 30490<br>SOME/IP Protocol (Service ID: 0x1000, Metho. |  |
|       |                                                                                | 43275                                               | 30502                                                 |  |
|       |                                                                                | 43275                                               | 43275 → 30502 [ACK] Seq=904 Ack=26029<br>30502        |  |
|       |                                                                                | 43275                                               | SOME/IP Protocol (Service ID: 0x1000, Metho.<br>30502 |  |
|       |                                                                                | 43275                                               | 43275 → 30502 [ACK] Seq=904 Ack=26211<br>30502        |  |
|       |                                                                                | 43275                                               | SOME/IP Protocol (Service ID: 0x1000, Metho.<br>30502 |  |
|       |                                                                                | 43275                                               | 43275 → 30502 [ACK] Seg=904 Ack=26392<br>30502        |  |
|       |                                                                                | 43275                                               | SOME/IP Protocol (Service ID: 0x1000, Metho.<br>30502 |  |
|       |                                                                                | 43275                                               | 43275 → 30502 [ACK] Seg=904 Ack=26574<br>30502        |  |
|       |                                                                                | 43275                                               | SOME/IP Protocol (Service ID: 0x1000, Metho.<br>30502 |  |

**Figure 6.12:** Notifications for Dynamic Service Discovery Case

[Figure 6.13](#page-105-0) and [Figure 6.14](#page-105-1) show the request and response payloads for a [VISS](#page-11-0) subscribe request. The subscription ID returned in this case is 984596710 and the corresponding subscription notification for this ID is shown in [Figure 6.15.](#page-106-0)

<span id="page-105-0"></span>

|              | ▶ Linux cooked capture                                                                     |             |  |  |                         |                                                 |  |  |  |  |                                                           |                                                                                                    |  |  |  |  |  |
|--------------|--------------------------------------------------------------------------------------------|-------------|--|--|-------------------------|-------------------------------------------------|--|--|--|--|-----------------------------------------------------------|----------------------------------------------------------------------------------------------------|--|--|--|--|--|
|              | Internet Protocol Version 4, Src: 192.168.7.3, Dst: 192.168.7.2                            |             |  |  |                         |                                                 |  |  |  |  |                                                           |                                                                                                    |  |  |  |  |  |
|              | ▶ Transmission Control Protocol, Src Port: 43147, Dst Port: 30502, Seq: 1, Ack: 1, Len: 64 |             |  |  |                         |                                                 |  |  |  |  |                                                           |                                                                                                    |  |  |  |  |  |
|              | SOME/IP Protocol (Service ID: 0x1000, Method ID: 0x0003, Length: 56)                       |             |  |  |                         |                                                 |  |  |  |  |                                                           |                                                                                                    |  |  |  |  |  |
|              | Service ID: 0x1000                                                                         |             |  |  |                         |                                                 |  |  |  |  |                                                           |                                                                                                    |  |  |  |  |  |
|              | Method ID: 0x0003                                                                          |             |  |  |                         |                                                 |  |  |  |  |                                                           |                                                                                                    |  |  |  |  |  |
|              | Length: 56                                                                                 |             |  |  |                         |                                                 |  |  |  |  |                                                           |                                                                                                    |  |  |  |  |  |
|              | Client ID: 0x1234                                                                          |             |  |  |                         |                                                 |  |  |  |  |                                                           |                                                                                                    |  |  |  |  |  |
|              | Session ID: 0x0001                                                                         |             |  |  |                         |                                                 |  |  |  |  |                                                           |                                                                                                    |  |  |  |  |  |
|              | SOME/IP Version: 0x01                                                                      |             |  |  |                         |                                                 |  |  |  |  |                                                           |                                                                                                    |  |  |  |  |  |
|              |                                                                                            |             |  |  | Interface Version: 0x01 |                                                 |  |  |  |  |                                                           |                                                                                                    |  |  |  |  |  |
|              |                                                                                            |             |  |  |                         |                                                 |  |  |  |  |                                                           |                                                                                                    |  |  |  |  |  |
|              | Message Type: 0x00 (Request)                                                               |             |  |  |                         |                                                 |  |  |  |  |                                                           |                                                                                                    |  |  |  |  |  |
|              | Return Code: 0x00 (Ok)                                                                     |             |  |  |                         |                                                 |  |  |  |  |                                                           |                                                                                                    |  |  |  |  |  |
|              |                                                                                            |             |  |  |                         |                                                 |  |  |  |  | Payload: 2c000000efbbbf7b2270617468223a22436162696e2e446f |                                                                                                    |  |  |  |  |  |
|              |                                                                                            |             |  |  |                         |                                                 |  |  |  |  |                                                           |                                                                                                    |  |  |  |  |  |
| 0000         |                                                                                            |             |  |  |                         | 00 00 03 04 00 06 00 00 00 00 00 00 00 00 08 00 |  |  |  |  |                                                           | .                                                                                                    |  |  |  |  |  |
| 0010         |                                                                                            |             |  |  |                         | 45 00 00 74 24 bd 40 00 40 06 86 71 c0 a8 07 03 |  |  |  |  |                                                           | $E \cdot \cdot t\$ . $\emptyset \cdot \emptyset \cdot q \cdot \cdot \cdot$                              |  |  |  |  |  |
| 0020         |                                                                                            |             |  |  |                         | c0 a8 07 02 a8 8b 77 26 11 a4 92 3f 55 7e 52 b2 |  |  |  |  |                                                           | $\cdots \cdots$ W& $\cdots$ ?U~R $\cdots$                                                               |  |  |  |  |  |
| 0030         |                                                                                            |             |  |  |                         | 80 18 02 00 8f bc 00 00 01 01 08 0a 72 a5 94 26 |  |  |  |  |                                                           | . <b>. .</b> &                                                                                          |  |  |  |  |  |
| 0040         |                                                                                            |             |  |  |                         | 93 59 e8 78 10 00 00 03 00 00 00 38 12 34 00 01 |  |  |  |  |                                                           | $\cdot$ Y $\cdot$ x $\cdot$ $\cdot$ $\cdot$ $\cdot$ $\cdot$ $\cdot$ $\cdot$ 8 $\cdot$ 4 $\cdot$ $\cdot$ |  |  |  |  |  |
| 0050         |                                                                                            |             |  |  |                         | 01 01 00 00 2c 00 00 00 ef bb bf 7b 22 70 61 74 |  |  |  |  |                                                           | ---- , {"pat                                                                                            |  |  |  |  |  |
| 0060         |                                                                                            |             |  |  |                         | 68 22 3a 22 43 61 62 69 6e 2e 44 6f 6f 72 2e 52 |  |  |  |  |                                                           | h":"Cabi n.Door.R                                                                                       |  |  |  |  |  |
| 0070<br>0080 |                                                                                            | 64 22 7d 00 |  |  |                         | 6f 77 32 2e 4c 65 66 74 2e 69 73 4c 6f 63 6b 65 |  |  |  |  | d"}                                                       | ow2.Left .isLocke                                                                                       |  |  |  |  |  |

**Figure 6.13:** Request Payload

<span id="page-105-1"></span>

| ▶ Linux cooked capture |                               |  |                   |  |                         |                                                 |  |  |                         |  |                                                                                               |  |
|------------------------|-------------------------------|--|-------------------|--|-------------------------|-------------------------------------------------|--|--|-------------------------|--|-----------------------------------------------------------------------------------------------|--|
|                        |                               |  |                   |  |                         |                                                 |  |  |                         |  | Internet Protocol Version 4, Src: 192.168.7.2, Dst: 192.168.7.3                               |  |
|                        |                               |  |                   |  |                         |                                                 |  |  |                         |  | Transmission Control Protocol, Src Port: 30502, Dst Port: 43147, Seq: 1, Ack: 65, Len: 82     |  |
|                        |                               |  |                   |  |                         |                                                 |  |  |                         |  | SOME/IP Protocol (Service ID: 0x1000, Method ID: 0x0003, Length: 74)                          |  |
|                        | Service ID: 0x1000            |  |                   |  |                         |                                                 |  |  |                         |  |                                                                                               |  |
|                        | Method ID: 0x0003             |  |                   |  |                         |                                                 |  |  |                         |  |                                                                                               |  |
|                        | Length: 74                    |  |                   |  |                         |                                                 |  |  |                         |  |                                                                                               |  |
|                        | Client ID: 0x1234             |  |                   |  |                         |                                                 |  |  |                         |  |                                                                                               |  |
|                        | Session ID: 0x0001            |  |                   |  |                         |                                                 |  |  |                         |  |                                                                                               |  |
|                        | SOME/IP Version: 0x01         |  |                   |  |                         |                                                 |  |  |                         |  |                                                                                               |  |
|                        |                               |  |                   |  |                         |                                                 |  |  |                         |  |                                                                                               |  |
|                        | Interface Version: 0x01       |  |                   |  |                         |                                                 |  |  |                         |  |                                                                                               |  |
|                        | Message Type: 0x80 (Response) |  |                   |  |                         |                                                 |  |  |                         |  |                                                                                               |  |
|                        | Return Code: 0x00 (Ok)        |  |                   |  |                         |                                                 |  |  |                         |  |                                                                                               |  |
|                        |                               |  |                   |  |                         |                                                 |  |  |                         |  | Payload: 3e000000efbbbf7b22737562736372697074696f6e496422                                     |  |
|                        |                               |  |                   |  |                         |                                                 |  |  |                         |  |                                                                                               |  |
| 0000                   |                               |  |                   |  |                         | 00 00 03 04 00 06 00 00 00 00 00 00 00 00 08 00 |  |  |                         |  |                                                                                               |  |
| 0010                   |                               |  |                   |  |                         | 45 00 00 86 59 89 40 00 40 06 51 93 c0 a8 07 02 |  |  |                         |  | $E \cdot \cdot \cdot Y \cdot \emptyset \cdot \emptyset \cdot 0 \cdot \cdot \cdot \cdot \cdot$ |  |
| 0020                   |                               |  |                   |  |                         | c0 a8 07 03 77 26 a8 8b 55 7e 52 b2 11 a4 92 7f |  |  |                         |  | $\cdots$ W& $\cdots$ U R $\cdots$                                                             |  |
| 0030                   |                               |  |                   |  |                         | 80 18 02 00 8f ce 00 00 01 01 08 0a 93 59 e8 7a |  |  |                         |  | . Y . z                                                                                       |  |
| 0040                   |                               |  |                   |  |                         | 72 a5 94 26 10 00 00 03 00 00 00 4a 12 34 00 01 |  |  |                         |  | $r \cdot \delta \cdot \cdot \cdot \cdot \cdot \cdot J \cdot 4 \cdot \cdot$                    |  |
| 0050                   |                               |  |                   |  |                         | 01 01 80 00 3e 00 00 00 ef bb bf 7b 22 73 75 62 |  |  |                         |  | $\cdots$ > $\cdots$ $\cdots$ {"sub                                                            |  |
| 0060                   |                               |  |                   |  | 73 63 72 69 70 74 69 6f |                                                 |  |  | 6e 49 64 22 3a 22 39 38 |  | scriptio nId":"98                                                                             |  |
| 0070                   |                               |  |                   |  | 34 35 39 36 37 31 30 22 | 2c 22 74 73 22 3a 22 32                         |  |  |                         |  | 4596710", "ts":"2                                                                             |  |
| 0080                   |                               |  |                   |  |                         | 30 32 30 2d 30 34 2d 31 35 54 31 33 3a 33 37 3a |  |  |                         |  | $020 - 04 - 1$ 5T13:37:                                                                       |  |
| 0090                   |                               |  | 30 30 5a 22 7d 00 |  |                         |                                                 |  |  |                         |  | 00Z"}·                                                                                        |  |
|                        |                               |  |                   |  |                         |                                                 |  |  |                         |  |                                                                                               |  |

**Figure 6.14:** Response Payload

<span id="page-106-0"></span>

| Linux cooked capture |                         |                         |  |  |                         |                                                 |                         |  |  |  |                                                                                               |  |  |                                                                                                 |  |
|----------------------|-------------------------|-------------------------|--|--|-------------------------|-------------------------------------------------|-------------------------|--|--|--|-----------------------------------------------------------------------------------------------|--|--|-------------------------------------------------------------------------------------------------|--|
|                      |                         |                         |  |  |                         |                                                 |                         |  |  |  | Internet Protocol Version 4, Src: 192.168.7.2, Dst: 192.168.7.3                               |  |  |                                                                                                 |  |
|                      |                         |                         |  |  |                         |                                                 |                         |  |  |  |                                                                                               |  |  | Transmission Control Protocol, Src Port: 30502, Dst Port: 43147, Seq: 1649, Ack: 1291, Len: 181 |  |
|                      |                         |                         |  |  |                         |                                                 |                         |  |  |  | SOME/IP Protocol (Service ID: 0x1000, Method ID: 0x0005, Length: 173)                         |  |  |                                                                                                 |  |
|                      | Service ID: 0x1000      |                         |  |  |                         |                                                 |                         |  |  |  |                                                                                               |  |  |                                                                                                 |  |
|                      | Method ID: 0x0005       |                         |  |  |                         |                                                 |                         |  |  |  |                                                                                               |  |  |                                                                                                 |  |
|                      | Length: 173             |                         |  |  |                         |                                                 |                         |  |  |  |                                                                                               |  |  |                                                                                                 |  |
|                      | Client ID: 0x0000       |                         |  |  |                         |                                                 |                         |  |  |  |                                                                                               |  |  |                                                                                                 |  |
|                      | Session ID: 0x0000      |                         |  |  |                         |                                                 |                         |  |  |  |                                                                                               |  |  |                                                                                                 |  |
|                      | SOME/IP Version: 0x01   |                         |  |  |                         |                                                 |                         |  |  |  |                                                                                               |  |  |                                                                                                 |  |
|                      | Interface Version: 0x01 |                         |  |  |                         |                                                 |                         |  |  |  |                                                                                               |  |  |                                                                                                 |  |
|                      |                         |                         |  |  |                         | ▶ Message Type: 0x02 (Notification)             |                         |  |  |  |                                                                                               |  |  |                                                                                                 |  |
|                      | Return Code: 0x00 (Ok)  |                         |  |  |                         |                                                 |                         |  |  |  |                                                                                               |  |  |                                                                                                 |  |
|                      |                         |                         |  |  |                         |                                                 |                         |  |  |  | Payload: a1000000efbbbf7b2264617461223a7b226470223a7b2274                                     |  |  |                                                                                                 |  |
|                      |                         |                         |  |  |                         |                                                 |                         |  |  |  |                                                                                               |  |  |                                                                                                 |  |
| 0000                 |                         |                         |  |  | 00 00 03 04 00 06 00 00 |                                                 | 00 00 00 00 00 00 08 00 |  |  |  | .                                                                                             |  |  |                                                                                                 |  |
| 0010                 |                         |                         |  |  | 45 00 00 e9 59 9d 40 00 |                                                 | 40 06 51 1c c0 a8 07 02 |  |  |  | $E \cdot \cdot \cdot Y \cdot \emptyset \cdot \emptyset \cdot 0 \cdot \cdot \cdot \cdot \cdot$ |  |  |                                                                                                 |  |
| 0020                 |                         |                         |  |  | c0 a8 07 03 77 26 a8 8b |                                                 | 55 7e 59 22 11 a4 97 49 |  |  |  | $\cdots$ w& $\cdots$ U~Y" $\cdots$ I                                                          |  |  |                                                                                                 |  |
| 0030                 |                         |                         |  |  | 80 18 02 00 90 31 00 00 |                                                 | 01 01 08 0a 93 59 ec 8d |  |  |  | . 1 Y                                                                                         |  |  |                                                                                                 |  |
| 0040                 |                         |                         |  |  | 72 a5 94 98 10 00 00 05 |                                                 | 00 00 00 ad 00 00 00 00 |  |  |  | F                                                                                             |  |  |                                                                                                 |  |
| 0050                 |                         |                         |  |  | 01 01 02 00 a1 00 00 00 |                                                 | ef bb bf 7b 22 64 61 74 |  |  |  | ------------{"dat                                                                             |  |  |                                                                                                 |  |
| 0060                 |                         |                         |  |  |                         | 61 22 3a 7b 22 64 70 22 3a 7b 22 74 73 22 3a 22 |                         |  |  |  | a":{"dp" :{"ts":"                                                                             |  |  |                                                                                                 |  |
| 0070                 |                         |                         |  |  | 32 30 32 30 2d 30 34 2d |                                                 | 31 35 54 31 33 3a 33 38 |  |  |  | 2020-04- 15T13:38                                                                             |  |  |                                                                                                 |  |
| 0080                 |                         |                         |  |  |                         | 3a 30 30 5a 22 2c 22 76 61 6c 75 65 22 3a 22 66 |                         |  |  |  | :00Z","v alue":"f                                                                             |  |  |                                                                                                 |  |
| 0090                 |                         | 61 6c 73 65 22 7d 2c 22 |  |  |                         |                                                 | 70 61 74 68 22 3a 22 43 |  |  |  | alse"}," path":"C                                                                             |  |  |                                                                                                 |  |
| 00a0                 |                         |                         |  |  |                         | 61 62 69 6e 2e 44 6f 6f 72 2e 52 6f 77 32 2e 4c |                         |  |  |  | abin.Doo r.Row2.L                                                                             |  |  |                                                                                                 |  |
| 00b0                 |                         | 65 66 74 2e 69 73 4c 6f |  |  |                         |                                                 | 63 6b 65 64 22 7d 2c 22 |  |  |  | eft.isLocked"},'                                                                              |  |  |                                                                                                 |  |
| 00c0                 |                         | 73 75 62 73 63 72 69 70 |  |  |                         |                                                 | 74 69 6f 6e 49 64 22 3a |  |  |  | subscrip tionId":                                                                             |  |  |                                                                                                 |  |
| 00d0                 |                         | 22 39 38 34 35 39 36 37 |  |  |                         |                                                 | 31 30 22 2c 22 74 73 22 |  |  |  | "9845967 10", "ts"                                                                            |  |  |                                                                                                 |  |
| 00e0                 |                         | 3a 22 32 30 32 30 2d 30 |  |  |                         |                                                 | 34 2d 31 35 54 31 33 3a |  |  |  | : "2020-0 4-15T13:                                                                            |  |  |                                                                                                 |  |
| 00f0                 |                         | 33 39 3a 30 30 5a 22 7d |  |  |                         | 00                                              |                         |  |  |  | 39:00Z"}                                                                                      |  |  |                                                                                                 |  |

**Figure 6.15:** Subscription Payload

<span id="page-106-1"></span>[Figure 6.16](#page-106-1) and [Figure 6.17](#page-107-1) show the [SOME/IP-SD](#page-11-2) OfferService messages from server 1 and server 2 respectively containing the configuration options for signals handled by the respective servers.

|              | Length of Entries Array: 16                                                                                                    |  |
|--------------|----------------------------------------------------------------------------------------------------|--|
|              | ▼ Entries Array                                                                                                    |  |
|              | ▶ Offer Service Entry (Service ID 0x1000, Instance ID 0x0001, Version 1.0)                                                                            |  |
|              | Length of Options Array: 93                                                                                                    |  |
|              |                                                                                                    |  |
|              | ← Options Array                                                                                                    |  |
|              | → 0: IPv4 Endpoint Option (192.168.7.1:30501 (TCP))                                                                                                   |  |
|              | $\sim$ 1: Configuration Option                                                                                                    |  |
|              | Length: 37                                                                                                    |  |
|              | Type: 1                                                                                                    |  |
|              | Reserved: 00                                                                                                    |  |
|              | Configuration String: "leaf=Cabin.Door.Row1.Left.isLocked                                                                                             |  |
|              | $\sim$ 2: Configuration Option                                                                                                    |  |
|              | Length: 38                                                                                                    |  |
|              | Type: 1                                                                                                    |  |
|              | Reserved: 00                                                                                                    |  |
|              |                                                                                                    |  |
|              |                                                                                                    |  |
|              | Configuration String: #leaf=Cabin.Door.Row1.Right.isLocked                                                                                            |  |
| 0000         | 00 02 00 01 00 06 00 0c<br>29 bd b0 f8 00 00 08 00<br>. }                                                                                             |  |
| 0010         | $E \cdot \cdot \cdot \cdot \cdot \otimes \cdot \cdot \cdot \cdot \cdot \cdot \cdot \cdot \cdot$<br>45 00 00 a5 0b c3 40 00<br>01 11 c5 ca c0 a8 07 01 |  |
| 0020         | 00 91 80 d3 ff ff 81 00 w.w<br>e0 00 00 11 77 1a 77 1a                                                                                                |  |
| 0030         | 00 00 00 81 00 00 00 13<br>01 01 02 00 c0 00 00 00<br>.                                                                                               |  |
| 0040         | 00 00 00 10 01 00 01<br>10 00 00 01 01 00 00 03<br>12<br>.                                                                                            |  |
| 0050         | 00 00 00 00 00 00 00<br>5d<br>00 09 04 00 c0 a8 07 01                                                                                                 |  |
|              | . ]<br>00 06 77 25 00 25 01<br>00                                                                                                    |  |
| 0060         | 22 6c 65 61 66 3d 43 61<br>…w%∙%… "leaf=Ca                                                                                                    |  |
| 0070         | 62 69 6e 2e 44 6f 6f 72<br>bin.Door .Row1.Le<br>2e 52 6f 77<br>31 2e 4c 65                                                                            |  |
| 0080         | 66 74 2e 69 73 4c 6f 63<br>6b 65 64 00 00 26 01 00<br>ft.isLoc ked & .                                                                                |  |
| 0090         | 23 6c 65 61 66 3d 43 61 62 69 6e 2e 44 6f 6f 72<br>#leaf=Ca bin.Door                                                                                  |  |
| 00a0<br>00b0 | 2e 52 6f 77 31 2e 52 69<br>67 68 74 2e 69 73 4c 6f<br>.Row1.Ri ght.isLo<br>63 6b 65 64 00<br>cked ·                                                   |  |

**Figure 6.16:** OfferService Payload for Server 1

```
Length of Entries Array: 16
     Entries Array
      ▶ Offer Service Entry (Service ID 0x1000, Instance ID 0x0002, Version 1.0)
     Length of Options Array: 93
     Options Array
     → 0: IPv4 Endpoint Option (192.168.7.2:30502 (TCP))
       1: Configuration Option
           Length: 37
           Type: 1
           Reserved: 00
           Configuration String: "leaf=Cabin.Door.Row2.Left.isLocked
      * 2: Configuration Option
           Length: 38
           Type: 1
           Reserved: 00
           Configuration String: #leaf=Cabin.Door.Row2.Right.isLocked
      00 04 00 01 00 06 00 0c
                                29 bd b0 02 00 00 08 00
                                                                      )......
0000
                                                             . . . . . . . .
0010
      45 00 00 a5 db ff 40 00
                                 01 11 f5 8c c0 a8 07 02
                                                             E \cdot \cdot \cdot \cdot 0 \cdot. . . . . . . .
0020
      e0 00 00 11 77 1a 77 1a
                                 00 91 a8 5e ff ff 81 00
                                                             \cdot - - - - M - M -
                                                                      . . . A . . . .
0030
     00 00 00 81 00 00 00 0e
                                 01 01 02 00 c0 00 00 00
                                                             \sim \sim \sim\sim. . . . .
0040
     00 00 00 10 01 00 01 12
                                 10 00 00 02 01 00 00 03
                                                             \cdots0050
      00 00 00 00 00 00 00 5d
                                 00 09 04 00 c0 a8 07 02
                                                             . . . . . . .]
                                                                      "leaf=Ca
                                                             · · w& ·%· ·
0060
     00 06 77 26 00 25 01 00
                                 22 6c 65 61 66 3d 43 61
0070
     62 69 6e 2e 44 6f 6f 72
                                 2e 52 6f 77 32 2e 4c 65
                                                             bin.Door .Row2.Le
0080
     66 74 2e 69 73 4c 6f 63
                                 6b 65 64 00 00 26 01 00
                                                             ft.isLoc ked &
0090
     23 6c 65 61 66 3d 43 61
                                 62 69 6e 2e 44 6f 6f 72
                                                             #leaf=Ca bin.Door
00a0
     2e 52 6f 77 32 2e 52 69
                                67 68 74 2e 69 73 4c 6f
                                                             .Row2.Ri ght.isLo
00b0 63 6b 65 64 00
                                                             cked
```
**Figure 6.17:** OfferService Payload for Server 2

#### <span id="page-107-0"></span>**6.4.4 Possible Amount of Signals via [SOME/IP-SD](#page-11-2) Configuration Options**

in [Section 4.7.2,](#page-69-0) we discussed about the possibility of sending multiple configuration options. We have tried this approach by sending 1548 signals from Cabin.Door.Row0.Left.isLocked all the way up to Cabin.Door.Row1546.Left.isLocked and then a random string to make the [SOME/IP-SD](#page-11-2) message length 65507 bytes at an interval of 1 millisecond, 10 milliseconds, 100 milliseconds and 1 second. [Table 6.9.](#page-107-2) shows the average deltas for first 20 packets for all these cases. [Figure 6.18](#page-108-0) and [Figure 6.19.](#page-108-1) But the period for OfferService messages becomes larger as these datagrams when fragmented via [IP,](#page-10-1) need to be reassembled as well which takes time. A possibility to use [SOME/IP-TP](#page-11-8) cannot be excluded as well. Main takeaway is that there is an effect on timing behaviour (mainly an increase in latency) of OfferService messages on increasing the number of signals.

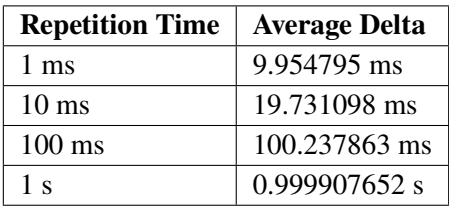

<span id="page-107-2"></span>**Table 6.9:** Average Deltas for OfferService Messages Using Maximum Configuration Options Length
```
<del>v</del> SOME/IP Protocol (Service ID: 0xffff, Method ID: 0x8100, Length: 65499)<br>Service ID: 0xffff<br>Method ID: 0x8100
         Length: 65499<br>Client ID: 0x0000<br>Session ID: 0x0056<br>SOME/IP Version: 0x01
Some<br>
Interface Version: 0x01<br>
> Message Type: 0x02 (Notification)<br>
Return Code: 0x00 (Ok)<br>
> SOME/IP Service Discovery Protocol
    Flags: 0xc0, Reboot Flag, Unicast Flag<br>Reserved: 0x000000<br>Length of Entries Array: 16
     ▶ Entries Array
         Length of Options Array: 65463
     ▼ Options Array
          0: IPv4 Endpoint Option (192.168.7.1:30501 (TCP))
```
**Figure 6.18:** OfferService Messages for Server 1 when message is fragmented

|                                                                                                    |  | → 1539: Configuration Option |  |
|----------------------------------------------------------------------------------------------------|--|------------------------------|--|
|                                                                                                    |  | → 1540: Configuration Option |  |
|                                                                                                    |  | 1541: Configuration Option   |  |
|                                                                                                    |  | 1542: Configuration Option   |  |
|                                                                                                    |  | 1543: Configuration Option   |  |
|                                                                                                    |  | 1544: Configuration Option   |  |
|                                                                                                    |  | 1545: Configuration Option   |  |
|                                                                                                    |  | 1546: Configuration Option   |  |
|                                                                                                    |  | - 1547: Configuration Option |  |
| Length: 40<br>Type: 1<br>Reserved: 00<br>Configuration String: %leaf=Cabin.Door.Row1546.Left.isLocked<br>$\sqrt{2}$ 1548: Configuration Option<br>Length: 37<br>Type: 1<br>Reserved: 00<br>Configuration String: "leaf=12345678901234567890123451234 |  |                              |  |

**Figure 6.19:** OfferService Messages for Server 1 when message is fragmented (Continued)

# **7 Conclusion and Outlook**

### **7.1 Conclusion**

We understood, designed, implemented and evaluated parts of the [VISS](#page-11-0) server and client on [SOME/IP.](#page-11-1) With the design and implementation, we went up and beyond and asked ourselves whether the [SOME/IP](#page-11-1) stack in it's current state fits our scenario or not.

The answer to that question depends on the use case scenario. One can if using a centralized server scenario go with the all the approaches discussed in [Section 4.2.1,](#page-41-0) [Section 4.2.2](#page-42-0) and [Section 4.2.3,](#page-42-1) taking the trade-offs of all of them in account, or for that matter consider using already available transport binding, especially [MQTT](#page-11-2) if the use case allows it.

The real value of [SOME/IP](#page-11-1) comes in distributed server and service scenarios where the concept of service instances makes it a suitable candidate and also being a tried and tested solution in automotive environments, adds only more value to it. It seems promising as it allows flexibility with service discovery, allowing one to decide whether to do it dynamically or not do it at all by simply using a preconfigured signal to server mapping as described in [Section 4.7.1.](#page-68-0) In case one decides to do it dynamically, one can go beyond the [SOME/IP-SD](#page-11-3) standard and allow more configuration options to fit inside the OfferService message's referenced option array or fit multiple signals within a single configuration option, if one wants to follow the [SOME/IP](#page-11-1) standard. Doing that paves way for approaches described [Section 4.7.2](#page-69-0) and [Section 4.7.3.](#page-71-0)

As with everything currently available in the market, [SOME/IP](#page-11-1) is also not an all-in-one or a perfect solution. if a few things are made more flexible, then it can become suitable for a range of solutions which were not imagined at it's design time. This includes offering more dedicated subscribe options than just eventgroups, like dedicated runtime subscription handling capabilities per client to allow for the dynamism needed to model subscription behavior for standards like [VISS.](#page-11-0)

Although the results for service discovery tests described in [Section 6.4.1](#page-97-0) and [Section 6.4.2](#page-98-0) are non-conclusive. But what we did come up with, are the design aspects which needs to be taken care of, an experimental yet interesting implementation realizing not only the service discovery scenarios mentioned in [Section 4.7.1](#page-68-0) and [Section 4.7.2,](#page-69-0) but also a dedicated application level subscription handling mechanism on both the client and the server, aspects which need to be tested, examples on how they can be tested and limiting factors along with room for improvement and extensions in the current [SOME/IP](#page-11-1) standard.

#### <span id="page-110-0"></span>**7.2 Limitations**

As stated in [Section 6.3](#page-96-0) and [Section 6.4.3,](#page-99-0) the limitations posed by the [VM](#page-11-4) and the fact that there needs to be more optimizations to be made like caching in the dynamic service discovery case, ask for more extensive testing. One then needs to evaluate the solution preferably on a real network of [ECUs](#page-10-0) or physical hosts with repetition times under 1 second for the dynamic service discovery case. The fact that security and safety aspects need to be evaluated when deploying the solution on a real world vehicle cannot simply be neglected. By the end of this thesis, [W3C](#page-11-5) released new draft specifications for both the core [\[1\]](#page-112-0) and transport [\[50\]](#page-115-0) of [VISSv](#page-11-0)2. These standards introduce new changes including authorization token being an optional field in responses. We use the older specifications due to time constraints of the thesis. The server currently also does not check for duplicate subscriptions, which means if a client makes multiple subscribe requests for the same signal, each request is treated as a separate subscribe request with own unique subscription ID and hence the client can receive duplicate events if more than one subscribe request is made for the same signal without unsubscribing the other. We use separate configuration option per signal. This was done to make the implementation easier. But in a real world scenario, if one wants to follow the [SOME/IP](#page-11-1) standard strictly, one can also put multiple signals inside a single configuration option as according to [\[10\]](#page-112-1), it supports duplicate keys within different entries.

#### **7.3 Future Work**

The thesis could lead to the following future work:

- 1. Implementation and test using the proposed SOME/IP based serialization scheme [\(Sec](#page-50-0)[tion 4.6.2\)](#page-50-0) and then comparing it practically with the one, which is used in the current implementation [\(Section 4.6.1\)](#page-45-0).
- 2. Further optimizations to the current implementation like caching, checking for duplicate subscription on server, packing all the signals within a single configuration option (or perhaps finding a clever way of encoding it without mentioning each signal) and testing with repetition times under 1 second.
- 3. Implementation of the service discovery approach described in [Section 4.7.3.](#page-71-0)
- 4. Although the subscription concept allows for expansion with rules for filters. It was not implemented. This needs to be seen in future along with how these filters will work with the distributed service scenario.
- 5. Security and rights management w.r.t onboard applications need to be researched on. Does one need the [JWT](#page-10-1) based approach as described by [\[13\]](#page-112-2) or other access management systems like, for example, [Identity Access Management \(IAM\)](#page-10-2) [\[11\]](#page-112-3) module on AUTOSAR Adaptive?
- 6. Error events have not been implemented (like token expired) as they heavily depend on the type of security measure used (in this case, the [JWT](#page-10-1) token). These could be implemented in the future.

#### <span id="page-111-0"></span>7 Conclusion and Outlook

7. Middleware protocols like DDS look promising and [COVESA](#page-10-3) also conducted a meeting to discuss the possibilities of [VSS](#page-11-6) with [DDS](#page-10-4) [\[19\]](#page-113-0). Hence, a detailed comparison of [SOME/IP](#page-11-1) based implementation with the ones in [DDS](#page-10-4) and [MQTT](#page-11-2) could be another task.

## **Bibliography**

- <span id="page-112-0"></span>[1] I. Agudo, U. Bjorkengren, W. Lee. *VISS version 2 - Core*. W3C Working Draft. https://www.w3.org/TR/2023/WD-viss2-core-20230927/. W3C, Sept. 2023 (cit. on p. [111\)](#page-110-0).
- [2] Amazon Web Services, Inc. *Reference Implementation for AWS IoT FleetWise*. url: [https:](https://github.com/aws/aws-iot-fleetwise-edge) [//github.com/aws/aws-iot-fleetwise-edge](https://github.com/aws/aws-iot-fleetwise-edge) (cit. on p. [40\)](#page-39-0).
- [3] Android Open Source Project. *Vehicle Hardware Abstraction Layer Overview*. URL: <https://source.android.com/docs/devices/automotive/vhal> (cit. on p. [41\)](#page-40-0).
- [4] Android Open Source Project. *Vehicle Properties*. url: [https://source.android.com/docs/](https://source.android.com/docs/devices/automotive/vhal/properties) [devices/automotive/vhal/properties](https://source.android.com/docs/devices/automotive/vhal/properties) (cit. on p. [41\)](#page-40-0).
- [5] S. Aust. "Vehicle API and Service Catalog for Next Generation Mobility". In: *2022 25th International Symposium on Wireless Personal Multimedia Communications (WPMC)*. 2022, pp. 418–423. doi: [10.1109/WPMC55625.2022.10014905](https://doi.org/10.1109/WPMC55625.2022.10014905) (cit. on pp. [13,](#page-12-0) [16,](#page-15-0) [40\)](#page-39-0).
- [6] AutoReportNG. *7 Uses Of An API In The Automotive Industry*. 2022. url: [https : / /](https://autoreportng.com/2022/10/7-uses-of-an-api-in-the-automotive-industry.html) [autoreportng.com/2022/10/7-uses-of-an-api-in-the-automotive-industry.html](https://autoreportng.com/2022/10/7-uses-of-an-api-in-the-automotive-industry.html) (cit. on p. [40\)](#page-39-0).
- [7] AUTOSAR. *Example for a Serialization Protocol (SOME/IP) V1.1.0 R4.1 Rev 3*. 637. Mar. 2014. URL: https://www.autosar.org/fileadmin/standards/R4-1/CP/AUTOSAR\_TR\_ [SomeIpExample.pdf](https://www.autosar.org/fileadmin/standards/R4-1/CP/AUTOSAR_TR_SomeIpExample.pdf) (cit. on p. [96\)](#page-95-0).
- [8] AUTOSAR. *Methodology for Adaptive Platform, R22-11.* 709. Nov. 2022. url: [https://](https://www.autosar.org/fileadmin/standards/R22-11/AP/AUTOSAR_TR_AdaptiveMethodology.pdf) [www.autosar.org/fileadmin/standards/R22-11/AP/AUTOSAR\\_TR\\_AdaptiveMethodology.pdf](https://www.autosar.org/fileadmin/standards/R22-11/AP/AUTOSAR_TR_AdaptiveMethodology.pdf) (cit. on p. [41\)](#page-40-0).
- [9] AUTOSAR. *SOME/IP Protocol Specification Foundation R22-11*. 696. Nov. 2022. url.: [https://www.autosar.org/fileadmin/standards/R22-11/FO/AUTOSAR\\_PRS\\_SOMEIPProtocol](https://www.autosar.org/fileadmin/standards/R22-11/FO/AUTOSAR_PRS_SOMEIPProtocol.pdf) [.pdf](https://www.autosar.org/fileadmin/standards/R22-11/FO/AUTOSAR_PRS_SOMEIPProtocol.pdf) (cit. on pp. [13,](#page-12-0) [26–](#page-25-0)[28,](#page-27-0) [33](#page-32-0)[–39,](#page-38-0) [45,](#page-44-0) [46,](#page-45-1) [71\)](#page-70-0).
- <span id="page-112-1"></span>[10] AUTOSAR. *SOME/IP Service Discovery Protocol Specification - Foundation R22-11*. 802. Nov. 2022. url: [https://www.autosar.org/fileadmin/standards/R22-11/FO/AUTOSAR\\_PRS\\_](https://www.autosar.org/fileadmin/standards/R22-11/FO/AUTOSAR_PRS_SOMEIPServiceDiscoveryProtocol.pdf) [SOMEIPServiceDiscoveryProtocol.pdf](https://www.autosar.org/fileadmin/standards/R22-11/FO/AUTOSAR_PRS_SOMEIPServiceDiscoveryProtocol.pdf) (cit. on pp. [26,](#page-25-0) [28](#page-27-0)[–33,](#page-32-0) [111\)](#page-110-0).
- <span id="page-112-3"></span>[11] AUTOSAR. *Specification of Identity and Access Management AUTOSAR AP R22-11*. 900. Nov. 2022. url: [https://www.autosar.org/fileadmin/standards/R22-11/AP/AUTOSAR\\_SWS\\_](https://www.autosar.org/fileadmin/standards/R22-11/AP/AUTOSAR_SWS_IdentityAndAccessManagement.pdf) [IdentityAndAccessManagement.pdf](https://www.autosar.org/fileadmin/standards/R22-11/AP/AUTOSAR_SWS_IdentityAndAccessManagement.pdf) (cit. on p. [111\)](#page-110-0).
- [12] Avnet, Inc. *Vehicle-to-everything (V2X) communication the design engineer's guide*. 2023. url: [https://www.avnet.com/wps/portal/abacus/solutions/markets/automotive-and](https://www.avnet.com/wps/portal/abacus/solutions/markets/automotive-and-transportation/automotive/communications-and-connectivity/v2x-communication/)[transportation / automotive / communications - and - connectivity / v2x - communication/](https://www.avnet.com/wps/portal/abacus/solutions/markets/automotive-and-transportation/automotive/communications-and-connectivity/v2x-communication/) (cit. on p. [13\)](#page-12-0).
- <span id="page-112-2"></span>[13] U. Bjorkengren, W. Lee, I. Agudo. *VISS version 2 - Core*. W3C Working Draft. https://www.w3.org/TR/2023/WD-viss2-core-20230418/. W3C, Apr. 2023 (cit. on pp. [13,](#page-12-0) [19,](#page-18-0) [20,](#page-19-0) [44,](#page-43-0) [66,](#page-65-0) [111\)](#page-110-0).
- [14] BMW Group. *BMW Open Data Platform*. 2020. url: [https://bmw-cardata.bmwgroup.com/](https://bmw-cardata.bmwgroup.com/thirdparty/public/car-data) [thirdparty/public/car-data](https://bmw-cardata.bmwgroup.com/thirdparty/public/car-data) (cit. on p. [40\)](#page-39-0).
- [15] R. T. Braden. *Requirements for Internet Hosts Application and Support*. RFC 1123. Oct. 1989. doi: [10.17487/RFC1123](https://doi.org/10.17487/RFC1123). url: <https://www.rfc-editor.org/info/rfc1123> (cit. on p. [26\)](#page-25-0).
- [16] R. T. Braden. *Requirements for Internet Hosts Communication Layers*. RFC 1122. Oct. 1989. doi: [10.17487/RFC1122](https://doi.org/10.17487/RFC1122). url: <https://www.rfc-editor.org/info/rfc1122> (cit. on p. [26\)](#page-25-0).
- [17] T. Bray. *The JavaScript Object Notation (JSON) Data Interchange Format*. RFC 8259. Dec. 2017. doi: [10.17487/RFC8259](https://doi.org/10.17487/RFC8259). url: <https://www.rfc-editor.org/info/rfc8259> (cit. on pp. [19,](#page-18-0) [46\)](#page-45-1).
- [18] COVESA. *Basic Rules :: Vehicle Signal Specification*. url: [https://covesa.github.io/](https://covesa.github.io/vehicle_signal_specification/rule_set/basics/#specification-format) [vehicle\\_signal\\_specification/rule\\_set/basics/#specification-format](https://covesa.github.io/vehicle_signal_specification/rule_set/basics/#specification-format) (cit. on p. [18\)](#page-17-0).
- <span id="page-113-0"></span>[19] COVESA. *COVESA Spotlight: How DDS Enhances VSS for Software Defined Vehicle - YouTube*. url: [https://www.youtube.com/watch?v=2NRhBlZXG\\_0](https://www.youtube.com/watch?v=2NRhBlZXG_0) (cit. on p. [112\)](#page-111-0).
- [20] COVESA. *Includes :: Vehicle Signal Specification*. URL: https://covesa.github.io/ [vehicle\\_signal\\_specification/rule\\_set/includes/](https://covesa.github.io/vehicle_signal_specification/rule_set/includes/) (cit. on p. [18\)](#page-17-0).
- [21] COVESA. *Overlay :: Vehicle Signal Specification*. url: [https://covesa.github.io/vehicle\\_](https://covesa.github.io/vehicle_signal_specification/rule_set/overlay/) [signal\\_specification/rule\\_set/overlay/](https://covesa.github.io/vehicle_signal_specification/rule_set/overlay/) (cit. on p. [18\)](#page-17-0).
- [22] COVESA. *Vehicle API Wiki Front Page*. 2022. url: [https://wiki.covesa.global/display/](https://wiki.covesa.global/display/WIK4/Vehicle+API) [WIK4/Vehicle+API](https://wiki.covesa.global/display/WIK4/Vehicle+API) (cit. on p. [16\)](#page-15-0).
- [23] COVESA. *Vehicle Service Catalog (VSC) Common Interface Description Model*. 2022. url: [https://wiki.covesa.global/display/WIK4/Vehicle+Service+Catalog+%28VSC%29+-](https://wiki.covesa.global/display/WIK4/Vehicle+Service+Catalog+%28VSC%29+-+Common+Interface+Description+Model) [+Common+Interface+Description+Model](https://wiki.covesa.global/display/WIK4/Vehicle+Service+Catalog+%28VSC%29+-+Common+Interface+Description+Model) (cit. on pp. [16,](#page-15-0) [40\)](#page-39-0).
- [24] COVESA. *Vehicle Service Catalog (VSC) GitHub Repository*. 2022. url: [https://github.](https://github.com/COVESA/vehicle_service_catalog) [com/COVESA/vehicle\\_service\\_catalog](https://github.com/COVESA/vehicle_service_catalog) (cit. on p. [16\)](#page-15-0).
- [25] COVESA. *Vehicle Signal Specification*. url: [https://covesa.github.io/vehicle\\_signal\\_](https://covesa.github.io/vehicle_signal_specification/) [specification/](https://covesa.github.io/vehicle_signal_specification/) (cit. on pp. [13,](#page-12-0) [17\)](#page-16-0).
- [26] COVESA. *VSS Resources at a Glance Wiki Front Page*. url: [https://wiki.covesa.global/](https://wiki.covesa.global/display/WIK4/VSS+Resources+at+a+Glance) [display/WIK4/VSS+Resources+at+a+Glance](https://wiki.covesa.global/display/WIK4/VSS+Resources+at+a+Glance) (cit. on p. [40\)](#page-39-0).
- [27] COVESA. *vss-tools GitHub Repository*. URL: <https://github.com/COVESA/vss-tools> (cit. on p. [19\)](#page-18-0).
- [28] digitalplaybook.org. *Overview: playground.digital.auto*. url: [https://www.digitalplaybook.](https://www.digitalplaybook.org/index.php?title=Overview:_playground.digital.auto) [org/index.php?title=Overview:\\_playground.digital.auto](https://www.digitalplaybook.org/index.php?title=Overview:_playground.digital.auto) (cit. on p. [40\)](#page-39-0).
- [29] digitalplaybook.org. *playground.digital.auto Vehicle API Catalogue*. url: [https://digitala](https://digitalauto.netlify.app/model) [uto.netlify.app/model](https://digitalauto.netlify.app/model) (cit. on p. [17\)](#page-16-0).
- [30] Eclipse Foundation. *Home iceoryx.io*. url: <https://iceoryx.io/latest/> (cit. on p. [41\)](#page-40-0).
- [31] Electronic Design. *What's the Difference Between Domain and Zonal Automotive Architectures?* 2021. url: [https://www.electronicdesign.com/markets/automotive/article/](https://www.electronicdesign.com/markets/automotive/article/21166567/electronic-design-whats-the-difference-between-domain-and-zonal-automotive-architectures) [21166567 / electronic - design - whats - the - difference - between - domain - and - zonal](https://www.electronicdesign.com/markets/automotive/article/21166567/electronic-design-whats-the-difference-between-domain-and-zonal-automotive-architectures)  [automotive-architectures](https://www.electronicdesign.com/markets/automotive/article/21166567/electronic-design-whats-the-difference-between-domain-and-zonal-automotive-architectures) (cit. on p. [13\)](#page-12-0).
- [32] EPAM Systems, Renesas Electronics Corporation. *Aos Open Functions Management System.* url: <https://aoscloud.io/de/> (cit. on p. [40\)](#page-39-0).
- [33] franca. *Franca*. URL: <https://franca.github.io/franca/> (cit. on p. [19\)](#page-18-0).
- [34] Google LLC. *Protocol Buffers Documentation*. 2023. url: <https://protobuf.dev/> (cit. on p. [19\)](#page-18-0).
- [35] GraphQL Foundation. *GraphQL* | A query language for your API. 2023. URL: [https :](https://graphql.org/) [//graphql.org/](https://graphql.org/) (cit. on p. [19\)](#page-18-0).
- [36] A. Gulbrandsen, D. L. Esibov. *A DNS RR for specifying the location of services (DNS SRV)*. RFC 2782. Feb. 2000. doi: [10.17487/RFC2782](https://doi.org/10.17487/RFC2782). url: [https://www.rfc-editor.org/info/](https://www.rfc-editor.org/info/rfc2782) [rfc2782](https://www.rfc-editor.org/info/rfc2782) (cit. on p. [32\)](#page-31-0).
- [37] D. Hardt. *The OAuth 2.0 Authorization Framework*. RFC 6749. Oct. 2012. poi: [10.17487/](https://doi.org/10.17487/RFC6749) [RFC6749](https://doi.org/10.17487/RFC6749). url: <https://www.rfc-editor.org/info/rfc6749> (cit. on p. [19\)](#page-18-0).
- [38] S. Husnjak, D. Peraković, I. Forenbacher, M. Mumdziev. "Telematics system in usage based motor insurance". In: *Procedia Engineering* 100 (2015), pp. 816–825 (cit. on p. [40\)](#page-39-0).
- [39] *Internet Protocol. RFC 791. Sept. 1981. Doi: [10.17487/RFC0791](https://doi.org/10.17487/RFC0791). url: [https://www.rfc](https://www.rfc-editor.org/info/rfc791)*[editor.org/info/rfc791](https://www.rfc-editor.org/info/rfc791) (cit. on p. [70\)](#page-69-1).
- [40] International Organization for Standardization. *Road Vehicles Extended vehicle (ExVe) methodology — Part 1: General information*. Standard. Geneva, CH: International Organization for Standardization, Dec. 2017 (cit. on p. [40\)](#page-39-0).
- [41] International Organization for Standardization. *Road Vehicles Extended vehicle (ExVe) methodology — Part 2: Methodology for designing the extended vehicle*. Standard. Geneva, CH: International Organization for Standardization, Jan. 2018 (cit. on p. [40\)](#page-39-0).
- [42] International Organization for Standardization. *Road vehicles Extended vehicle (ExVe) web services — Part 1: Content and definitions*. Standard. Geneva, CH: International Organization for Standardization, Nov. 2021 (cit. on p. [40\)](#page-39-0).
- [43] International Organization for Standardization. *Road vehicles Extended vehicle (ExVe) web services — Part 2: Access*. Standard. Geneva, CH: International Organization for Standardization, Nov. 2021 (cit. on p. [40\)](#page-39-0).
- [44] International Organization for Standardization. *Road vehicles Information for remote diagnostic support — General requirements, definitions and use cases — Amendment 1*. Standard. Geneva, CH: International Organization for Standardization, Nov. 2021 (cit. on p. [40\)](#page-39-0).
- [45] International Organization for Standardization. *Data elements and interchange formats — Information interchange — Representation of dates and times*. Standard. Geneva, CH: International Organization for Standardization, Dec. 2004 (cit. on p. [20\)](#page-19-0).
- [46] M. Johanson, P. Dahle, A. Soderberg. "Remote vehicle diagnostics over the internet using the DoIP protocol". In: *Proceedings of the Sixth International Conference on Systems and Networks Communications*. IARIA Barcelona, Spain. 2011, pp. 226–231 (cit. on p. [13\)](#page-12-0).
- [47] M. B. Jones, J. Bradley, N. Sakimura. *JSON Web Token (JWT)*. RFC 7519. May 2015. doi: [10.17487/RFC7519](https://doi.org/10.17487/RFC7519). url: <https://www.rfc-editor.org/info/rfc7519> (cit. on p. [20\)](#page-19-0).
- [48] F. J. Koch. "Opportunities and Barriers for Advancing the API Economy within the Automotive Industry". In: *Technische Universität München: Munich, Germany* (2019) (cit. on p. [40\)](#page-39-0).
- [49] W. Lee, U. Bjorkengren. *VISS version 2-Transport*.W3CWorking Draft. https://www.w3.org/TR/2023/WDviss2-transport-20230418/. W3C, Apr. 2023 (cit. on pp. [13,](#page-12-0) [19,](#page-18-0) [21–](#page-20-0)[26,](#page-25-0) [46\)](#page-45-1).
- <span id="page-115-0"></span>[50] W. Lee, U. Bjorkengren. *VISS version 2-Transport*.W3CWorking Draft. https://www.w3.org/TR/2023/WDviss2-transport-20230908/. W3C, Sept. 2023 (cit. on p. [111\)](#page-110-0).
- [51] T. Lin, D. F. Blanco, J. Guariguata. *Communication Management in Automotive Service-Oriented Architectures*. IEEE SA Ethernet and IP at Automotive Technology Day. Nov. 2021. url: [https://standards.ieee.org/wp-content/uploads/import/documents/other/eipatd](https://standards.ieee.org/wp-content/uploads/import/documents/other/eipatd-presentations/2021/d1-02.pdf)[presentations/2021/d1-02.pdf](https://standards.ieee.org/wp-content/uploads/import/documents/other/eipatd-presentations/2021/d1-02.pdf) (cit. on p. [41\)](#page-40-0).
- [52] N. Lu, N. Cheng, N. Zhang, X. Shen, J. W. Mark. "Connected vehicles: Solutions and challenges". In: *IEEE internet of things journal* 1.4 (2014), pp. 289–299 (cit. on p. [40\)](#page-39-0).
- [53] K. Matheus, T. Königseder. *Automotive ethernet*. Cambridge University Press, 2021 (cit. on pp. [13,](#page-12-0) [26,](#page-25-0) [41\)](#page-40-0).
- [54] A. Mayr, M. Helmling. "Middleware Protocols in the Automobile: Service-Oriented, Data-Centric or RESTful?" In: *Elektronik automotive* (Mar. 2020). url: [https://cdn.vector.com/](https://cdn.vector.com/cms/content/know-how/_technical-articles/PREEvision/PREEvision_MiddlewareProtocols_ElektronikAutomotive_202003_PressArticle_EN.pdf) [cms/content/know-how/\\_technical-articles/PREEvision/PREEvision\\_MiddlewareProtoco](https://cdn.vector.com/cms/content/know-how/_technical-articles/PREEvision/PREEvision_MiddlewareProtocols_ElektronikAutomotive_202003_PressArticle_EN.pdf) [ls\\_ElektronikAutomotive\\_202003\\_PressArticle\\_EN.pdf](https://cdn.vector.com/cms/content/know-how/_technical-articles/PREEvision/PREEvision_MiddlewareProtocols_ElektronikAutomotive_202003_PressArticle_EN.pdf) (cit. on p. [41\)](#page-40-0).
- [55] A. Melnikov, I. Fette. *The WebSocket Protocol*. RFC 6455. Dec. 2011. poi: [10.17487/RFC6455](https://doi.org/10.17487/RFC6455). url: <https://www.rfc-editor.org/info/rfc6455> (cit. on pp. [17,](#page-16-0) [19\)](#page-18-0).
- [56] Mercedes-Benz Connectivity Services GmbH. *Mercedes–Benz /developers The API platform by Mercedes-Benz.* URL: <https://developer.mercedes-benz.com/> (cit. on p. [40\)](#page-39-0).
- [57] Microsoft. *JSON · microsoft/cpprestsdk Wiki · GitHub*. 2017. url: [https://github.com/](https://github.com/microsoft/cpprestsdk/wiki/JSON) [microsoft/cpprestsdk/wiki/JSON](https://github.com/microsoft/cpprestsdk/wiki/JSON) (cit. on p. [75\)](#page-74-0).
- [58] H. Nielsen, J. Mogul, L. M. Masinter, R. T. Fielding, J. Gettys, P. J. Leach, T. Berners-Lee. *Hypertext Transfer Protocol – HTTP/1.1*. RFC 2616. June 1999. doi: [10.17487/RFC2616](https://doi.org/10.17487/RFC2616). url: <https://www.rfc-editor.org/info/rfc2616> (cit. on pp. [17,](#page-16-0) [25\)](#page-24-0).
- [59] T. Nomura, A. Katsuyuki. *What is the conqueror in the SOA platform for the future in-vehicle networks? - A study based on JASPAR's automotive use cases*. IEEE SA Ethernet and IP at Automotive Technology Day. Nov. 2021. url: [https://standards.ieee.org/wp](https://standards.ieee.org/wp-content/uploads/import/documents/other/eipatd-presentations/2021/additional-presentation.pdf)[content/uploads/import/documents/other/eipatd- presentations/2021/additional](https://standards.ieee.org/wp-content/uploads/import/documents/other/eipatd-presentations/2021/additional-presentation.pdf)[presentation.pdf](https://standards.ieee.org/wp-content/uploads/import/documents/other/eipatd-presentations/2021/additional-presentation.pdf) (cit. on p. [41\)](#page-40-0).
- [60] OASIS. *MQTT Version 5.0*. Standard. Mar. 2019. url: [https://docs.oasis-open.org/mqtt/](https://docs.oasis-open.org/mqtt/mqtt/v5.0/mqtt-v5.0.pdf) [mqtt/v5.0/mqtt-v5.0.pdf](https://docs.oasis-open.org/mqtt/mqtt/v5.0/mqtt-v5.0.pdf) (cit. on pp. [17,](#page-16-0) [19\)](#page-18-0).
- [61] OMG. *OMG Data Distribution Service (DDS) Version 1.4*. formal/2015-04-10. Mar. 2015. url: <https://www.omg.org/spec/DDS/1.4/PDF> (cit. on p. [17\)](#page-16-0).
- [62] R. Palin, D. Ward, I. Habli, R. Rivett. "ISO 26262 safety cases: Compliance and assurance". In: (2011) (cit. on p. [13\)](#page-12-0).
- [63] E. Rescorla. *HTTP Over TLS*. RFC 2818. May 2000. doi: [10.17487/RFC2818](https://doi.org/10.17487/RFC2818). url: [https:](https://www.rfc-editor.org/info/rfc2818) [//www.rfc-editor.org/info/rfc2818](https://www.rfc-editor.org/info/rfc2818) (cit. on p. [19\)](#page-18-0).
- [64] M. Rumez, D. Grimm, R. Kriesten, E. Sax. "An overview of automotive service-oriented architectures and implications for security countermeasures". In: *IEEE access* 8 (2020), pp. 221852–221870 (cit. on p. [41\)](#page-40-0).
- [65] D. C. Schmidt. "Reactor: an object behavioral pattern for demultiplexing and dispatching handles for synchronous events". In: *Proceedings of the First Pattern Languages of Programs Conference*. 1994 (cit. on p. [76\)](#page-75-0).
- [66] M. Steffelbauer. "SOVD-The Diagnostic Standard of Tomorrow". In: *ATZelectronics worldwide* 16.4 (2021), pp. 44–48 (cit. on pp. [13,](#page-12-0) [40\)](#page-39-0).
- [67] The Eclipse Foundation. *Eclipse KUKSA*. url: <https://eclipse.github.io/kuksa.website/> (cit. on p. [40\)](#page-39-0).
- [68] D. Tomaszuk, G. Kellogg. *RDF 1.2 Turtle*.W3CWorking Draft. https://www.w3.org/TR/2023/WDrdf12-turtle-20230831/. W3C, Aug. 2023 (cit. on p. [19\)](#page-18-0).
- [69] Vector Informatik GmbH. *MICROSAR Adaptive*. 2023. url: [https://www.vector.com/de/](https://www.vector.com/de/de/produkte/produkte-a-z/embedded-components/adaptive-microsar/) [de/produkte/produkte-a-z/embedded-components/adaptive-microsar/](https://www.vector.com/de/de/produkte/produkte-a-z/embedded-components/adaptive-microsar/) (cit. on p. [75\)](#page-74-0).
- [70] Verband der Automobilindustrie e. V. *ADAXO: Automotive Data Access Extended and Open. Position. Berlin, DE, Dec. 2021. url: [https://www.vda.de/dam/jcr:72f7590f-cd77-](https://www.vda.de/dam/jcr:72f7590f-cd77-4e8c-b8dd-d34df3c483f9/VDA_5690_Positionspapier_ADAXO_EN_RZ.pdf?mode=view)* [4e8c-b8dd-d34df3c483f9/VDA\\_5690\\_Positionspapier\\_ADAXO\\_EN\\_RZ.pdf?mode=view](https://www.vda.de/dam/jcr:72f7590f-cd77-4e8c-b8dd-d34df3c483f9/VDA_5690_Positionspapier_ADAXO_EN_RZ.pdf?mode=view) (cit. on p. [40\)](#page-39-0).
- [71] W3C. W3C Automotive Interface Implementation WAII. URL: [https://github.com/w3c/](https://github.com/w3c/automotive-viss2) [automotive-viss2](https://github.com/w3c/automotive-viss2) (cit. on pp. [20,](#page-19-0) [40\)](#page-39-0).
- [72] N. Weiss, M. Schreieck, M. Wiesche, H. Krcmar. "From Product to Platform: How can BMW compete with Platform Giants?" In: *Journal of Information Technology Teaching Cases* 11.2 (2021), pp. 90–100 (cit. on p. [40\)](#page-39-0).
- [73] F. Yergeau. *UTF-8, a transformation format of ISO 10646*. RFC 3629. Nov. 2003. poi: [10.17487/RFC3629](https://doi.org/10.17487/RFC3629). url: <https://www.rfc-editor.org/info/rfc3629> (cit. on p. [46\)](#page-45-1).